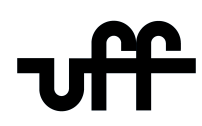

#### UNIVERSIDADE FEDERAL FLUMINENSE ESCOLA DE ENGENHARIA PROGRAMA DE PÓS-GRADUAÇÃO EM ENGENHARIA ELÉTRICA E DE TELECOMUNICAÇÕES

Raiane Lima dos Santos

## Identificação de parâmetros em modelos estocásticos do sinal glotal usando Redes Neurais Artificiais

NITERÓI 2022

#### UNIVERSIDADE FEDERAL FLUMINENSE ESCOLA DE ENGENHARIA PROGRAMA DE PÓS-GRADUAÇÃO EM ENGENHARIA ELÉTRICA E DE TELECOMUNICAÇÕES

Raiane Lima dos Santos

### Identificação de parâmetros em modelos estocásticos do sinal glotal usando Redes Neurais Artificiais

Dissertação de Mestrado apresentada ao Programa de Pós-Graduação em Engenharia Elétrica e de Telecomunicações da Universidade Federal Fluminense como requisito parcial para a obtenção do título de Mestre em Engenharia Elétrica e de Telecomunicações. Área de concentração: Sinais e Sistemas de Comunicações Móveis.

Orientador: Edson Luiz Cataldo Ferreira

> NITERÓI 2022

Ficha catalográfica automática - SDC/BEE Gerada com informações fornecidas pelo autor

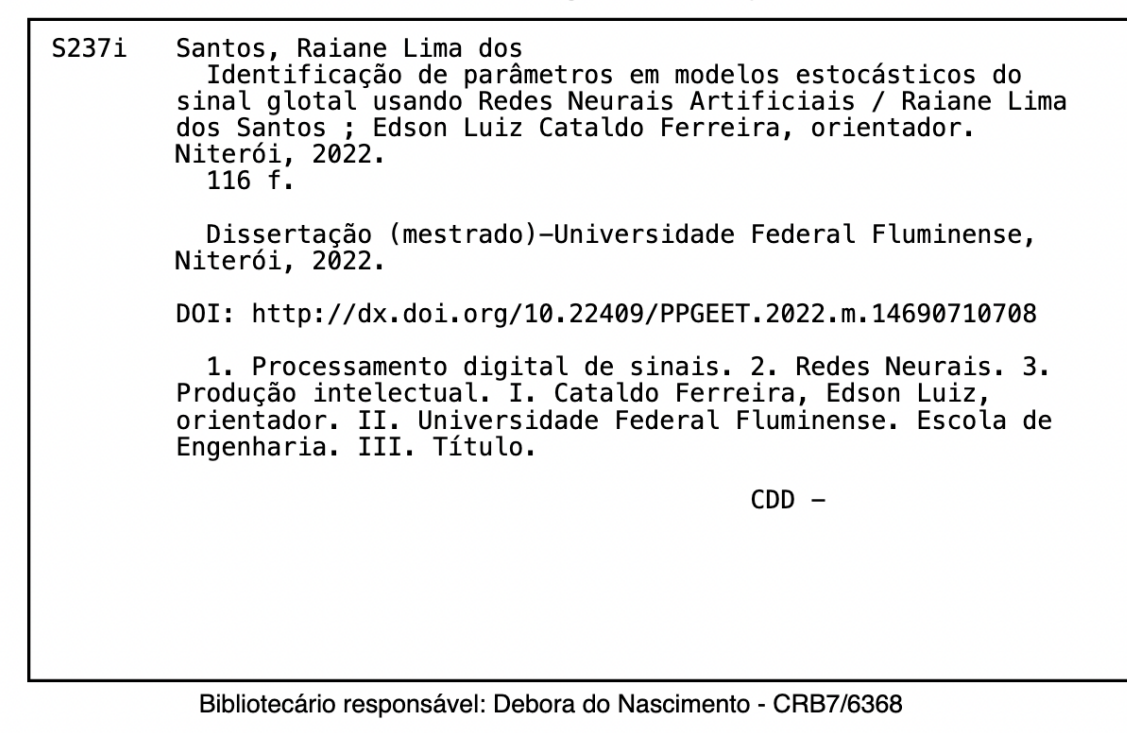

#### Raiane Lima dos Santos

Identificação de parâmetros em modelos estocásticos do sinal glotal usando Redes Neurais Artificiais

> Dissertação de Mestrado apresentada ao Programa de Pós-Graduação em Engenharia Elétrica e de Telecomunicações da Universidade Federal Fluminense como requisito parcial para a obtenção do título de Mestre em Engenharia Elétrica e de Telecomunicações. Área de concentração: Sinais e Sistemas de Comunicações Móveis.

Aprovada em 28 de Abril de 2022.

#### BANCA EXAMINADORA

Prof. Edson Luiz Cataldo Ferreira, D.Sc. – Orientador, UFF

Prof. Maurício Weber Benjó da Silva, D.Sc. – UFF

Prof. Leonardo Alfredo Forero Mendoza, D.Sc. – UERJ

Niterói 2022

Dedico este trabalho a Deus e à minha família.

### Agradecimentos

Primeiramente, eu gostaria de agradecer a Deus, pois sem Ele nada disso seria possível. Obrigada por sempre estar ao meu lado em cada etapa da minha vida, e nunca soltar a minha mão mesmo nos momentos mais difíceis.

Agradeço aos meus pais, pois sempre me ensinaram que o estudo é fundamental na vida. Ensinaram, também, que o trabalho duro e a dedicação sempre serão recompensados. Graças a eles tenho essa vontade de estar em constante aprendizado e evolução.

Agradeço ao meu marido, que está ao meu lado nos bons e nos maus momentos, sempre me dando força e ânimo para superar os desafios e obstáculos da vida, me motivando para seguir em frente e continuar nesta caminhada árdua para realizar todos os meu sonhos e objetivos.

Agradecer ao professor Edson Cataldo, meu orientador, por todo o apoio acadêmico fornecido durante esses anos. Pela sua disponibilidade, paciência, incentivo, confiança e motivação que me ajudaram a sempre dar o melhor de mim.

Agradecer à Universidade Federal Fluminense, ao PPGEET por esta oportunidade de me tornar Mestre, e a todo o seu corpo docente, com o qual tive a honra de aprender e trocar conhecimentos.

### Resumo

A voz é muito importante para os seres humanos, pois é principalmente através dela que ele pode se comunicar e expressar nossas ideias e sentimentos. Além disso, cada indivíduo possui características únicas em sua voz, como se fosse uma assinatura, o que permite a sua identificação. Essas características podem ser retiradas do sinal de voz ou do chamado sinal glotal, que é um sinal quase-periódico, formado pela vibração das cordas vocais imediatamente após o fluxo de ar passar pela glote. O sinal glotal e, consequentemente, o sinal de voz, podem ser gerados através de modelos determinísticos ou, de forma mais realista, modelos estocásticos, como os usados nesse trabalho. O objetivo dessa dissertação é identificar os parâmetros de um modelo estocástico do sinal glotal usando utilizando Redes Neurais Artificiais. Os modelos matemáticos determinísticos utilizados para o sinal glotal são o de Rosenberg e o de Liljencrants-Fant. O intervalo de tempo entre o fechamento e a abertura das cordas vocais a cada ciclo, chamado de intervalo de tempo glotal, é modelado como um processo estocástico tornando, assim, os modelos do sinal glotal estocásticos. As Redes Neurais Artificiais mostraram-se eficientes na identificação dos parâmetros dos modelos para diferentes casos de densidades espectrais associadas ao processo estocástico considerado.

Palavras-chave: redes neurais, sinal glotal, inteligência artificial, aprendizado de máquina, voz artifical, python, keras, tensorflow, processamento digital de sinais de voz.

### Abstract

The voice is very important for human beings, because it is mainly through it that he can communicate and express our ideas and feelings. In addition, each individual has unique characteristics in their voice, as if it were a signature, which allows their identification. These characteristics can be taken from the voice signal or the glottal signal, which is a quasi-periodic signal, formed by the vibration of the vocal cords immediately after the airflow passes through the glottis. The glottal signal and, consequently, the voice signal, can be generated through deterministic models or, more realistically, stochastic models, as used in this work. The objective of this dissertation is to identify the parameters of a stochastic model of the glottal signal using Artificial Neural Networks. The deterministic mathematical models used for the glottal signal are Rosenberg's and Liljencrants-Fant's. The time interval between the closing and opening of the vocal cords at each cycle, called the glottal time interval, is modeled as a stochastic process, thus making the models of the glottal signal stochastic. The Artificial Neural Networks proved to be efficient in the identification of model parameters for different cases of spectral densities associated with the stochastic process considered.

Keywords: neural networks, glottal signal, artificial intelligence, machine learning, artificial voice, python, keras, tensorflow, digital speech signal processing.

# Lista de Figuras

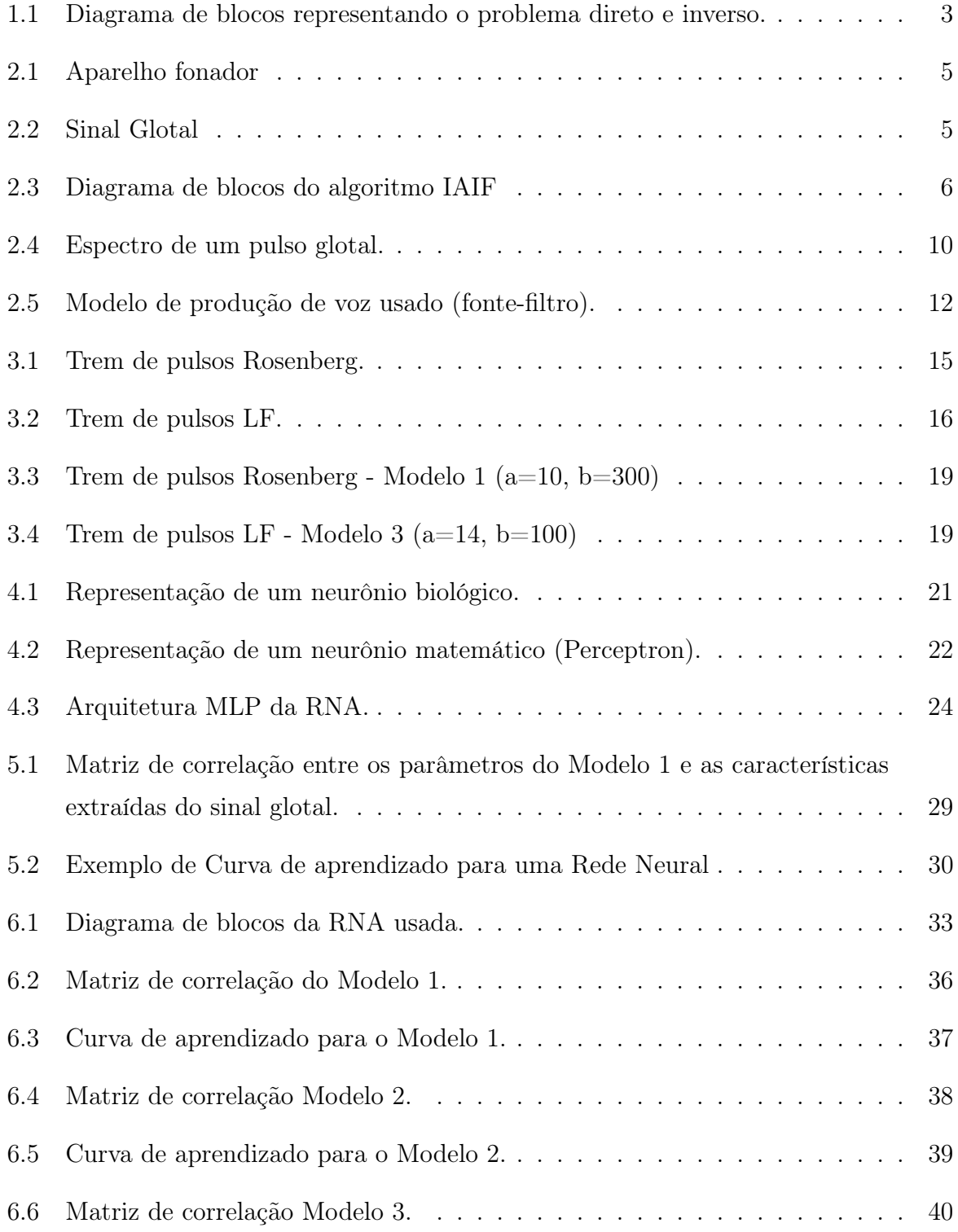

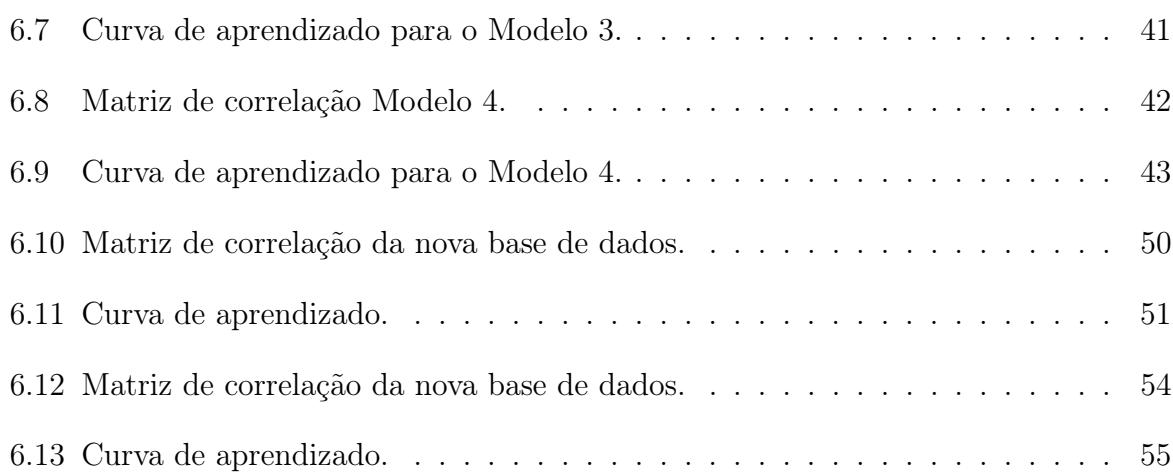

# Lista de Tabelas

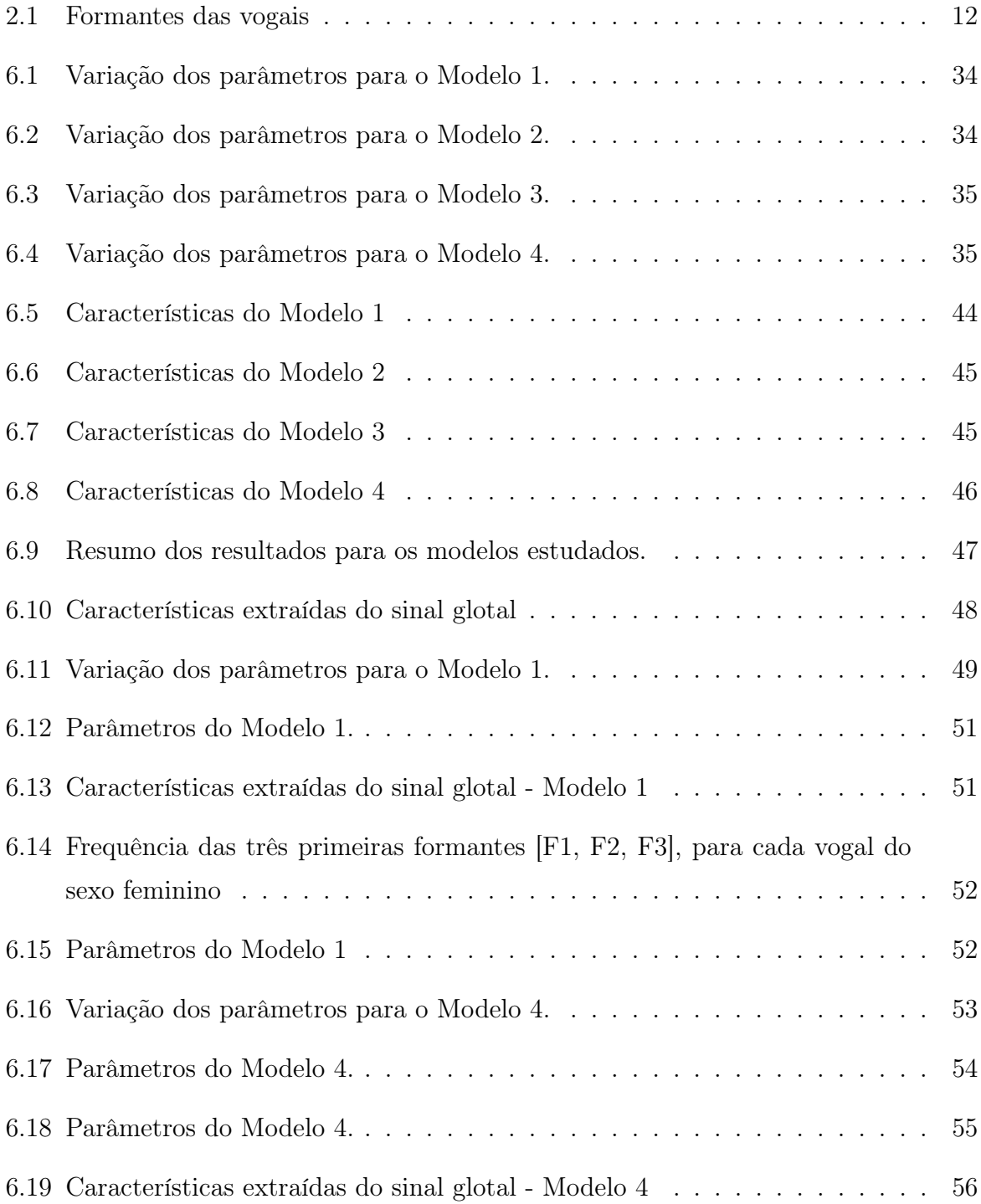

# Lista de Abreviaturas e Siglas

# Sumário

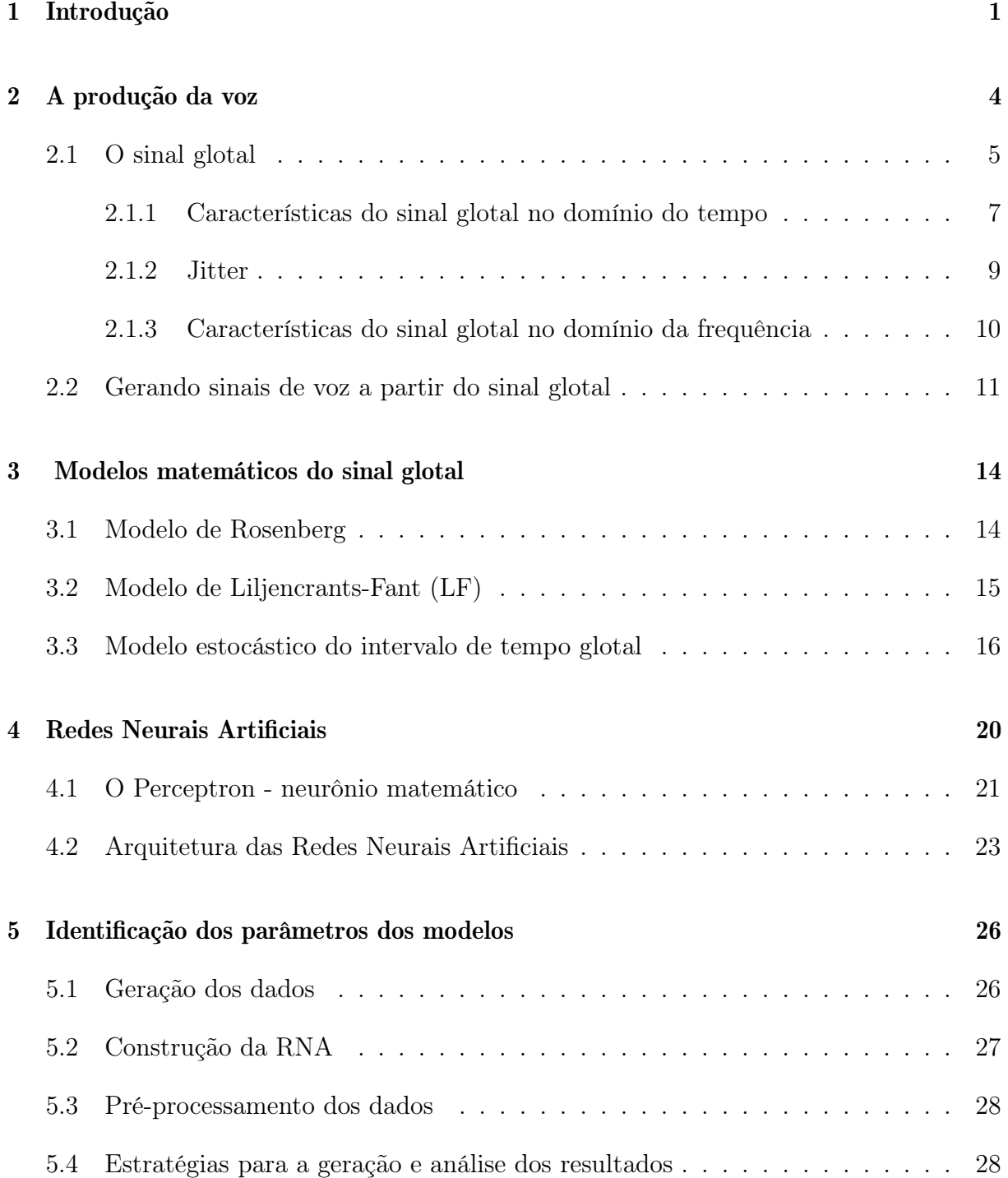

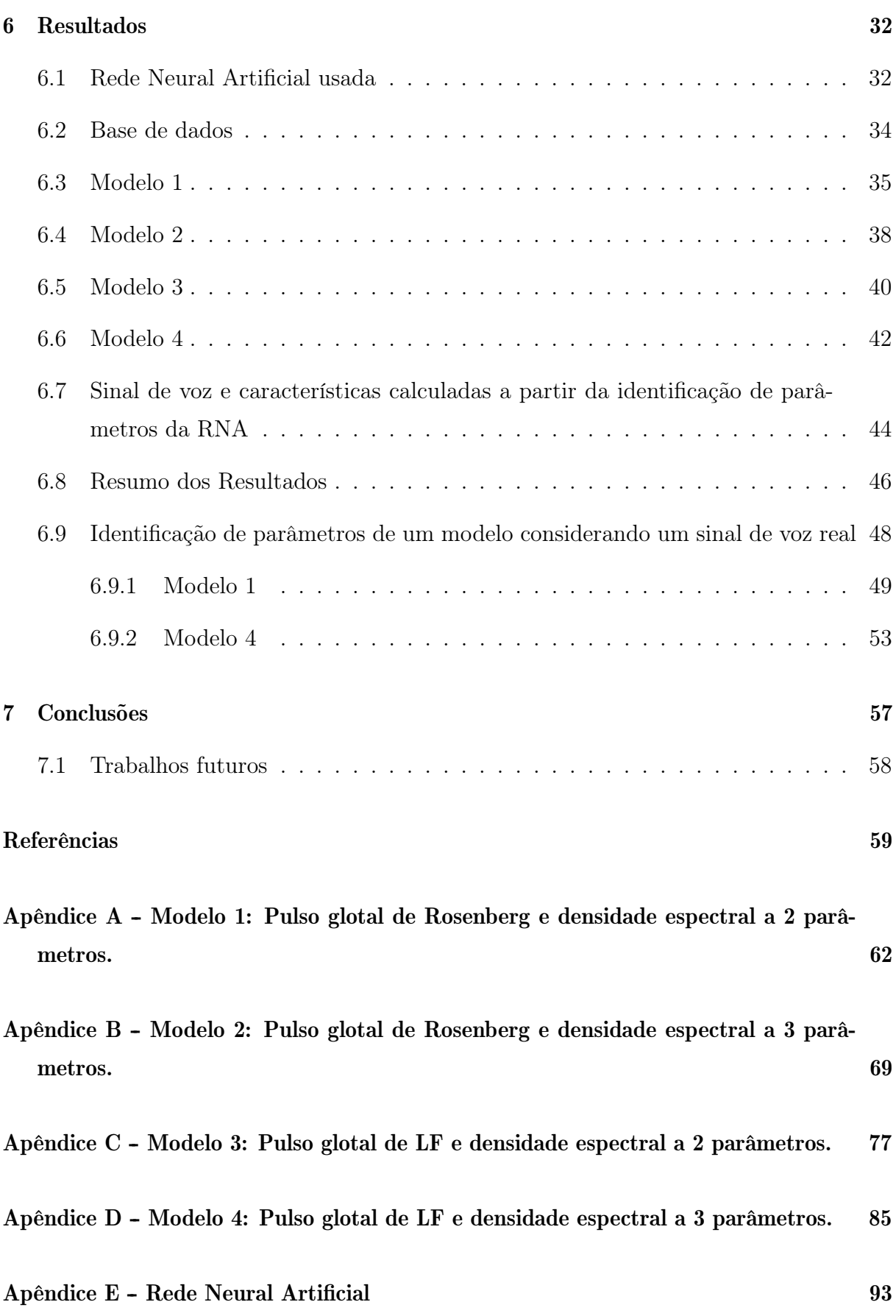

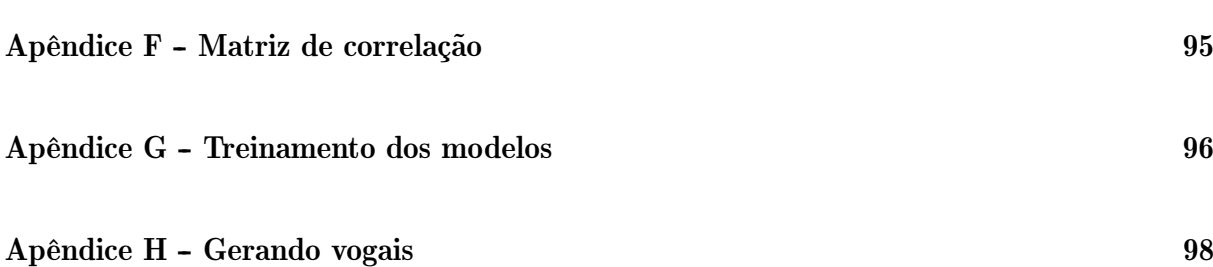

## <span id="page-15-0"></span>Capítulo 1

### Introdução

A voz é um dos principais meios de comunicação do ser humano, pois é através dela que é possível se expressar e interagir com outras pessoas. Os estudos relacionados à produção da voz avançam cada vez mais [\[1\]](#page-73-0) [\[2\]](#page-73-1) [\[3\]](#page-73-2) [\[4\]](#page-73-3). A cada dia mais se aproxima da síntese de vozes simuladas por robôs, mais próximas de vozes reais [\[5\]](#page-73-4) [\[6\]](#page-73-5) [\[7\]](#page-73-6).

O sinal glotal é um sinal quase-periódico formado pela vibração das cordas vocais imediatamente após o fluxo de ar passar pela glote, posteriormente, filtrado e amplificado pelo trato vocal, gerando a voz audível. Dessa forma, o sinal glotal, juntamente com o sinal de voz, carrega características únicas de seus locutores como se fossem uma assinatura.

Modelos matemáticos do sinal glotal têm sido desenvolvidos ao longo dos anos [\[8\]](#page-73-7) [\[9\]](#page-73-8) e essa dissertação tem por objetivo identificar os parâmetros de dois desses modelos usando Redes Neurais Artificiais.

Esse trabalho resulta de um histórico de pesquisa envolvendo alunos de Iniciação Científica, Mestrado e Doutorado do professor orientador dessa dissertação. Em particular, destaca-se o trabalho desenvolvido por Carla Schueler e Felipe M. da Silva [\[10\]](#page-73-9) durante a Iniciação Científica que tratou da verificação de locutor usando parâmetros extraídos do sinal glotal na emissão de vogais. Em seguida a esse trabalho, eu, autora dessa dissertação, juntamente com Renato Ramos [\[11\]](#page-73-10) demos continuação ao trabalho deles, tratando da verificação de locutor para palavras completas usando parâmetros extraídos de sinais glotais e de sinais de vozes. Nos dois trabalhos, a ferramenta computacional usada foi a de Modelos Ocultos de Markov. Ambos os trabalhos foram muito importantes e serviram como base para o desenvolvimento dessa dissertação pois trataram da extração de características do sinal glotal. E, um dos principais parâmetros extraídos do sinal glotal é o jitter, definido como desvio aleatório dos intervalos de tempo glotais (correspondentes a ciclos glotais). Dessa forma, tornou-se necessário considerar um modelo de sinal glotal que gerasse jitter. Para isso, na dissertação de Mestrado de Diego Bahiano [\[12\]](#page-74-0) e, posteriormente, na publicação [\[13\]](#page-74-1), considerou-se o intervalo de tempo glotal como um processo estocástico. E, então, dois modelos determinísticos de sinal glotal, usados nessa dissertação, tornaram-se modelos estocásticos.

Para identificar os parâmetros de um modelo estocástico, a partir de sinais de vozes (simulados ou reais) é preciso resolver um problema inverso. No caso descrito aqui, algumas características do sinal de voz são dadas e deseja-se obter os parâmetros do modelo estocástico escolhido. Claramente, esse problema não é simples, pois o problema direto é um sistema formado por equações não-lineares estocásticas. Por isso, a ideia é usar alguma ferramenta computacional para resolver o problema e foram escolhidas as Redes Neurais Artificiais.

Redes Neurais Artificiais têm sido usadas no decorrer dos anos para tratar de problemas de classificação e, também, identificação de parâmetros, inclusive em problemas relacionados à voz humana [\[14\]](#page-74-2) [\[15\]](#page-74-3) [\[16\]](#page-74-4), destacando-se a identificação de patologias e envelhecimento vocal em alguns casos.

Essa dissertação reúne a geração de sinais de voz com jitter baseados em modelos estocásticos da produção da voz humana e identifica parâmetros desses modelos, usando sinais de vozes sintetizados mas também de vozes reais, através de Redes Neurais Artificiais.

A ideia é resolver um problema inverso; isto é, a partir de características extraídas dos sinais de voz, procura-se identificar os parâmetros dos modelos. A Fig. [1.1](#page-17-0) ilustra o problema direto e o problema inverso.

<span id="page-17-0"></span>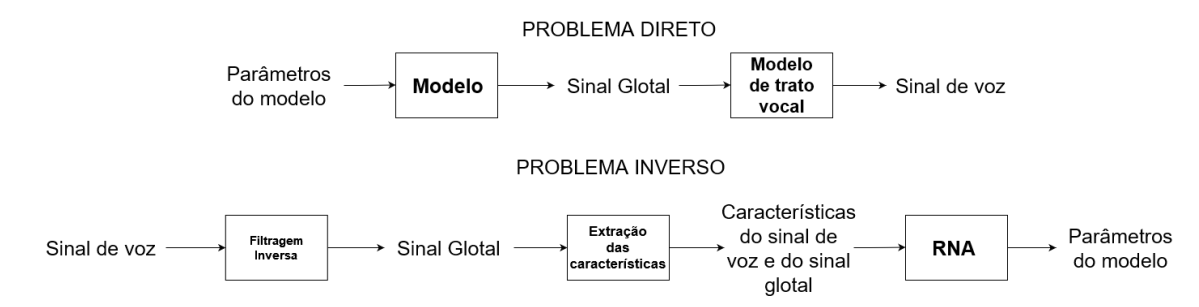

Figura 1.1: Diagrama de blocos representando o problema direto e inverso.

Para simular um sinal de voz foram utilizados dois modelos matemáticos determinísticos, o de Rosenberg [\[8\]](#page-73-7) e o Liljencrants-Fant [\[9\]](#page-73-8), que possuem a característica de serem diferenciáveis no tempo, com exceção dos instantes de abertura e fechamento das cordas vocais. Para produzir um sinal glotal mais próximo de um locutor real, foi considerado o intervalo de tempo entre o fechamento e a abertura das cordas vocais como um processo estocástico [\[12\]](#page-74-0) [\[13\]](#page-74-1).

Após a geração do sinal glotal, serão calculados alguns parâmetros de tempo e frequência, que serão utilizados como entradas de uma RNA para identificação dos parâmetros do modelo estocástico.

Foi desenvolvida uma metodologia para avaliação e comparação dos resultados obtidos e algumas ferramentas, como as curvas de aprendizagem e matriz de correlação.

A dissertação está estruturada da seguinte maneira: No Capítulo [2](#page-18-0) será explicado como funciona a produção do sinal de voz e como é possível obter o sinal glotal através dele, assim como a extração de seus parâmetros de tempo e frequência. Em seguida, no Capítulo [3,](#page-28-0) serão apresentados os modelos estocásticos do sinal glotal que foram utilizados como base para a geração do sinal de voz. O conceito e a arquitetura da RNA utilizada serão apresentados no Capítulo [4](#page-34-0) e o Capítulo [5](#page-40-0) trata da metodologia utilizada na identificação dos parâmetros dos modelos de produção de voz usando as RNAs. Os resultados serão apresentados e discutidos no Capítulo [6](#page-46-0) e, finalmente, o Capítulo [7](#page-71-0) traz as conclusões e as propostas para trabalhos futuros.

### <span id="page-18-0"></span>Capítulo 2

### A produção da voz

A voz é como uma assinatura, pois cada indivíduo possui características únicas em sua voz capaz de identificá-lo. Isso se deve às diferentes medidas dos órgãos que compõem o seu aparelho fonador, além de outras características como a forma de falar, respirar,...

O aparelho fonador humano é o conjunto de órgãos responsáveis pela produção da voz e divide-se em: (i) pulmões, brônquios e traquéia, órgãos respiratórios que fornecem a corrente de ar para a fonação; (ii) laringe, onde se localizam as cordas vocais, que produzem a energia sonora utilizada na fonação; (iii) faringe, boca e fossas nasais que funcionam como caixas de ressonância. A Figura [2.1](#page-19-0) [\[17\]](#page-74-5) ilustra o aparelho fonador.

O fluxo de ar proveniente dos pulmões, após passar pela laringe, produz um sinal (quase) periódico chamado de sinal glotal que, ao passar pela faringe, língua, dentes, lábios e fossas nasais, é filtrado e amplificado, gerando o som da fala.

Um dos órgãos de maior importância para a produção de voz é a laringe, onde estão localizadas as cordas vocais. Ao falar, as cordas vocais fazem um movimento de "abre-efecha" em uma determinada frequência chamada de frequência fundamental que produz uma onda de pressão acústica (quase) periódica.

Os órgãos do aparelho fonador por onde passa o sinal glotal funcionam como uma caixa de ressonância, ou seja, alteram a quantidade de energia em função da frequência do sinal, permitindo que algumas frequências sejam enfatizadas enquanto outras são atenuadas. Portanto, a função resposta em frequência do filtro (trato vocal) depende da vogal a ser produzida.

<span id="page-19-0"></span>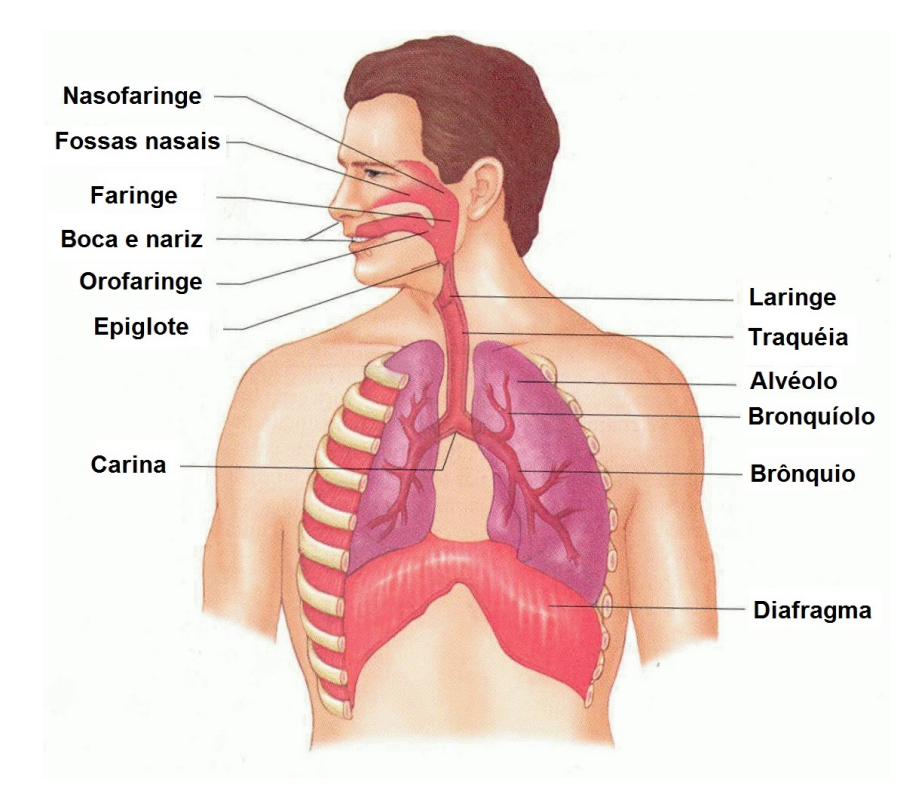

Figura 2.1: Aparelho fonador

### <span id="page-19-2"></span>2.1 O sinal glotal

O processo da fala se baseia na filtragem do sinal glotal, pelo trato vocal, para a formação das ondas sonoras correspondentes ao sinal de voz. O trecho de um sinal glotal está representado na Fig. [2.2](#page-19-1) [\[18\]](#page-74-6).

<span id="page-19-1"></span>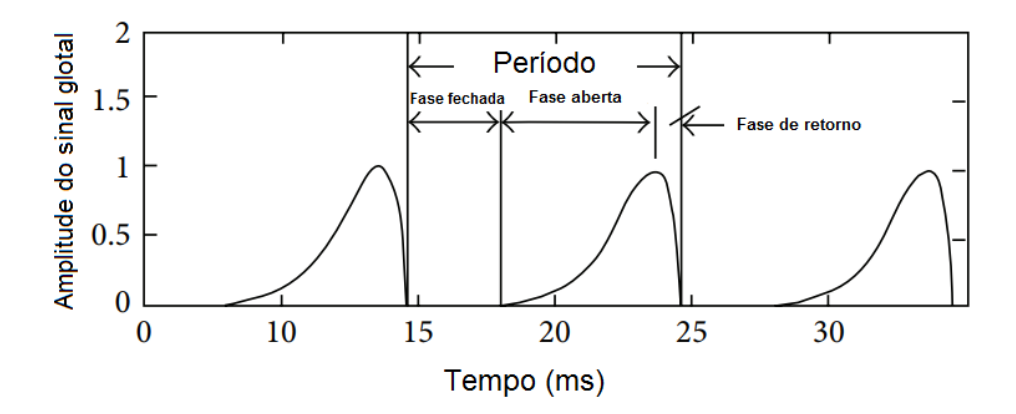

Figura 2.2: Sinal Glotal

Como já foi dito, o sinal glotal gera um sinal (quase) periódico com uma frequência fundamental, chamada comumente de f0. Ao se mover em direção à boca, o sinal encontra certas obstruções que podem ser modeladas como impedâncias que causam ressonâncias em certos harmônicos do sinal glotal. Como os parâmetros das impedâncias variam de acordo com o movimento da língua e dos dentes, por exemplo, eles se tornam importantes para determinar certas características do locutor.

Para determinar as características relacionadas ao locutor, é preciso, primeiramente, recuperar o sinal glotal [\[19\]](#page-74-7). Inicialmente, remove-se os efeitos da filtragem causada pelo aparelho fonador no sinal de voz. Para realizar a filtragem inversa, utiliza-se o algoritmo IAIF (Iterative Adaptive Inverse Filtering) [\[18\]](#page-74-6) que é um método de filtragem inversa semi-automático e que utiliza um sinal de pressão de fala como entrada, gerando uma estimativa do sinal glotal correspondente. O procedimento tem três partes fundamentais: análise, filtragem e integração. A contribuição glotal para o espectro de fala é inicialmente estimada usando uma estrutura iterativa. Esta contribuição é anulada e, então, a resposta em frequência do trato vocal é construída. Finalmente, a excitação glotal é estimada anulando os efeitos do trato vocal (usando filtragem inversa) e a radiação labial (por integração). Um esquema do modelo de filtragem inversa utilizado nesta abordagem é mostrado na Fig. [2.3.](#page-20-0)

<span id="page-20-0"></span>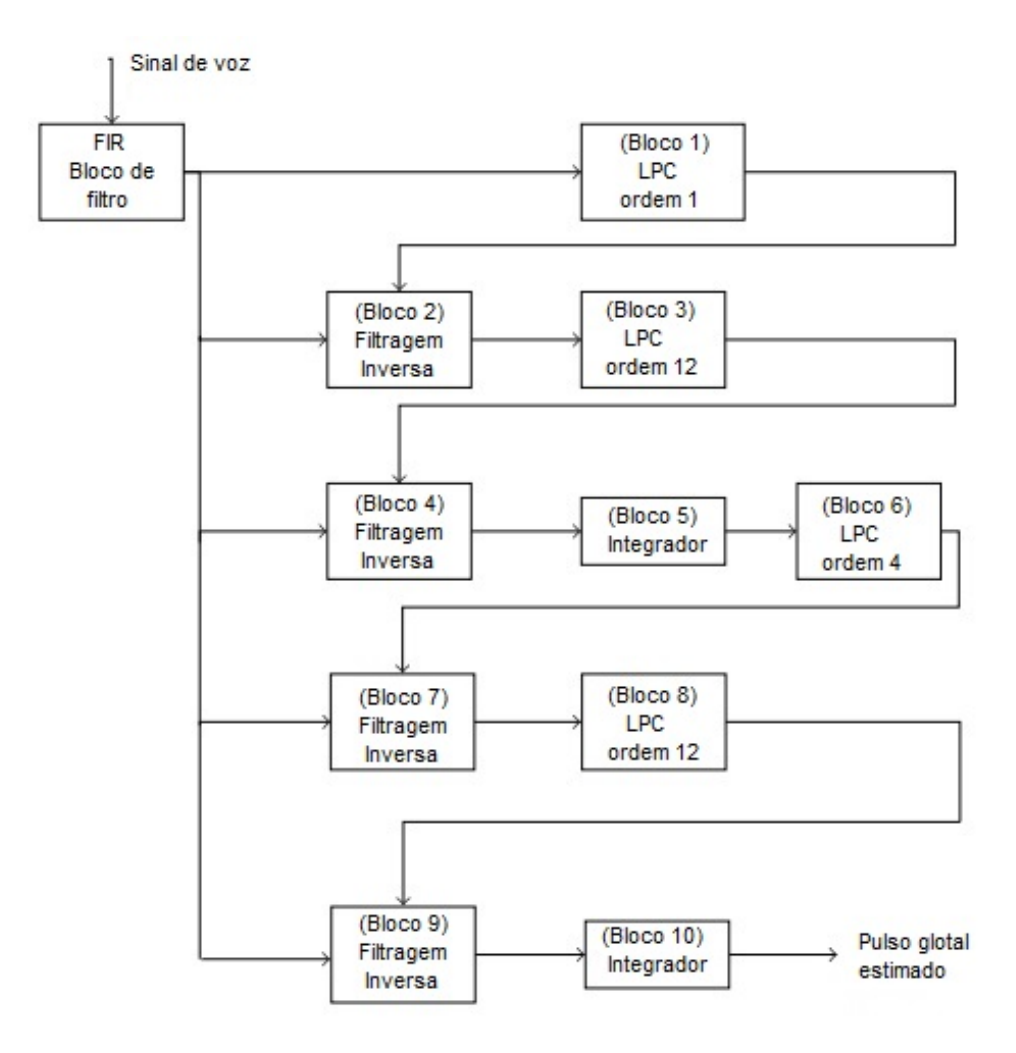

Figura 2.3: Diagrama de blocos do algoritmo IAIF

Primeiramente, o sinal de fala é janelado e, então, é utilizado um filtro passa-altas de resposta ao impulso finita de fase linear (FIR) com uma frequência de corte de 60 Hz para eliminar flutuações de baixa frequência e polarização de corrente contínua. Esse sinal filtrado de alta frequência é utilizado como entrada para os próximos estágios. No bloco 1, o ajuste LPC de ordem 1 é utilizado para calcular a contribuição do pulso glotal para o sinal da fala. No bloco 2, este coeficiente de ordem LPC 1 que simboliza a força do pulso glotal no sinal é utilizado para construir um filtro inverso que é aplicado para anular o efeito glotal do sinal de fala original. Assim, a entrada para o bloco 3 representa o sinal de fala com a componente de fluxo glotal filtrada. Em seguida, no bloco 3, o ajuste de LPC 12 é utilizado para capturar o efeito do filtro de trato vocal em termos de coeficientes de filtro. A ordem 12 é escolhida de acordo com o número de frequências formantes, maior que o número duplo de formantes considerado para a análise. No bloco 4, o efeito do filtro do trato vocal é removido do sinal de voz original, por filtragem inversa. O efeito deste bloco consiste no efeito do fluxo glotal e do efeito da radiação labial. Assim, para limpar a questão da radiação, é utilizado, no bloco 5, um integrador com fuga (com um valor de coeficiente superior a 0,9 e menor que 1), que remove o efeito de radiação labial do fluxo obtido após o bloco 4. A saída do bloco 5 é a primeira estimativa do pulso glotal.

A segunda repetição funciona de forma análoga. A saída do bloco 10 é a estimativa do pulso glotal do sinal de voz original [\[18\]](#page-74-6).

#### <span id="page-21-0"></span>2.1.1 Características do sinal glotal no domínio do tempo

As características do sinal glotal [\[18\]](#page-74-6) serão utilizadas neste trabalho como entrada da rede neural. Através delas foi possível identificar os parâmetros correspondentes ao modelo estocástico. As características no domínio do tempo são extraídos (calculados) a partir de amostras em alguns instantes de tempo. Esses instantes podem ser especificados usando o sinal glotal e sua derivada. Esses instantes padronizados em [\[18\]](#page-74-6), são:

- T Intervalo de tempo do glotal, que é o intervalo total entre a abertura e o fechamento completo das cordas vocais em um ciclo (glotal);
- $f_o$  Frequência fundamental do sinal;
- $\bullet$   $t_{max}$  Instante de tempo em que ocorre o valor máximo do sinal glotal;
- $\bullet$   $t_{min}$  Instante de tempo em que ocorre o valor mínimo do sinal glotal;
- $\bullet$   $A_{ac}$  Diferença entre a amplitude máxima e mínima do sinal glotal;
- $\bullet$   $A_{d_{max}}$  Amplitude máxima da derivada do sinal glotal;
- $A_{d_{min}}$  Amplitude mínima da derivada do sinal glotal;
- $\bullet$   $t_c$  Instante de fechamento das cordas vocais. Pode ser definido como o instante de tempo em que a primeira derivada do pulso glotal cruza o zero depois de um ponto de mínimo;
- $t_{o1}$  e  $t_{o2}$  Instantes de abertura. Para calcular  $t_{o1}$ , deve-se considerar o instante de tempo em que a amplitude é 10% ao lado esquerdo do instante  $t_{max}$ . Ainda ao lado esquerdo desse ponto, deve ser procurado o instante em que o pulso glotal derivativo cruzar o zero no sentido positivo. Esse é o ponto  $t_{o1}$ . Para obter  $t_{o2}$ , deve-se marcar o instante de tempo que é 5% maior que  $t_{o1}$  e procure o valor máximo positivo do segundo pulso glotal derivativo. Esse é o instante  $t_{o2}$ ;
- $t_{qc}$  e  $t_{qo}$  Instantes de tempo em que a amplitude do sinal é 50% da amplitude pico a pico  $A_{ac}$ .

Todos os instantes acima são calculados com base no valor de  $t_{max}$ . E baseados nesses instantes, pode-se calcular algumas características importantes:

• OQ (Open Quotient) - Mede o tempo de abertura com relação ao intervalo de tempo glotal do pulso. Pode ser dividido em  $OQ_1$  e  $OQ_2$ :

$$
OQ_1 = \frac{(t_c - t_{o1})}{T};
$$
\n(2.1)

$$
OQ_2 = \frac{(t_c - t_{o2})}{T}.
$$
\n(2.2)

• SQ (Speed Quotient) - Mede a relação entre o instante de abertura e o instante de fechamento. Pode ser divido em  $SQ_1$  e  $SQ_2$ :

$$
SQ_1 = \frac{(t_{max} - t_{o1})}{(t_c - t_{max})};
$$
\n(2.3)

$$
SQ_2 = \frac{(t_{max} - t_{o2})}{(t_c - t_{max})}.
$$
\n(2.4)

• CIQ (Closing Quotient) - É a razão entre o período de fechamento e o intervalo de tempo glotal T:

$$
CIQ = \frac{(t_c - t_{max})}{T}.
$$
\n(2.5)

• AQ (Amplitude Quotient) - É a razão entre o valor pico a pico do pulso glotal e a amplitude mínima do pulso glotal derivativo:

$$
AQ = \frac{A_{ac}}{A_{d_{min}}}.\tag{2.6}
$$

• NAQ (Normalized Amplitude Quotient) - É o valor de AQ normalizado que pode ser calculado dividindo o valor de AQ pelo intervalo de tempo glotal T:

$$
NAQ = \frac{AQ}{T}.\tag{2.7}
$$

• QOQ (Quasiopen Quotient) - É o mesmo que OQ, porém é calculado por meio de  $t_{qc}$  e  $t_{qo}$  em relação à duração do intervalo de tempo glotal:

$$
QOQ = \frac{(t_{qc} - t_{qo})}{T}.
$$
\n(2.8)

•  $OQ_a$  - É o equivalente de OQ para amplitudes:

$$
OQ_a = A_{ac} \left(\frac{\pi}{A_{d_{max}}} + \frac{1}{A_{d_{min}}}\right) f_o.
$$
 (2.9)

#### <span id="page-23-0"></span>2.1.2 Jitter

O jitter tem papel fundamental na identificação dos parâmetros do modelo estocástico do sinal glotal, pois ele mede a variação entre os intervalos de tempo glotais de cada pulso glotal, e é isto que de fato faz diferença neste modelo, pois contrariamente ao modelo determinístico, não tem os intervalos de tempo glotais iguais. Por isso, há uma forte relação entre o jitter e os parâmetros do modelo estocástico.

Para melhor caracterizar o jitter são utilizadas diferentes medidas baseadas na análise do sinal de voz, utilizando o software Praat [\[20\]](#page-74-8).

<span id="page-23-1"></span>
$$
Jit_{abs} = \frac{1}{N-1} \sum_{i=1}^{N-1} |T_i - T_{i+1}|
$$
\n(2.10)

<span id="page-23-2"></span>
$$
Jit_{rel} = \frac{\frac{1}{N-1} \sum_{i=1}^{N-1} |T_i - T_{i+1}|}{\frac{1}{N} \sum_{i=1}^{N} T_i} .100
$$
 (2.11)

<span id="page-24-2"></span>
$$
Jit_{rap} = \frac{\frac{1}{N-2} \sum_{i=2}^{N-1} |T_i - \frac{1}{3} (T_{i-1} + T_i + T_{i+1})|}{\frac{1}{N} \sum_{i=1}^{N} T_i}.
$$
 (2.12)

<span id="page-24-3"></span>
$$
Jit_{ppq5} = \frac{\frac{1}{N-4} \sum_{i=3}^{N-2} |T_i - \frac{1}{5} (T_{i-2} + T_{i-1} + T_i + T_{i+1} + T_{i+2})|}{\frac{1}{N} \sum_{i=1}^{N} T_i}.
$$
 (2.13)

<span id="page-24-4"></span>
$$
Jit_{ddp} = \frac{\frac{1}{N-2} \sum_{i=2}^{N-1} |(T_{i+1} - T_i) - (T_i - T_{i-1})|}{\frac{1}{N} \sum_{i=1}^{N} T_i}.
$$
100 (2.14)

É importante observar que nas Eqs. [\(2.10\)](#page-23-1), [\(2.11\)](#page-23-2), [\(2.12\)](#page-24-2), [\(2.13\)](#page-24-3) e [\(2.14\)](#page-24-4), tem-se  $T_i$ como o intervalo de tempo glotal do pulso  $i,\,i\in\{1,2,3,...,N\},$ N como o número de pulsos executados e $Jit_{abs},\,Jit_{rel},\,Jit_{rap},\,Jit_{ppq5}$  e  $Jit_{ddp}$ como as medidas de dispersão do jitter.

#### <span id="page-24-1"></span>2.1.3 Características do sinal glotal no domínio da frequência

<span id="page-24-0"></span>Para estimar as características no domínio da frequência do sinal glotal [\[18\]](#page-74-6), é preciso considerar a densidade espectral de potência do pulso glotal, como na Fig[.2.4](#page-24-0) [\[18\]](#page-74-6).

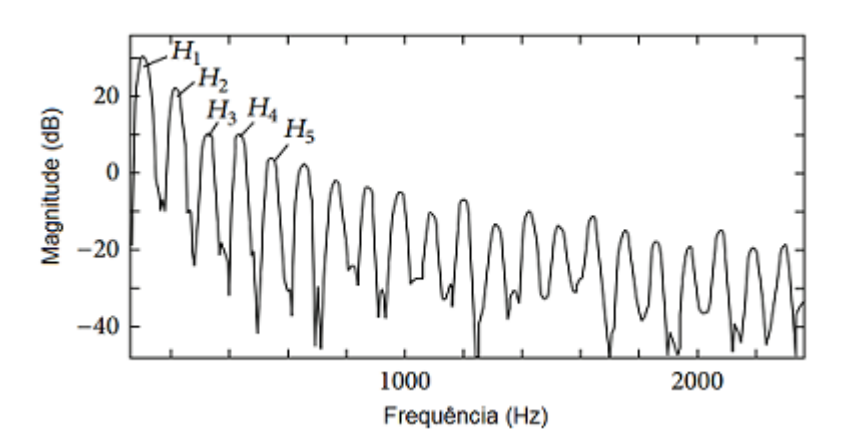

Figura 2.4: Espectro de um pulso glotal.

Existem duas dessas características do pulso glotal que interessam para este estudo.

O primeiro é  $H_1$ − H<sub>2</sub> ou  $dH_{12}$  que é a diferença entre o primeiro e o segundo harmônicos da forma de onda da densidade espectral de frequência do sinal glotal, em decibel, e o segundo é o fator de riqueza harmônico (HRF), conforme é mostrado na Eq. [2.15,](#page-25-1) que é definido como a razão entre as somas das amplitudes dos harmônicos acima da frequência fundamental e a magnitude da frequência fundamental ou o primeiro harmônico em decibéis:

<span id="page-25-1"></span>
$$
HRF = \frac{\sum_{r\geq 2} H_r}{H_1}.
$$
\n(2.15)

Neste trabalho, todas as caracterísitcas citadas nesse capítulo foram estudadas, porém, apenas algumas dessas medidas foram empregadas na RNA. Será discutido mais sobre isso no Capítulo [6.](#page-46-0)

#### <span id="page-25-0"></span>2.2 Gerando sinais de voz a partir do sinal glotal

Para a geração do sinal de voz artificial foram utilizados modelos matemáticos que simulam o sinal glotal. O processo de geração do sinal de voz consiste na convolução do sinal glotal com a resposta ao impulso correspondente ao trato vocal. Esse modelo é conhecido como modelo fonte-filtro [\[19\]](#page-74-7) ilustrado na Fig[.2.5.](#page-26-0)

<span id="page-26-0"></span>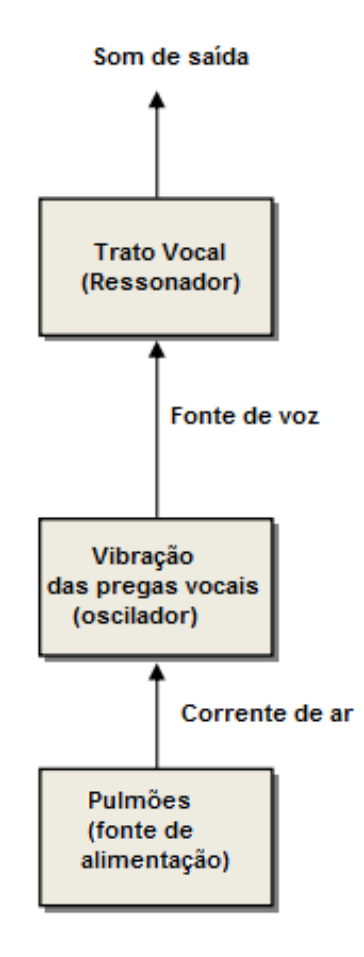

Figura 2.5: Modelo de produção de voz usado (fonte-filtro).

A fonte é o fluxo de ar que sai dos pulmões, passando pelo glote, e o filtro é o trato vocal, inserindo a radiação dos lábios/narinas.

Para gerar as vogais, foi considerada a frequência fundamental no valor de 98 Hz. Outro valor importante a definir são as frequências ou, simplesmente formantes que definem as vogais na modelagem do trato vocal. Dessa maneira, tem-se as formantes definidas na Tabela [2.1](#page-26-1) para cada vogal.

<span id="page-26-1"></span>

| <b>Vogal</b> | $F1$ (Hz) | $F2$ (Hz) | $F3$ (Hz) | $F4$ (Hz) | $F5$ (Hz) |
|--------------|-----------|-----------|-----------|-----------|-----------|
| a            | 900       | 1300      | 2000      | 2200      | 2500      |
| e            | 450       | 1700      | 2000      | 2200      | 2310      |
|              | 300       | 1900      | 2100      | 2200      | 2490      |
| $\Omega$     | 500       | 800       | 2150      | 2200      | 2490      |
| u            | 360       | 700       | 2170      | 2200      | 2330      |

Tabela 2.1: Formantes das vogais

O trato vocal é modelado como uma função de transferência que tem apenas pólos, correspondente aos formantes listados acima.

A radiação labial se refere à forma como o sinal se propaga na atmosfera, ou seja, é o efeito de filtragem que acontece quando o som sai da boca e é propagado em todas as direções do espaço. Ela é modelada como um filtro de resposta finita ao impulso (FIR), passa-alta e de primeira ordem. Sendo assim, tem a finalidade de ampliar as componentes de alta frequência do sinal e sua função de transferência está representada na Eq. [2.16:](#page-27-0)

<span id="page-27-0"></span>
$$
R(z) = 1 - \alpha z^{-1}
$$
\n(2.16)

onde  $\alpha$  varia de 0,95 a 0,99.

### <span id="page-28-0"></span>Capítulo 3

### Modelos matemáticos do sinal glotal

Os modelos matemáticos do sinal glotal utilizados neste trabalho foram os de Rosenberg [\[8\]](#page-73-7) e Liljencrants-Fant (LF) [\[9\]](#page-73-8). Ao trabalhar com síntese de vozes reais, é necessário que o modelo se adeque da melhor maneira possível à realidade.

Primeiro, serão discutidos os modelos determinísticos. Depois, seguindo o que foi feito por [\[12\]](#page-74-0), o intervalo de tempo glotal será considerado como um processo estocástico e, dessa forma, será gerado jitter no sinal de voz. Com isso, serão criados modelos estocásticos para o sinal de voz.

#### <span id="page-28-1"></span>3.1 Modelo de Rosenberg

O modelo de Rosenberg é descrito pela Eq. [\(3.1\)](#page-28-2):

<span id="page-28-2"></span>
$$
U_g(t) = \begin{cases} A_v * 0.5[1 - \cos(\pi * t/T_p)] & , \ 0 \le t \le T_p \\ A_v * \cos(\pi * (t - T_p)/(2 * T_n)) & , \ T_p < t \le T_p + T_n \\ 0 & , \ T_p + T_n < t \le T_0. \end{cases}
$$
 (3.1)

Esse é um modelo trigonométrico que utiliza duas funções senoidais para representar as fases de abertura e fechamento das cordas vocais, onde  $A_v$  é uma constante relacionada à amplitude do pulso,  $T_p = \alpha_1 T_0$  é o tempo de abertura e  $T_n = \alpha_2 T_0$  é o tempo de fechamento, sendo  $\alpha_1$  e  $\alpha_2$  parâmetros relacionados à porção do pulso ascendente e à porção do pulso descendente, respectivamente. Há uma relação direta estabelecida para este modelo e, para isso, basta tomar  $T_p = \alpha_m O_q T_0$ ; e  $T_n = T_e - T_p = (1 - \alpha_m)O_q T_0$ . Sendo assim, conclui-se que  $O_q = \alpha_1 + \alpha_2$ ; e  $\alpha_m = \alpha_1/(\alpha_1 + \alpha_2)$ .

Os parâmetros  $\alpha_1$  e  $\alpha_2$  têm relação direta com os parâmetros de tempo do sinal glotal.

Pela Eq.[\(3.1\)](#page-28-2) é possível perceber que os tempos de abertura e fechamento do sinal glotal dependem destes paramêtros.

<span id="page-29-0"></span>Na Fig. [3.1](#page-29-0) pode-se ver um exemplo do sinal glotal determinístico de Rosenberg, os valores de parâmetros utilizados foram  $A_v=7$ ,  $T_o=0,009564$ s,  $\alpha_1=60$ ,  $\alpha_2=40$ .

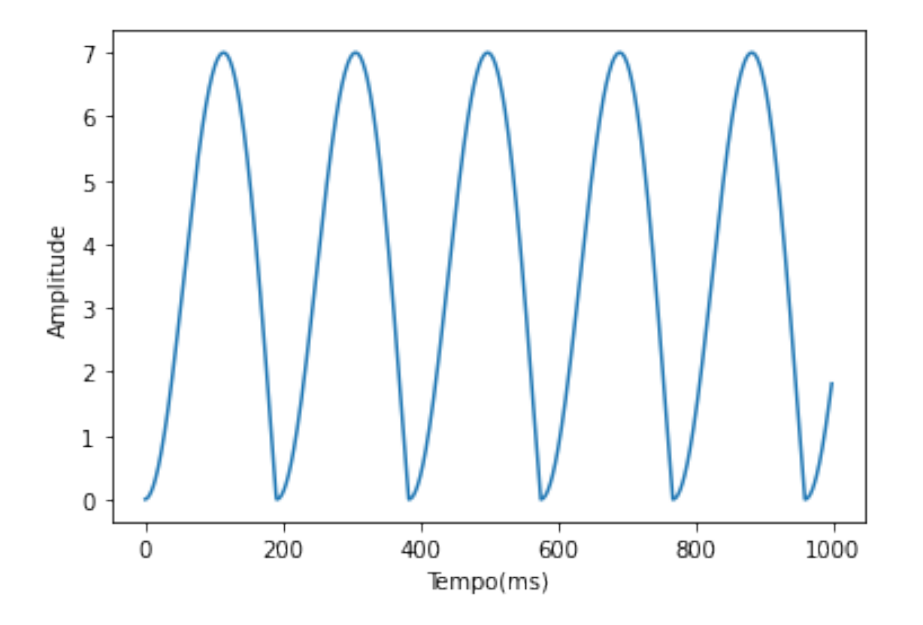

Figura 3.1: Trem de pulsos Rosenberg.

### <span id="page-29-1"></span>3.2 Modelo de Liljencrants-Fant (LF)

O modelo de LF proposto por [\[9\]](#page-73-8) é representado pela Eq. [\(3.2\)](#page-29-2). O modelo é composto por uma parte senoidal que é modulada por uma exponencial crescente (entre 0 e  $O_qT_0$ ), seguida de uma fase de retorno exponencial decrescente (entre  $O_qT_0$  e  $T_0$ ).

<span id="page-29-2"></span>
$$
U_g(t) = \begin{cases} -\frac{E_e e^{-aQ_q T_0}}{\operatorname{sen}\left(\frac{\pi}{\alpha_m}\right) \left(a^2 + \left(\frac{\pi}{\alpha_m O_q T_0}\right)^2\right)} \left(\frac{\pi}{\alpha_m O_q T_0} + a e^{at} \operatorname{sen}\left(\frac{\pi}{\alpha_m O_q T_0}t\right) - \frac{\pi}{\alpha_m O_q T_0} e^{at} \cos\left(\frac{\pi}{\alpha_m O_q T_0}t\right)\right) & , \ 0 \le t < O_q T_0 \\ -E_e \left(\frac{1}{\varepsilon Q_a (1 - Q_q) T_0} - 1\right) \left(T_0 - t + \frac{1 - e^{\varepsilon (T_0 - t)}}{\varepsilon}\right) & , \ 0_q T_0 \le t \le T_0 \,. \end{cases} \tag{3.2}
$$

A Eq. [3.2](#page-29-2) representa o modelo para o caso em que o fechamento das cordas vocais não é instantâneo ( $Q_a > 0$ ), o parâmetro  $Q_a$  tem relação com a duração da fase de retorno através de  $T_a = Q_a(1 - O_q)T_0$  e é conhecido como o coeficiente da fase de retorno. O parâmetro  $O_q$  é o quociente aberto e está relacionado com o instante de fechamento das cordas vocais. O período fundamental é representando por  $T_0$  e o coeficiente de assimetria por  $\alpha_m$ .

É possível observar que os parâmetros  $Q_a$  e  ${\cal O}_q$  têm influência sobre os parâmetros de tempo do sinal glotal, assim como  $\alpha_1$  e  $\alpha_2$  no modelo de Rosenberg, pois têm relação direta com os tempos de fechamento e abertura do sinal glotal.

O tipo de modelo do sinal glotal é de extrema importância, pois define a qualidade do sinal. O modelo de Rosenberg é mais simples em relação ao modelo LF, pois no segundo o fechamento das cordas vocais não ocorre de maneira tão abrupta, podendo ter maior controle de fase de fechamento, sendo assim, aproximando-se melhor das vozes reais.

<span id="page-30-0"></span>Na Fig. [3.2](#page-30-0) pode-se ver um exemplo do sinal glotal determinístico de LF, os valores de parâmetros utilizados foram  $A_v = 7$ ,  $T_o = 0.009564$ s,  $\alpha_m = 0.75$ ,  $O_q = 0.8$ ,  $Q_a = 0.3$ .

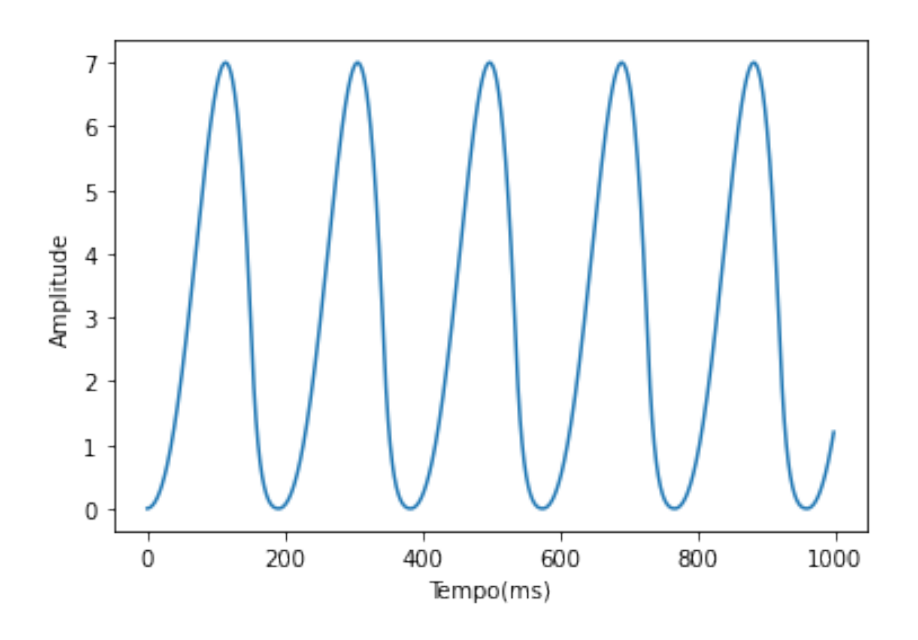

Figura 3.2: Trem de pulsos LF.

Comparando as Figs. [3.1](#page-29-0) e [3.2,](#page-30-0) observou-se que no modelo LF é mais suave a transição entre os pulsos glotais.

### <span id="page-30-1"></span>3.3 Modelo estocástico do intervalo de tempo glotal

Há diversas formas de simular o jitter gerado pela voz humana. Neste trabalho, os modelos determinísticos de sinal glotal considerados são o modelo de Rosenberg [\[8\]](#page-73-7) e o modelo de LF [\[9\]](#page-73-8) com parâmetros unificados [\[21\]](#page-74-9), como já citados anteriormente. Nestes modelos, o intervalo de tempo glotal será considerado como um processo estocástico. Para cada modelo, duas densidades espectrais distintas são associadas ao processo estocástico [\[12\]](#page-74-0). Toda essa modelagem está cuidadosamente descrita na dissertação [\[12\]](#page-74-0) e no artigo [\[13\]](#page-74-1). A teoria será apresentada aqui de forma sucinta.

Primeiro, será apresentado o modelo do processo estocástico associado ao intervalo glotal [\[13\]](#page-74-1) e a correspondente densidade espectral de tempo, com dois casos considerados. A partir daí, quatro casos serão estudados:

- Modelo 1: Pulso glotal de Rosenberg e densidade espectral a 2 parâmetros;
- Modelo 2: Pulso glotal de Rosenberg e densidade espectral a 3 parâmetros;
- Modelo 3: Pulso glotal de LF e densidade espectral a 2 parâmetros;
- Modelo 4: Pulso glotal de LF e densidade espectral a 3 parâmetros.

O intervalo de tempo associado a um pulso glotal para vozes reais tem o seu comprimento variável, isto é, para cada pulso haverá um intervalo de tempo diferente, por isso pode-se considerar este intervalo como uma variável aleatória denominada  $T_q$ .

No caso determinístico, ao discretizar o sinal, o intervalo de tempo glotal pode ser dividido em N intervalos; isto é,  $t_g = N \delta t = \sum$ N  $i=1$  $\delta t$ , sendo  $\delta t$  fixo. No caso aleatório, tem-se  $T_g = \sum$ N  $\frac{i=1}{i}$  $\Delta t(t_i)$ , sendo  $\Delta t(t)$  um processo estocástico.

Considera-se  $T_{g_i}$  cada instante glotal, com  $i = 1, ..., N$ . Assim,

$$
T_{g_{i+1}} = T_{g_i} + \Delta t(t_i), \quad i = 1, ..., N. \tag{3.3}
$$

 $\Delta t(t_i)$  são amostras de uma realização do processo estocástico  $\Delta t = {\Delta t(t), t \in \mathbb{R}},$ construído de acordo com as seguintes características.

- 1. Para todo  $t, 0 < \Delta t_0 \leq \Delta t(t)$ , onde  $\Delta t_0$  é uma constante positiva independente de t.
- 2. É um processo estacionário, não gaussiano, uma vez que só pode ter valores positivos.
- 3.  $E\{(\Delta t(t))^2\}$  < + $\infty$  para todo t (processo estocástico de segunda ordem), tal que  $E{\{\Delta t(t)\} = \Delta t(t) > \Delta t_0 > 0, \text{ sendo considerado contínuo em média-quadrática}$ para garantir a existência de uma unidade espectral de potência.

Considere um processo estocástico real gaussiano de segunda ordem  $Y = \{Y(t), t \in \mathbb{R}\}\$ centrado e contínuo em média quadrática, estacionário e ergódico, fisicamente realizável. A representação do processo estocástico  $\Delta t(t)$  pode ser escrita como:

$$
\Delta t(t) = \Delta t_0 + (\underline{\Delta t} - \Delta t_0)(\underline{y} + Y(t))^2, \quad \forall t \in \mathbb{R},
$$
\n(3.4)

onde  $\underline{y}$  é um parâmetro tal que:

$$
E\{(\underline{y} + Y(t))^2\} = 1 \text{ e } E\{(\underline{y} + Y(t))^4\} < +\infty,
$$
\n(3.5)

uma vez que  $E{\{\Delta t(t)\}} = \underline{\Delta t} e E{\{\Delta t(t)\}}^2$  < + $\infty$ .

O processo estocástico gaussiano  $Y(t)$  é construído como um filtro linear,  $Y = h * N_{\infty}$ , dado pela convolução do ruído branco gaussiano centrado  $N_{\infty}$ , cuja função densidade espectral de potência é constante e igual a  $S_{N_{\infty}}(\omega) = 1/(2\pi)$  para todo real w, pelo filtro  $h = \mathfrak{F}^{-1}{H}$ , que é a transformada inversa de Fourier da funçao resposta em frequência  $H(w)$ .

Dois casos de  $H(\omega)$  serão considerados nesse trabalho:

1. 
$$
H(\omega) = \frac{a^2}{\omega^2 + b^2}
$$
, dependendo de 2 parâmetros:  $a$  e  $b$ ; e  
2.  $H(\omega) = \frac{a}{-w^2 + 2iw\xi b + b^2}$ , dependendo de 3 parâmetros:  $a$ ,  $b$  e  $\xi$ .

Baseado neste modelo estocástico, utilizou-se três parâmetros  $(a, b, \xi)$ , que estão associados às densidades espectrais, como saídas da rede neural desenvolvida. Os modelos a 2 parâmetros levam em consideração apenas os parâmetros a e b, já o modelo a 3 parâmetros faz a inclusão do parâmetro  $\xi$  [\[13\]](#page-74-1).

De acordo com o estudo realizado em [\[12\]](#page-74-0), estes parâmetros têm relação direta com as características de jitter, tanto modelo de Rosenberg como no de LF. Nas Figs. [3.3](#page-33-0) e [3.4](#page-33-1) pode-se observar o sinal glotal com jitter.

<span id="page-33-0"></span>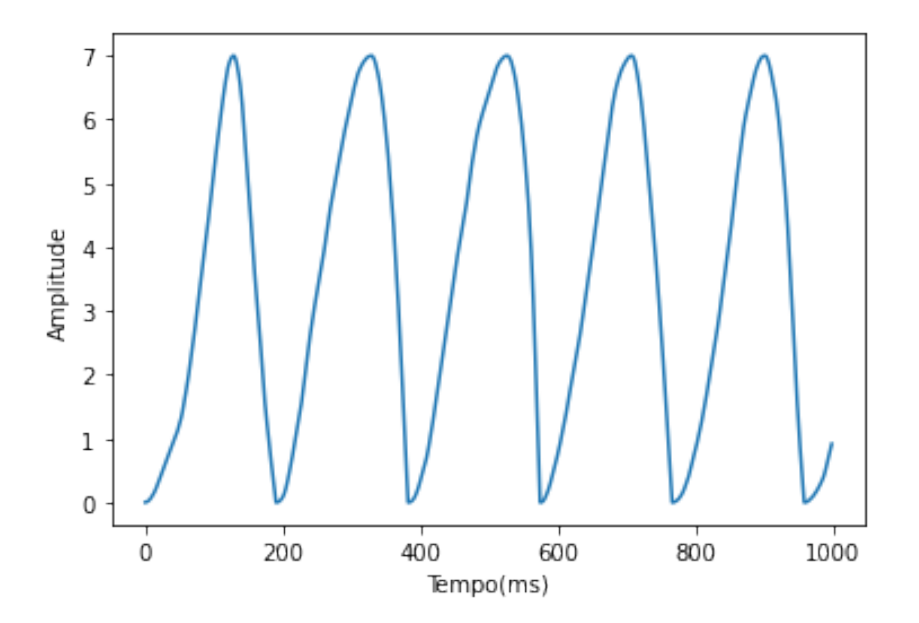

Figura 3.3: Trem de pulsos Rosenberg - Modelo 1 (a=10, b=300)

<span id="page-33-1"></span>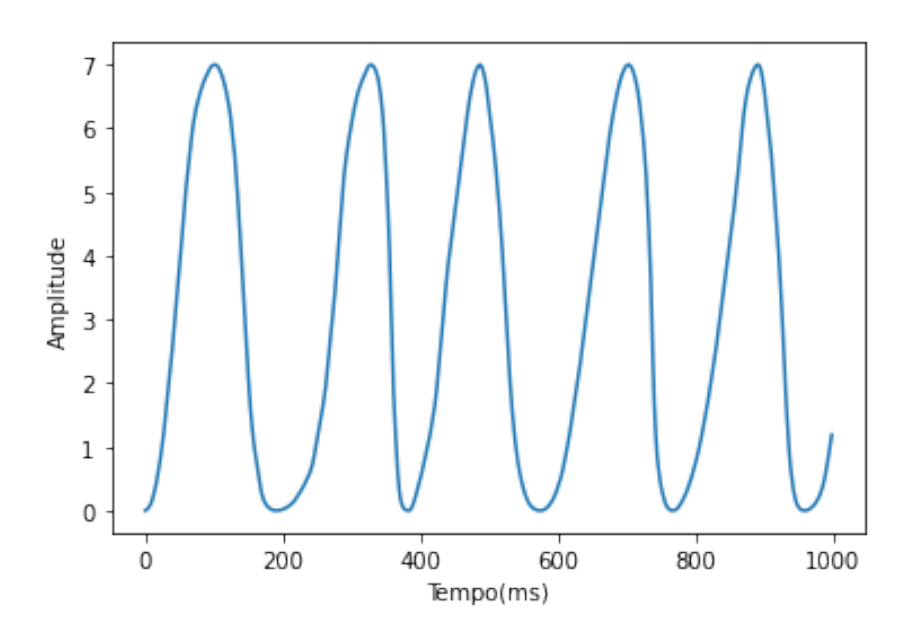

Figura 3.4: Trem de pulsos LF - Modelo 3  $(a=14, b=100)$ 

### <span id="page-34-0"></span>Capítulo 4

### Redes Neurais Artificiais

O tema Inteligência Artificial (IA) nunca foi tão relevante quanto na última década [\[22\]](#page-74-10). Há um crescente interesse em entender e implementar soluções utilizando IA. Dentro do campo de IA existem algumas ferramentas para implementação da tecnologia, uma das principais é o Aprendizado de Máquina (Machine Learning - ML) [\[23\]](#page-74-11). Neste trabalho, serão utilizadas Redes Neurais Artificiais que são um tipo de Aprendizado de Máquina.

As Redes Neurais Artificiais (RNAs) já existem desde a década de 1950 [\[24\]](#page-74-12) [\[25\]](#page-74-13), e embora a arquitetura tenha evoluído ainda faltavam componentes para que a tecnologia avançasse, um destes componentes é o grande volume de dados (Big Data) [\[26\]](#page-74-14). O grande volume de dados que são gerados atualmente em um curto período de tempo permitiu que as redes atingissem alto nível de precisão. Aliando o Big Data ao desenvolvimento de programação paralela utilizando GPUs, para dar conta do processamento do volume grande de dados, foi possível chegar ao nível de evolução atual nos modelos de ML e, de fato, colocar o termo Inteligência Artifical em prática.

RNAs são basicamente um conjunto de algoritmos que tentam imitar o funcionamento do cérebro humano. Tarefa bem difícil devido à complexidade dessa máquina. O cérebro se desenvolve através de experiências adquiridas em situações vividas e, por isso, os modelos são baseados em treinamentos com dados conhecidos, ou seja, experiências vividas. Espera-se que o mesmo aprenda com elas. Os neurônios são as principais unidades que o cérebro utiliza para transmitir e processar informações.

#### <span id="page-35-1"></span>4.1 O Perceptron - neurônio matemático

O neurônio é formado de 3 partes principais: corpo celular, que possuem ramificações chamadas dendritos e outra ramificação mais extensa, denominada axônio. Nas extremidades dos axônios encontram-se os nervos terminais, por eles é possível realizar a transmissão das informações para outros neurônios. Esta transmissão é chamada de sinapse, como pode ser observado na Fig. [4.1](#page-35-0) [\[27\]](#page-75-0).

<span id="page-35-0"></span>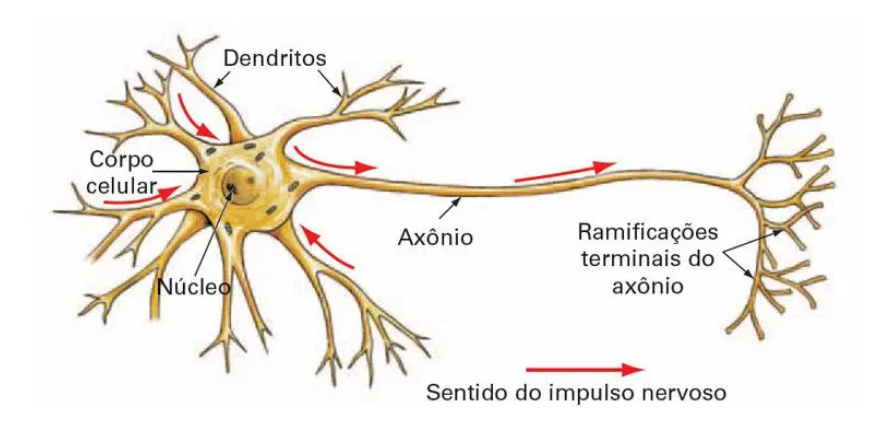

Figura 4.1: Representação de um neurônio biológico.

O cérebro é composto por bilhões de neurônios que estão conectados entre si formando uma enorme rede de comunicação, a rede neural. É importante observar que o corpo e os dentritos formam a superfície de entrada do neurônio, e o axônio a superfície de saída da informação. As informações transmitidas pelos neurônios são na verdade impulsos elétricos, ou seja, são a propagação de um estímulo ao longo dos neurônios que pode ser qualquer sinal captado pelos receptores nervosos.

A partir do conhecimento da estrutura e do funcionamento do neurônio biológico, pesquisadores tentaram simular este sistema em computador. Basicamente, um neurônio matemático de uma rede neural artificial é um componente que calcula a soma ponderada de várias entradas, aplica uma função de ativação e passa o resultado adiante.

As funções de ativação são de extrema importância nas redes neurais, pois são elas que decidem se o neurônio deve ser ativado. Ou seja, se a informação que o neurônio recebeu é relevante para seguir adiante ou se deve ser ignorada.

Este neurônio matemático é conhecido como Perceptron. O corpo da célula é representado pela soma das entradas multiplicadas pelos pesos sinápticos e, no final, pela função de ativação que definirá qual será a saída. O axônio é representado pela saída obtida da função de ativação. Da mesma maneira que no modelo biológico, os estímulos podem ser
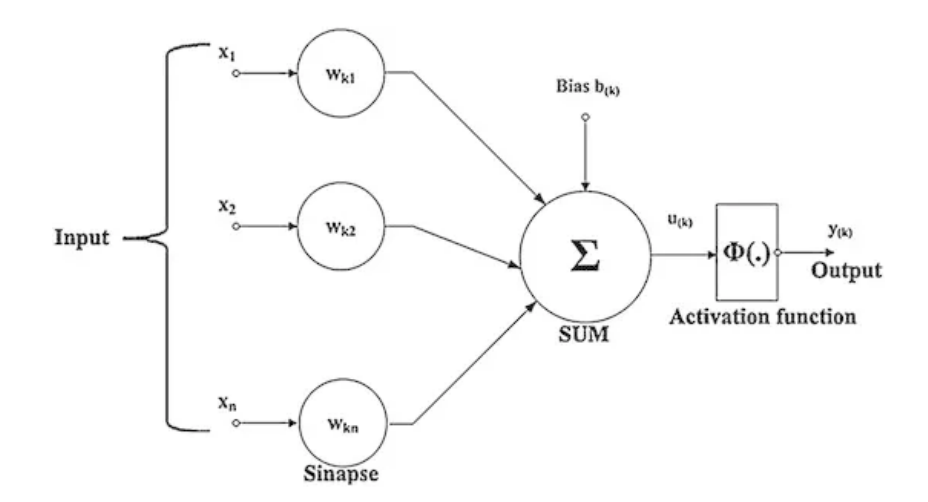

<span id="page-36-0"></span>de excitação ou inibição, representados por pesos positivos ou negativos, respectivamente.

Figura 4.2: Representação de um neurônio matemático (Perceptron).

Como mostrado na Fig. [4.2](#page-36-0) [\[27\]](#page-75-0), as entradas são  $x_{k1}, x_{k2}, ..., x_n$ . Os pesos sinápticos que serão aplicados na entrada são representados como  $w_{k1}, w_{k2}, ..., w_{kn}$ .

O peso representa a importância de uma entrada, pois quanto maior o peso desta entrada, mais ela influenciará na rede neural. Isso significa que o peso decide com que rapidez a função de ativação será ativada. O Bias é usado para ajustar a saída junto da soma ponderada das entradas para o neurônio, ou seja, é uma constante que ajuda o modelo a se adaptar aos dados fornecidos.

Os pesos utilizados na rede neural precisam ser iniciados de alguma maneira, pois isso faz com que a rede aprenda mais rápido. Neste trabalho, a inicialização dos pesos de cada camada foi feita utilizando a distribuição normal.

Outro parâmetro que pode-se controlar na Rede Neural é a sua taxa de aprendizagem, ou seja, quanto devo variar meus pesos após as iterações para chegar no menor valor de erro possível. Esta taxa pode ser definida na inicialização da rede e quanto maior o seu valor então mais rápido chegará no peso ideal, porém se o valor for muito grande é possível ter problemas no processo de aprendizado.

Existem vários tipos de funções de ativação, e cada uma deve ser aplicada em determinada situação. A função de ativação que melhor se ajustou aos dados deste trabalho foi a ReLU. Esta função foi apresentada pela primeira vez em [\[28\]](#page-75-1). Desde então se popularizou e tem sido umas das funções mais utilizadas para RNAs.

A função ReLU é a unidade linear rectificada. É definida como:

<span id="page-37-0"></span>
$$
f(x) = max(0, x) \tag{4.1}
$$

Pela Eq[.4.1,](#page-37-0) pode-se perceber que a função irá retornar o valor máximo no intervalo entre 0 e o dado de entrada, ou seja, se a entrada for negativa, ela será convertida em zero e o neurônio não será ativado. Isso significa que, ao mesmo tempo, apenas alguns neurônios são ativados, tornando a rede esparsa, eficiente e fácil para a computação.

Um único perceptron, assim como um único neurônio, não é capaz de resolver os problemas complexos de RNAs. Por isso, será utilizada uma arquitetura de rede neural de forma a tornar o modelo robusto para realizar as identificações dos parâmetros.

#### 4.2 Arquitetura das Redes Neurais Artificiais

Uma das arquiteturas mais utilizadas para trabalhar com sinais de voz é a Long Short Term Memory (LSTM), ela se baseia em uma arquitetura de Rede Neural Recorrente que memoriza valores em intervalos aleatórios. A LSTM funciona muito bem para prever séries temporais com intervalos de tempo de duração desconhecida. Porém, neste trabalho o objetivo é identificar parâmetros de modelos estocásticos do sinal glotal, que não tem o comportamento de séries temporais.

A arquitetura da RNA utilizada neste trabalho foi a Perceptron de Múltiplas Camadas (Multilayer Perceptrons - MLP) [\[29\]](#page-75-2) [\[30\]](#page-75-3). Como já explicado anteriormente, um Perceptron é um classificador linear e possui uma única saída com base em várias entradas de valor real. Como pode-se ver na Fig. [4.3,](#page-38-0) o MLP é uma arquitetura composta por uma camada de entrada, camadas ocultas formadas por mais de um perceptron ligados entre si e, por fim, a camada de saída.

Os MLPs são muito utilizados em problemas de aprendizado supervisionado, que é o caso deste trabalho. O que caracteriza um aprendizado supervisionado é possuir o conhecimento prévio dos dados reais de saída da rede. A rede treina um conjunto de pares entrada-saída e aprende a modelar a correlação (ou dependências) entre essas entradas e saídas.

O treinamento envolve o ajuste dos parâmetros, ou os pesos e bias, do modelo para minimizar o erro. A rede executa dois movimentos: ida e volta. Na ida, o sinal se move da camada de entrada até a camada de saída e na volta, usando o backpropagation faz os ajustes dos pesos e de bias em relação ao erro, e o próprio erro pode ser medido de várias

<span id="page-38-0"></span>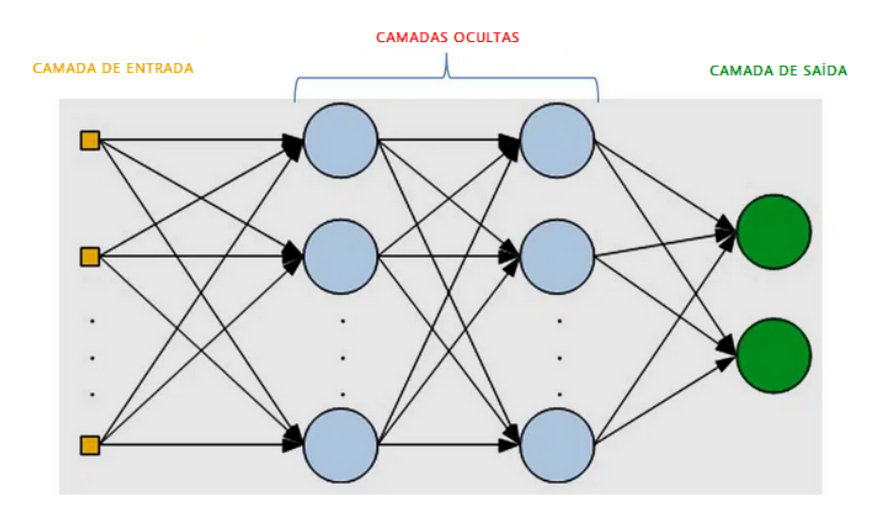

Figura 4.3: Arquitetura MLP da RNA.

maneiras. A rede repete estes movimentos até que o erro não possa mais ser reduzido, pois atingiu seu valor mínimo, ou seja, o estado de convergência.

O algoritmo de backpropagation [\[31\]](#page-75-4) [\[32\]](#page-75-5) é composto de dois passos: Primeiro o passo para frente (forward pass), onde as entradas são passadas através da rede e as previsões de saída obtidas, depois o passo para trás (backward pass), onde calcula-se o gradiente da função de perda na camada de previsão da rede e usa-se esse gradiente para aplicar recursivamente a regra da cadeia para atualizar os pesos na rede (etapa também conhecida como retro-propagação).

O gradiente estocástico descendente (SGD) [\[33\]](#page-75-6) é um algoritmo que encontra, de maneira iterativa, os valores dos pesos e bias que minimizam a função de interesse, como o erro entre os dados originais e os previstos.

Sendo assim, para minimizar estes erros, foi utilizado o otimizador chamado Adam, que é uma variação do SGD. Sua principal inovação é o cálculo não só das taxas de aprendizagem individuais para cada parâmetro, mas também do primeiro e segundo momento dos gradientes. Este otimizador é largamente utilizado em modelos de machine learning.

Os modelos de machine learning são funções de parâmetros que mudam durante o treinamento, como o peso e o bias, e também de hiperparâmetros que são configurados antes do treinamento, como a taxa de aprendizado e a função de ativação. A quantidade de épocas é o número de vezes em que o modelo realizará o treinamento, ou seja, quantas passagens completas do conjunto de dados devem ser feitas. Para isso foi utilizado o Early Stopping (Parada antecipada) [\[34\]](#page-75-7), método disponível na biblioteca do Keras, ao usar este recurso é monitorada a perda nos dados de treino e validação. O Keras é uma biblioteca de rede neural de código aberto escrita em Python. Quando a perda parar de melhorar, termina-se o treinamento. Em particular, isso significa que não é preciso se preocupar em descobrir explicitamente como o número de épocas depende dos outros hiperparâmetros, pois isso é feito automaticamente. Além disso, a Parada Antecipada também impede automaticamente o overfitting [\[35\]](#page-75-8). Será falado mais sobre este tema no próximo capítulo.

# <span id="page-40-0"></span>Capítulo 5

# Identificação dos parâmetros dos modelos

Neste capítulo será descrita toda a metodologia utilizada para a identificação dos parâmetros dos modelos e a utilização das métricas e estratégias para análise dos resultados obtidos.

### 5.1 Geração dos dados

Para a criação da base de dados utilizada na RNA foram geradas 200 amostras do sinal glotal correspondente à emissão de uma vogal com tempo de sustentação de 3 segundos. Os sinais foram gerados para todos os modelos considerados.

Estes modelos serão referenciados como: Modelo 1, Modelo 2, Modelo 3 e Modelo 4 como descrito no Capítulo [3,](#page-28-0) de acordo com o modelo matemático do sinal glotal (Rosenberg ou LF) e da densidade espectral associada ao processo estocástico do intervalo de tempo glotal (2 ou 3 parâmetros). Sendo assim, no total tem-se quatro tipos de sinal glotal a serem estudados.

Pode-se destacar alguns passos que ajudaram a avaliar qual seria o melhor intervalo de valores para os parâmetros do modelo estocástico a serem utilizados na geração da base de dados:

Passo 1 - A sensibilidade do sinal glotal é analisado ao variar os parâmetros a e b, de acordo com os valores nas Tabelas [6.1](#page-48-0) e [6.3,](#page-49-0) para os modelos 1 e 3. Dessa maneira, entende-se como estes parâmetros influenciam na geração do sinal glotal.

Passo 2 - Os valores dos parâmetros a, b são fixados em 100 e 1000000, respectivamente. Varia-se o parâmetro ξ nos modelos 2 e 4 para observar sua influência no sinal glotal.

Passo 3 - Foi definido o intervalo de valores dos três parâmetros citados acima (a,  $b \in \mathcal{E}$  que deram amostras do sinal glotal com um valor considerável de jitter para cada modelo.

Passo 4 - Foram incluídos os parâmetros do modelo estocástico que influenciam as características de tempo extraídas do sinal glotal. São eles:  $\alpha_1$  e  $\alpha_2$ ,  $O_q$  e  $Q_a$ , para os modelos de Rosenberg e LF, respectivamente. Os valores para estes parâmetros também foram definidos experimentalmente.

Passo 5 - Geração do banco de dados dos sinais glotais usando os parâmetros definidos.

Passo 6 - Para cada amostra de sinal glotal gerado foi desenvolvido um código para a extração das suas características. São elas: de tempo (OQ, SQ, CIQ, QOQ, OQa), jitter (absoluto, relativo, rap, ddp e ppq5) e frequência (dH12 e HRF) explicados no Capítulo [2.](#page-18-0)

Os valores finais utilizados para os parâmetros dos modelos estão descritos nas Tabelas [6.1,](#page-48-0) [6.2,](#page-48-1) [6.3](#page-49-0) e [6.4.](#page-49-1)

Desta forma, os parâmetros de cada modelo estocástico serão identificados utilizando as características extraídas do sinal glotal como entrada da RNA (explicada a seguir). No Capítulo [6](#page-46-0) será explicado como foram utilizadas estas combinações de características. De acordo com a teoria dos modelos, já era esperado que as características de jitter teriam maior influência sobre os parâmetros  $a, b, e, \xi$ , e as características de tempo sobre os parâmetros  $\alpha_1, \alpha_2, O_q$  e  $Q_a$ .

#### 5.2 Construção da RNA

A partir das características extraídas do sinal glotal, deseja-se identificar os parâmetros a, b,  $\xi$ ,  $\alpha_1$ ,  $\alpha_2$ ,  $O_q$  e  $Q_a$  dos modelos estocásticos. Para isso, foram testados alguns frameworks/bibliotecas em python e, por fim, foi desenvolvida uma RNA utilizando o keras [\[36\]](#page-75-9). A mesma fornece uma variedade de camadas para a construção da arquitetura de rede neural ideal para o trabalho, completamente costumizável. Algumas arquiteturas de rede foram testadas e a que teve o melhor desempenho foi a MLP (explicado no Capítulo [4\)](#page-34-0). Dentro desta arquitetura também foram testadas diferentes configurações da RNA.

Após ser definido que o modelo utilizado para a criação da RNA seria o Perceptron

multicamadas (Multi Layer Perceptron - MLP), os próximos passos foram as configurações desta rede. Foi preciso definir a função de ativação, o otimizador e qual a taxa de aprendizagem que seria utilizada. Todos estes conceitos já foram explicados no Capítulo [4.](#page-34-0) Além disso, támbém foi preciso definir o número de épocas para o treinamento, ou seja, quantas passagens completas do conjunto de dados devem ser feitas. Outra configuração importante a ser feita é a definição do número de neurônios e de camadas ocultas do modelo.

As características de tempo, jitter e frequência calculadas a partir do sinal glotal são os dados de entrada da RNA, pois serão utilizadas para realizar a identificação dos parâmetros do modelo estocástico, como já ilustrado na Fig. [1.1.](#page-17-0)

### 5.3 Pré-processamento dos dados

A etapa de pré-processamento dos dados é uma das mais importantes quando se trata de aprendizado de máquina. Muitas técnicas podem ser aplicadas de acordo com os dados e o problema que se deseja resolver.

No caso deste trabalho, há parâmetros a serem identificados pela rede que possuem ordens de grandezas com diferenças bem significantes. Por isso, os dados serão normalizados e isso fará com que o cálculo do erro seja mais coerente e ajudará no desempenho da rede para realizar a identificação dos parâmetros. A normalização dos dados segue a Eq. [5.1:](#page-42-0)

<span id="page-42-0"></span>
$$
y_{normalizado} = \frac{y}{|y_{max}|}
$$
\n(5.1)

onde  $y_{normalizado}$  é o vetor da saída normalizada,  $y_{max}$  é o valor máximo do vetor de saída e y é o vetor com os valores reais. Com isso, todos os valores estarão entre -1 e 1.

## 5.4 Estratégias para a geração e análise dos resultados

Devido à grande quantidade de características do sinal glotal que foram calculadas, foi necessário estabelecer um critério para a combinação destas características na entrada da RNA para cada parâmetro identificado de cada um dos modelos. Sabe-se que alguns parâmetros do modelo possuem uma maior correlação com as características de jitter e outros com as de tempo. Para auxiliar de maneira mais assertiva nesta combinação de

características foi gerada a matriz de correlação dos dados, que indica o grau de relação entre as características e os parâmetros, podendo variar entre -1 e 1. Quanto mais perto de 1 maior será a correlação entre eles. Na Figura [5.1,](#page-43-0) pode-se ver um exemplo da matriz de correlação.

<span id="page-43-0"></span>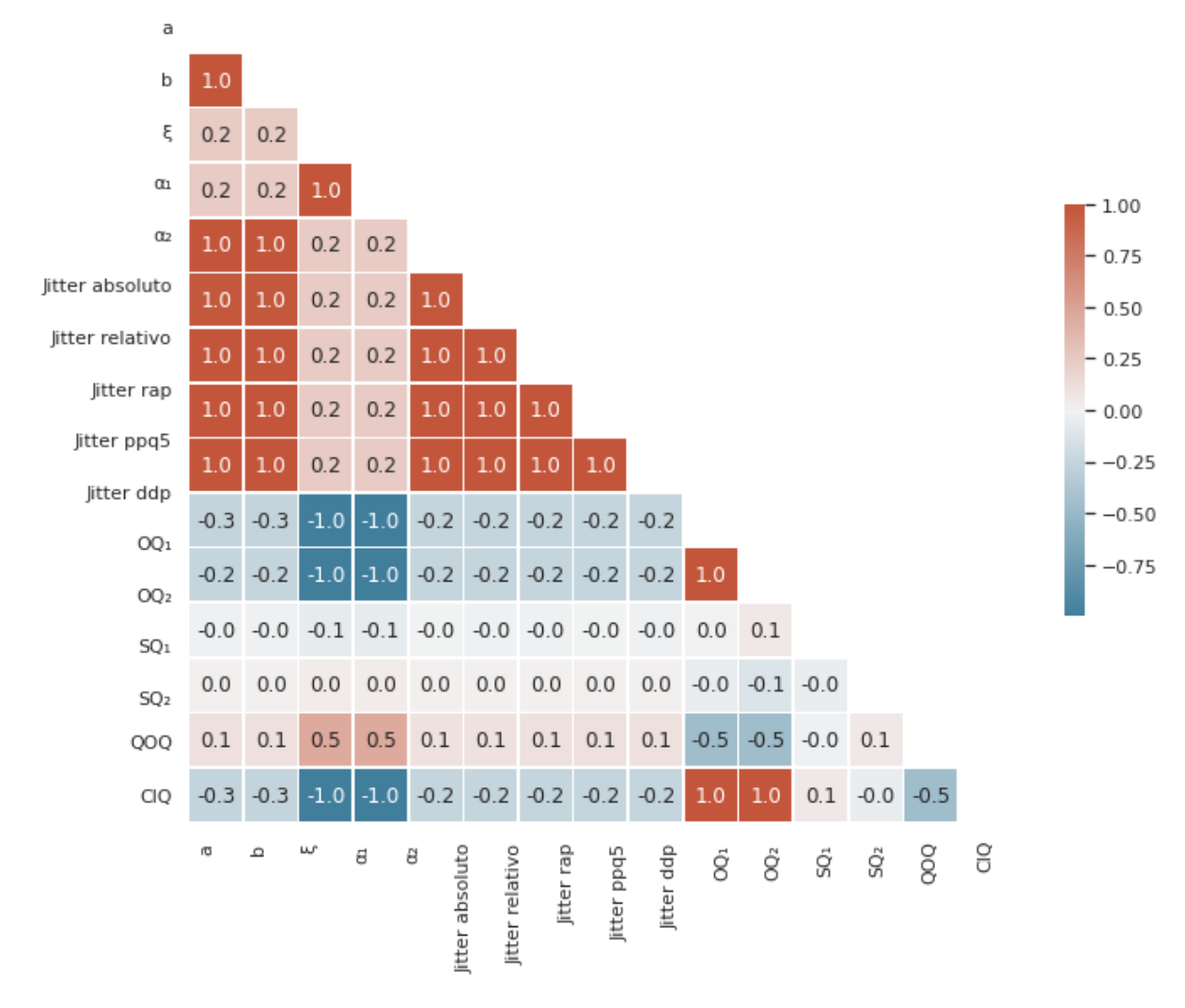

Figura 5.1: Matriz de correlação entre os parâmetros do Modelo 1 e as características extraídas do sinal glotal.

Nos eixos é possível observar as características calculadas do sinal glotal como mostrado no Capítulo [2](#page-18-0) e os parâmetros do modelo que deseja-se identificar. Neste exemplo pode-se perceber pela primeira coluna da matriz que o parâmetro a tem alta correlação com todas as características de jitter e pouca correlação com as de tempo. Assim como  $\alpha_1$  tem correlação alta com as características de tempo e pouca correlação com as características de jitter.

A partir deste estudo na matriz de correlação foi possível definir quais características seriam utilizadas na entrada da rede para previsão dos parâmetros do modelo estocástico.

Como já dito anteriormente, foram geradas 200 amostras de sinal glotal em cada modelo. Destes 200 áudios, 80% foram usados para treinar o modelo e 20% foram utilizados para teste. E, dentro do universo dos 80% foram retirados 20% dos dados para validação.

Foi utilizada a técnica de shuffle (embaralhar) para garantir que os dados tenham bastante variação de valores, evitando assim que uma parte dos dados não esteja representada no conjunto de treino.

<span id="page-44-0"></span>Um dos métodos mais utilizados para a avaliação do resultado de desempenho de uma rede neural são as curvas de aprendizado. Para este trabalho foram utilizadas as curvas de aprendizado para os dados de treino e validação, como ilustrado na Fig. [5.2.](#page-44-0)

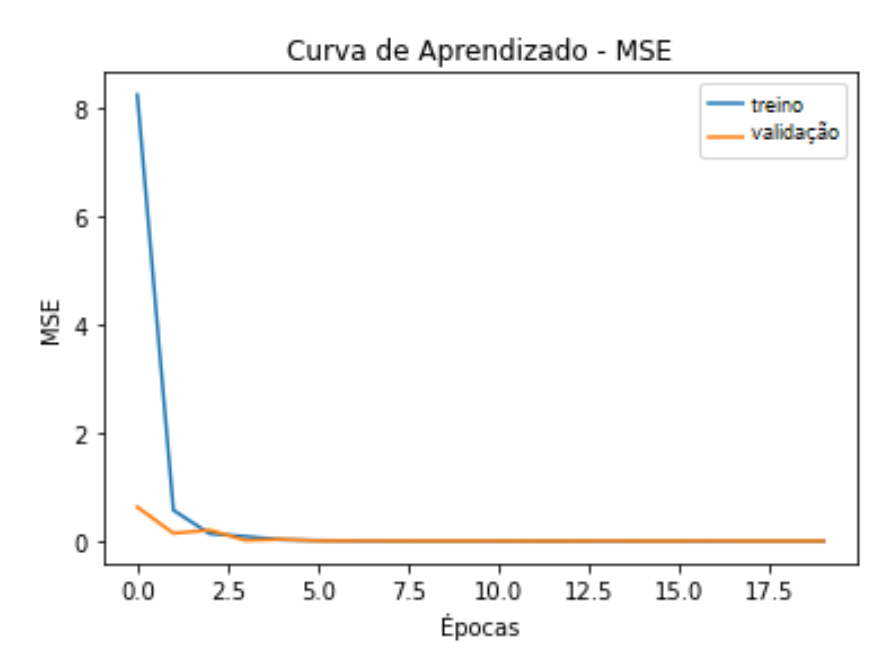

Figura 5.2: Exemplo de Curva de aprendizado para uma Rede Neural

No gráfico da Fig. [5.2](#page-44-0) tem-se o valor do erro médio quadrático (MSE) de cada curva no eixo das ordenadas e as épocas de treinamento nos eixos das abscissas. A Eq. [5.2](#page-44-1) mostra o cáculo deste erro.

<span id="page-44-1"></span>
$$
MSE(y,\bar{y}) = \frac{1}{n_{amostras}} \sum_{i=0}^{n_{amostras}-1} (y_i - \bar{y}_i)^2
$$
\n(5.2)

onde y é o valor real da base de dados que será previsto,  $\bar{y}$  é o valor previsto pela rede neural e  $n_{amostras}$  é o número total de amostras.

Neste gráfico, pode-se observar que o erro para o conjunto de treino começa muito alto mas ao longo do treinamento e com maior números de épocas as curvas convergem para o mesmo ponto, é o que se espera em um modelo bem treinado. Como está sendo utilizada uma métrica de erro, quanto menor seu valor melhor será o desempenho na rede.

Outra informação importante que pode ser retirada deste gráfico é em relação à qualidade do treinamento do modelo, isto porque, as curvas de validação e treino indicam se o modelo está realmente aprendendo, detectando o caso de overfitting (sobre-ajuste).

O overfitting ocorre quando o modelo tem um desempenho muito bom para os dados do conjunto de treino, porém ao utilizar os dados de validação o resultado é ruim, ou seja, a curva de validação tem um desempenho pior em relação à curva de treino porque o modelo não consegue generalizar o seu aprendizado, ele apenas decorou os dados de treino.

Após a validação dos dados é realizada a etapa de testes. Nesta etapa serão utilizados 20% dos dados separados inicialmente do conjunto de treino, ou seja, estes dados nunca foram utilizados anteriormente pelo modelo. Estes dados são submetidos ao modelo gerado pela base de treinos e, a partir dos valores de previsão obtidos neste conjunto de testes foi possível analisar a qualidade dos resultados. Para isso a métrica utilizada também será o erro quadrático médio, mostrado na Eq. [5.2.](#page-44-1) Foi considerado como resultado satisfatório valores abaixo de 10% em termos de taxa de erro.

Desta forma, tem-se todos os insumos necessários para analisar o desempenho do modelo, para isso foram feitas as análises representadas acima, no capítulo a seguir serão abordados os resultados mais significantes e o trabalho com estas métricas.

# <span id="page-46-0"></span>Capítulo 6

# Resultados

Neste capítulo serão apresentados e analisados os resultados obtidos de acordo com a metodologia desenvolvida no Capítulo [5.](#page-40-0) Os resultados serão apresentados separadamente de acordo com os modelos e parâmetros utilizados:

- Modelo 1: Pulso glotal de Rosenberg e densidade espectral a 2 parâmetros;
- Modelo 2: Pulso glotal de Rosenberg e densidade espectral a 3 parâmetros;
- Modelo 3: Pulso glotal de LF e densidade espectral a 2 parâmetros;
- Modelo 4: Pulso glotal de LF e densidade espectral a 3 parâmetros.

## 6.1 Rede Neural Artificial usada

Para a obtenção dos resultados apresentados neste capítulo foi utilizada a arquitetura de Rede Neural chamada de MLP. Dentro desta rede existem algumas configurações que foram ajustadas:

- Função de ativação: relu, que é a função de unidade linear retificada, que retorna  $f(x) = max(0, x);$
- Otimizador: Adam, é uma extensão popular para o gradiente estocástico descendente (SGD) ;
- Taxa de aprendizado: 0.001;
- Número de camadas ocultas: 4;
- Número de perceptrons, neurônio matemático, em cada camada oculta: 32;
- Épocas: Utilizou-se o Early Stopping para definir a melhor quantidade de épocas.

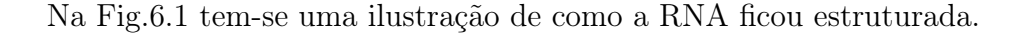

<span id="page-47-0"></span>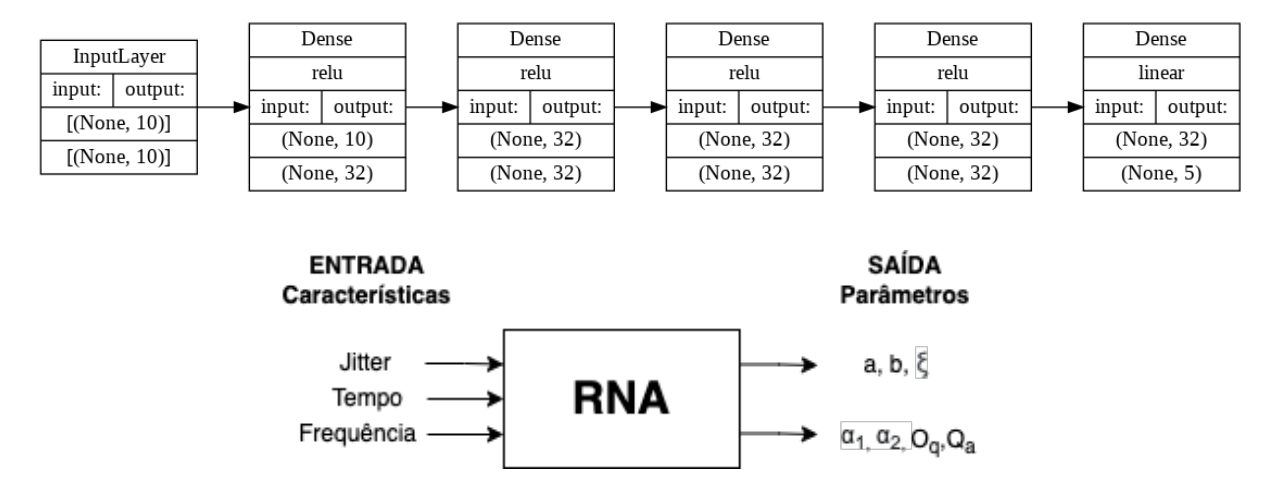

Figura 6.1: Diagrama de blocos da RNA usada.

A primeira linha corresponde ao tipo de camada utilizada. Para as camadas do tipo densas também há a especificação da função de ativação utilizada. Por fim, as duas últimas linhas correspondem à dimensão de entrada e saída, respectivamente. A dimensão None significa que esta é variável. Sendo assim, ela não afeta o tamanho da rede, apenas denota que é possível selecionar o número de amostras de sua entrada durante o teste/treinamento da RNA.

Todos os parâmetros citados acima foram definidos de forma experimental. De acordo com [\[37\]](#page-75-10), muitos problemas de otimização podem ser soluciandos utilizando o algoritmo Adam. O valor da taxa de aprendizado costuma variar entre 0.1, 0.01 e 0.001 e neste trabalho o valor que retornou o melhor resultado foi o de 0.001. Os números de camadas e neurônios foram variados até ser encontrada uma combinação que funcionasse bem com os dados de todos os quatro modelos estudados. Por fim, foi utilizado o Early Stopping, método disponível na biblioteca do Keras para monitorar a função de custo nos dados de treino e validação. Este método controla o número de épocas até o momento em que a rede para de aprender, evitando assim o overfitting. Como já explicado, o overfitting ocorre quando a rede tem um ótimo desempenho para o conjunto de treino, mas ao utilizar o conjunto de validação o desempenho não fica tão satisfatório, ou seja, a rede não aprendeu.

### 6.2 Base de dados

Conforme as Tabelas [6.1,](#page-48-0) [6.2,](#page-48-1) [6.3](#page-49-0) e [6.4,](#page-49-1) tem-se as variações dos parâmetros do modelo estocástico, de acordo com o modelo utilizado. Algumas dessas variações foram definidas segundo o estudo prévio em [\[12\]](#page-74-0) e outras foram definidas de maneira experimental.

Em particular, o parâmetro b está relacionado com o expoente da parte exponencial e influencia diretamente a convergência da EDO estocástica. Por esse motivo, os valores são tão maiores que a, que é relacionado com a condição inicial e, assim, à solução particular da EDO estocástica.

O cálculo do erro do modelo é feito considerando todas as saídas da rede e, por isso, foi preciso normalizar as saídas, visto que principalmente os parâmetros a e b têm uma grande diferença em suas ordens de grandeza. Além disso, a normalização ajuda a rede neural a melhorar a sua previsão, dado que a variação das amostras fica em torno de -1 e 1.

| Parâmetros | Valor inicial   Passo |       | Valor final |
|------------|-----------------------|-------|-------------|
| a          | 100                   | 2     | 500         |
|            | 1000000               | 20000 | 5000000     |
| $\alpha_1$ | 50                    |       | 100         |
| $\alpha_2$ | 20                    |       | 70          |

<span id="page-48-0"></span>Tabela 6.1: Variação dos parâmetros para o Modelo 1.

<span id="page-48-1"></span>Tabela 6.2: Variação dos parâmetros para o Modelo 2.

| Parâmetros | Valor inicial | Passo | Valor final |
|------------|---------------|-------|-------------|
| a          | 100           | 2     | 500         |
|            | 1000000       | 20000 | 5000000     |
|            | 0.1           | 0.1   | 20          |
| $\alpha_1$ | 50            |       | 100         |
| $\alpha_2$ | 20            |       |             |

| Parâmetros | Valor inicial   Passo   Valor final |               |         |
|------------|-------------------------------------|---------------|---------|
| a          | 100                                 | $\mathcal{D}$ | 500     |
|            | 1000000                             | 20000         | 5000000 |
|            | 0.1                                 | 0.1           | 0.4     |
|            |                                     |               | 0.5     |

<span id="page-49-0"></span>Tabela 6.3: Variação dos parâmetros para o Modelo 3.

<span id="page-49-1"></span>Tabela 6.4: Variação dos parâmetros para o Modelo 4.

| Parâmetros | Valor inicial   Passo |       | Valor final |
|------------|-----------------------|-------|-------------|
| a          | 100                   | 2     | 500         |
|            | 1000000               | 20000 | 5000000     |
|            | 0.1                   | 0.1   | 20          |
| , I        | 0.2                   | 0.1   |             |
|            | 0.1                   |       | 09          |

Com as variações dos parâmetros apresentadas nas tabelas, foram geradas 200 amostras do sinal de voz. Para cada sinal de voz foram extraídas as características que servirão de entrada para RNA, conforme já discutido, para a solução do problema inverso.

É importante destacar que, nesse momento, todo o desenvolvimento está controlado, isto é, o banco de dados criado e as escolhas para a resolução do problema inverso são bem definidas. Depois, será apresentada a discussão de um caso para voz real.

#### 6.3 Modelo 1

Para realizar a identificação dos parâmetros e escolher parâmetros de entrada que mais influenciaram as características dos sinais, foi analisada a matriz de correlação apresentada na Fig. [6.2.](#page-50-0)

<span id="page-50-0"></span>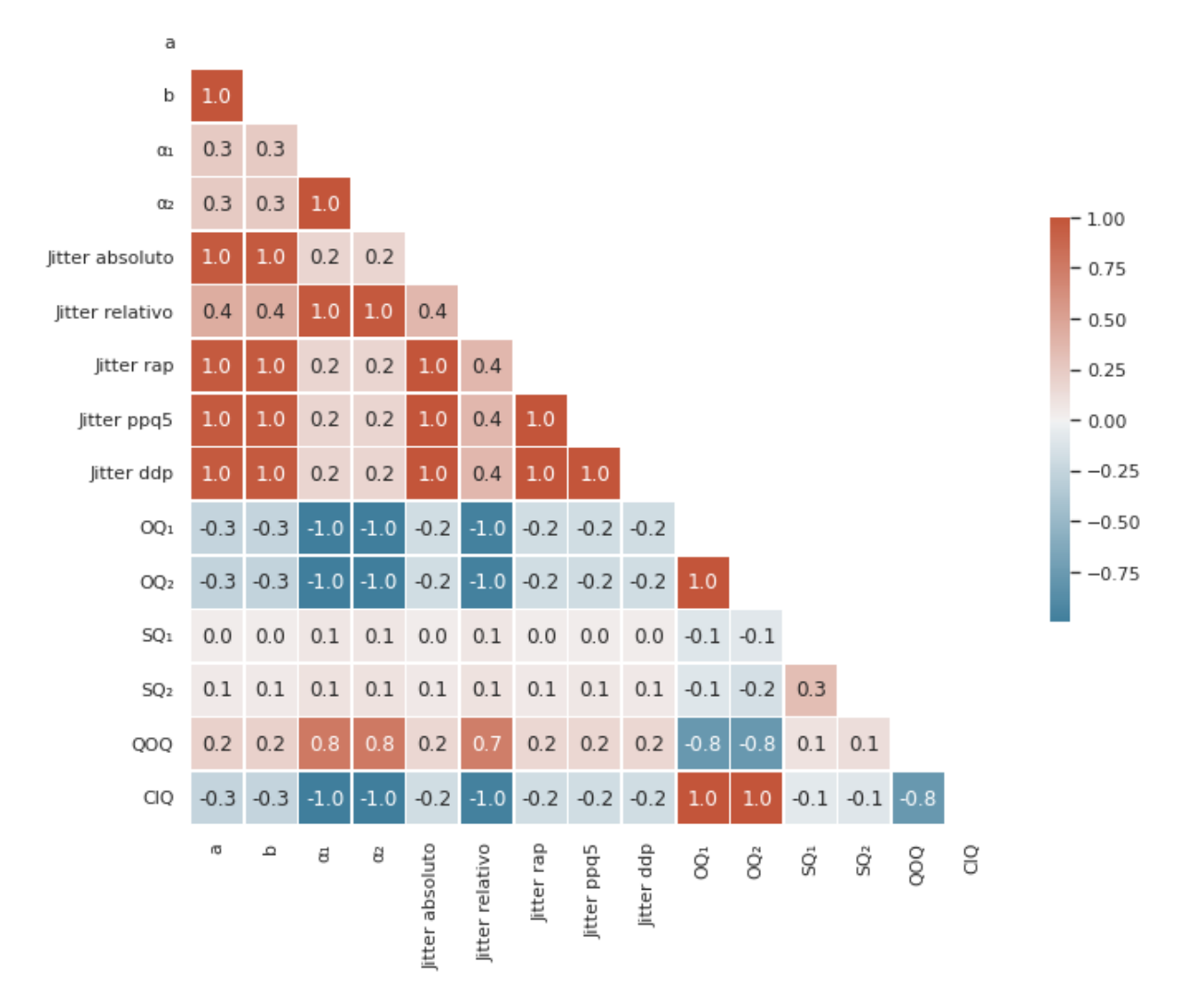

Figura 6.2: Matriz de correlação do Modelo 1.

A matriz de correlação indica o grau de relação entre as variáveis. Quanto mais próximo de 1 maior será a correlação entre elas. É possível observar na matriz acima que as características que obtiveram os melhores resultados de correlação foram as de jitter. Por isso, combinações destas medidas, juntamente com as características de tempo, foram utilizadas como entradas da rede e os melhores resultados foram obtidos com a combinação das seguintes características: *jitter* absoluto, *jitter* relativo, *jitter* rap, *jitter* ppq5, *jitter* ddp e QOQ.

Após definir as características de entrada, foi realizado o treinamento da rede e a curva de aprendizado para os dados de treino e testes está ilustrada na Fig. [6.3.](#page-51-0)

<span id="page-51-0"></span>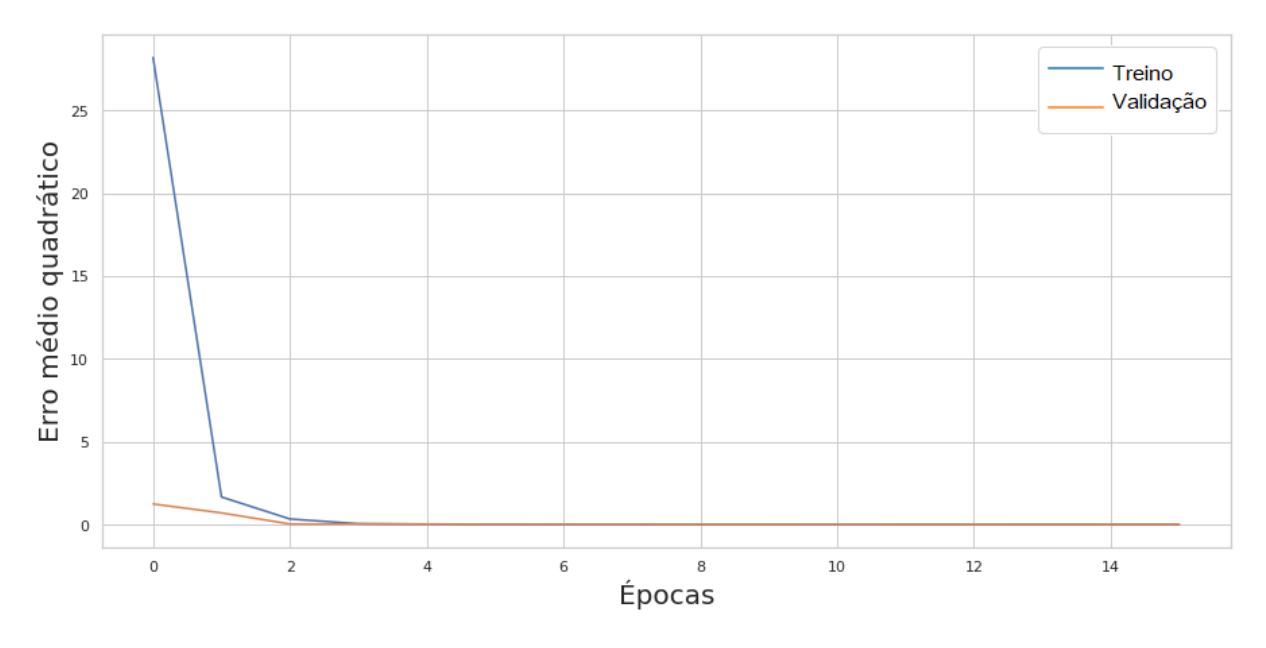

Figura 6.3: Curva de aprendizado para o Modelo 1.

De acordo com a Fig. [6.3,](#page-51-0) pode-se observar que a partir da quarta época o erro de treino e validação são praticamente iguais. O melhor resultado de MSE foi obtido na época 16, onde o erro foi igual a 1,2% para o conjunto de treino e 1,2% para o conjunto de validação. Não foi observado problemas de overfitting neste modelo.

Para o conjunto de testes, o valor do MSE ficou em torno de 1,2%. O resultado para o conjunto de testes foi o mesmo do conjunto de validação, ou seja, a identificação dos parâmetros ficou muito boa.

#### 6.4 Modelo 2

Na Fig. [6.4,](#page-52-0) tem-se a matriz de correlação dos parâmetros do modelo com as características extraídas do sinal glotal.

<span id="page-52-0"></span>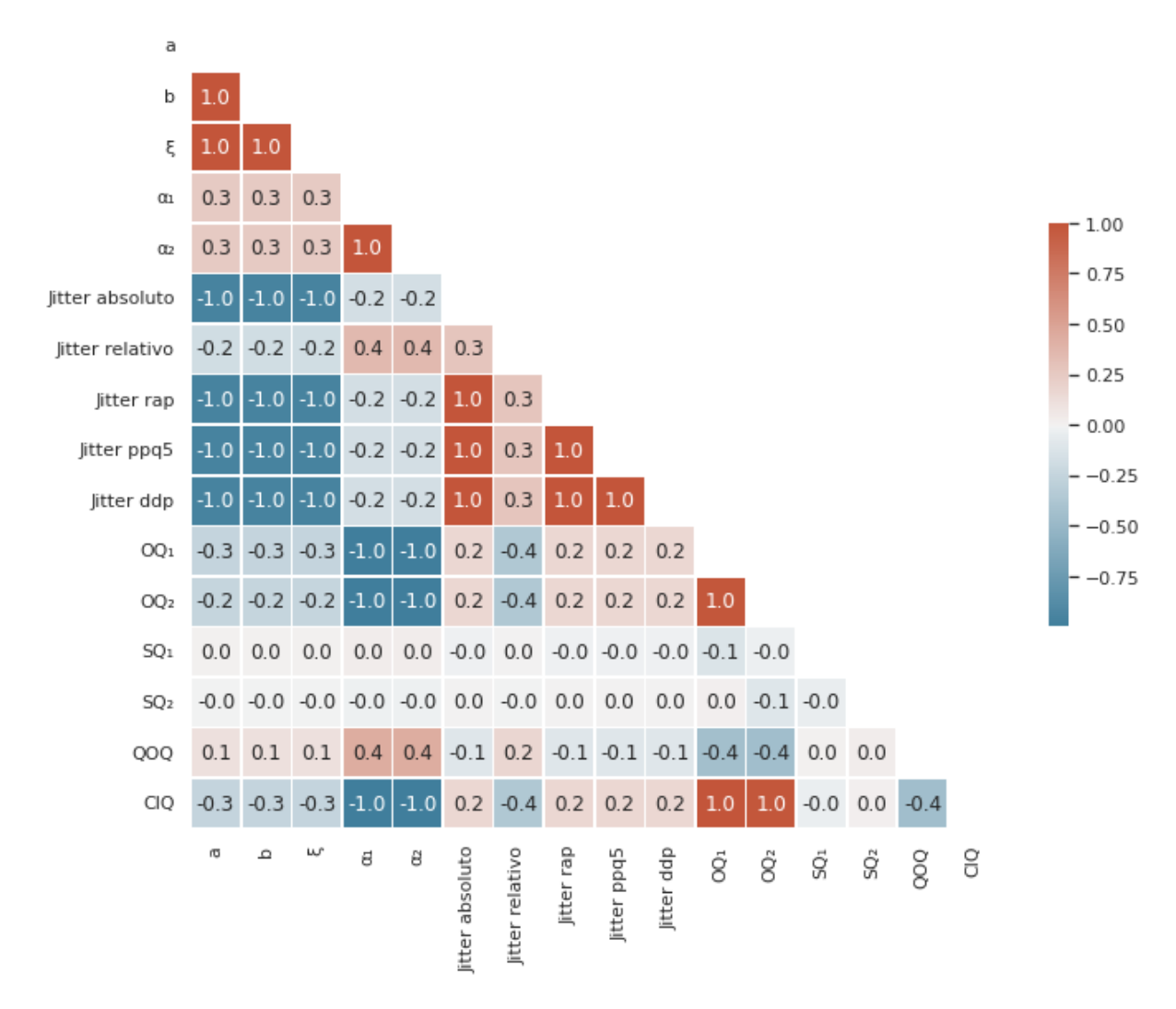

Figura 6.4: Matriz de correlação Modelo 2.

Apesar da característica QOQ ter maior correlação do que as outras características de tempo, ao utilizar apenas ela juntamente com os parâmetros de jitter os resultados não foram satisfatórios. O erro ficou maior ao treinar a rede apenas com esta característica. Neste caso, foram utilizadas todas as características de jitter e de tempo como entrada da rede, são elas: *Jitter* absoluto, relativo, ddp e ppq5,  $OQ_1$ ,  $OQ_2$ ,  $SQ_1$ ,  $SQ_2$ , QOQ, CIQ. A curva de aprendizado para os dados de treino e testes está ilustrada na Fig. [6.5.](#page-53-0)

<span id="page-53-0"></span>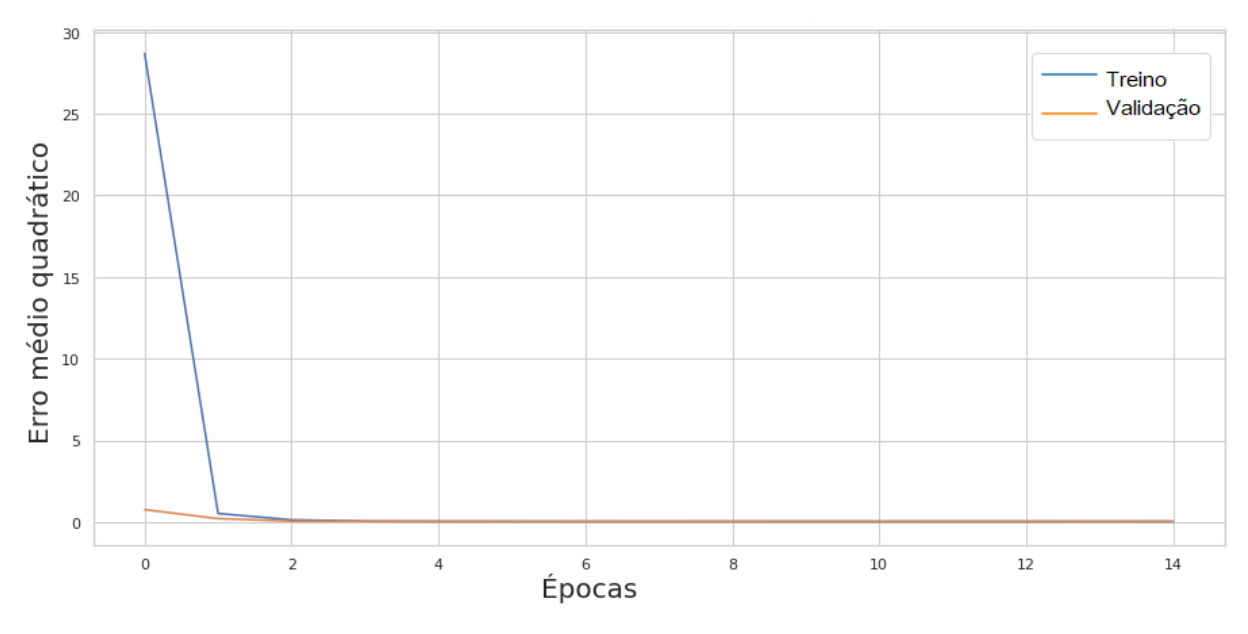

Figura 6.5: Curva de aprendizado para o Modelo 2.

De acordo com a Fig. [6.5,](#page-53-0) pode-se observar que, a partir da quarta época, os erros de treino e validação são praticamente iguais. Observou-se também que não há overfitting no modelo da RNA. O melhor resultado de MSE foi obtido na época 15, onde o erro foi igual a 4,0% para o conjunto de treino e 3,5% para o conjunto de validação.

O resultado do MSE para conjunto de testes ficou em torno de 3,5%. Levando-se em consideração que esses dados são desconhecidos pela rede e a pouca diferença observada nas medidas, foi possível concluir que a identificação dos parâmetros foi boa.

Foi possível também perceber que, no Modelo 2 foi preciso utilizar mais características na entrada da rede para obter um resultado satisfatório, enquanto no Modelo 1 utilizando menos entradas foi obtido um resultado melhor. Isto faz sentido, pois ao aumentar o número de parâmetros que a RNA deveria prever a identificação torna-se mais complexa, ou seja, ao oferecer mais informações de entrada na RNA melhora-se o desempenho da mesma.

Lembrando que a diferença entre o Modelo 1 e o Modelo 2 está no número de parâmetros da densidade espectral, ou seja, mais parâmetros precisavam ser identificados.

## 6.5 Modelo 3

A seguir tem-se a matriz de correlação da Fig. [6.6:](#page-54-0)

<span id="page-54-0"></span>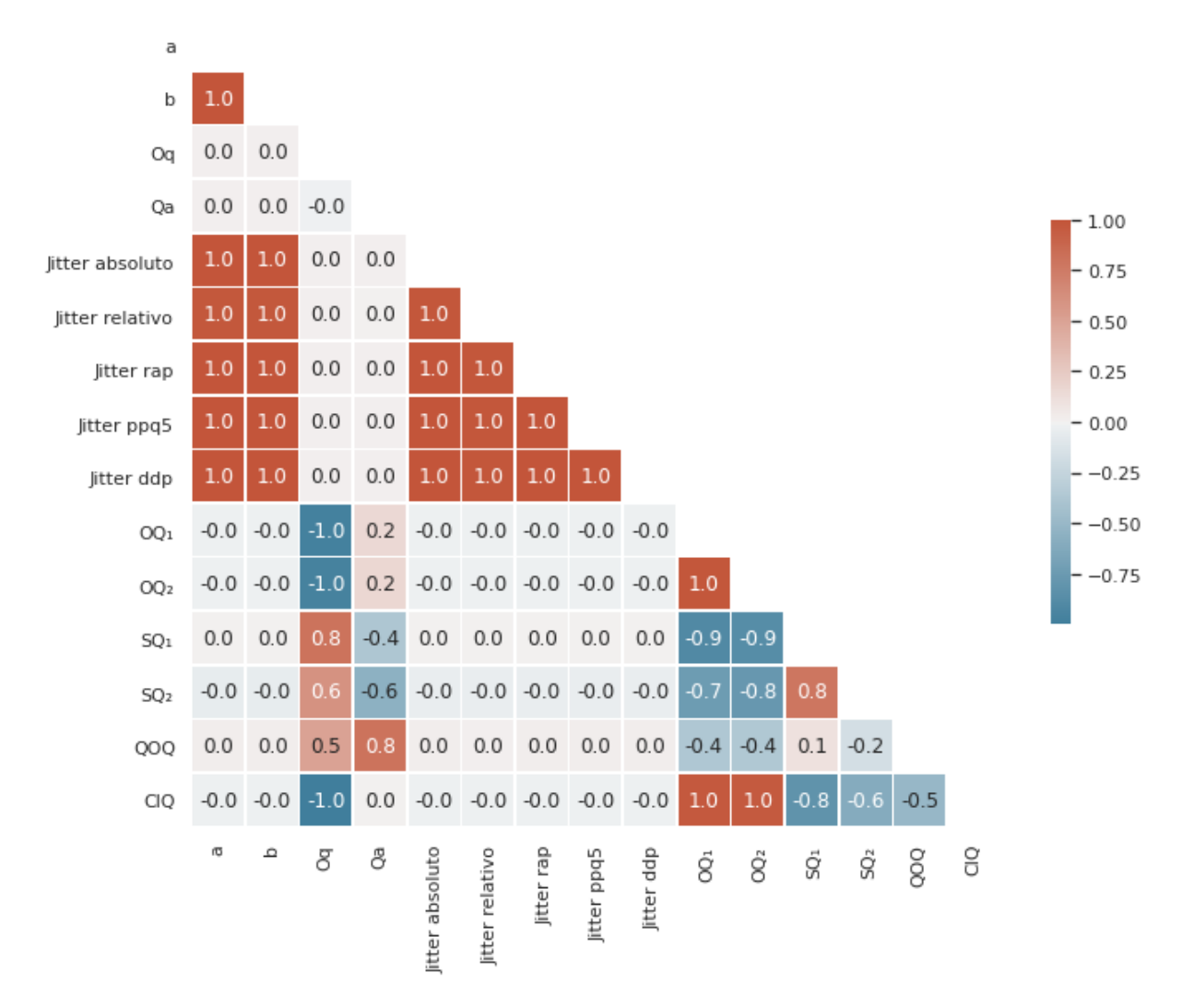

Figura 6.6: Matriz de correlação Modelo 3.

Pode-se perceber que todas as características de *jitter* e algumas de tempo:  $SQ_1$ ,  $SQ_2$ e QOQ apresentaram as maiores correlações, por isso foram utilizados como entrada da rede neural.

Após definir as características de entrada, foi realizado o treinamento da rede. A curva de aprendizado para os dados de treino e testes está ilustrada na Fig. [6.7.](#page-55-0)

<span id="page-55-0"></span>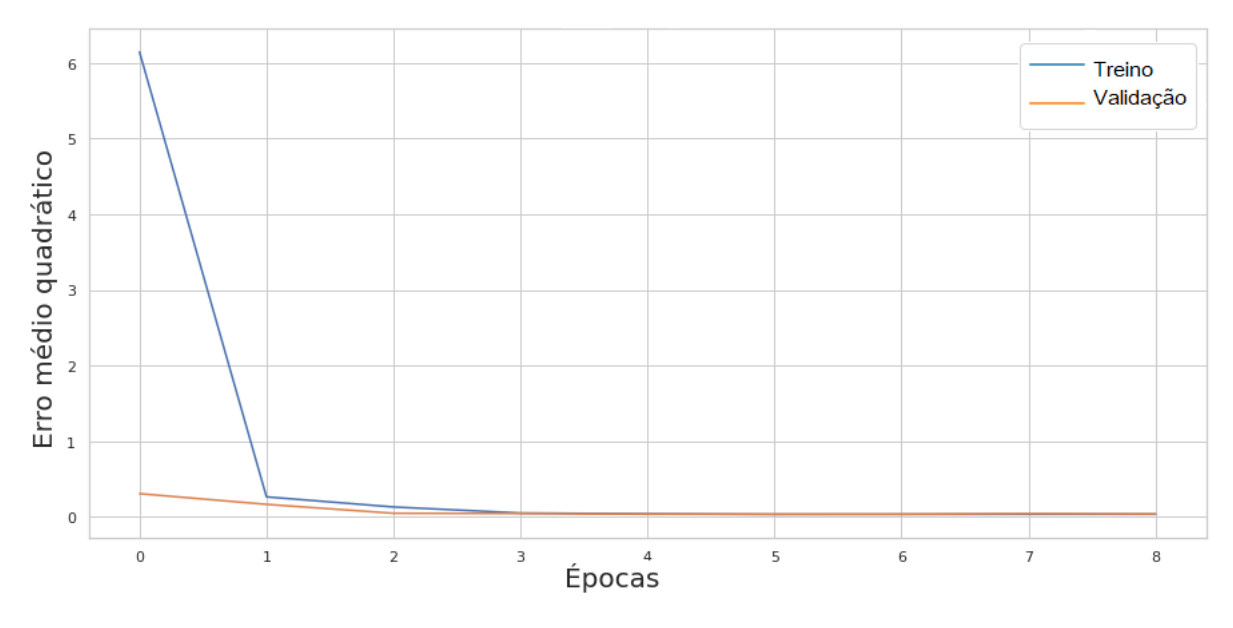

Figura 6.7: Curva de aprendizado para o Modelo 3.

De acordo com a Fig. [6.7,](#page-55-0) pode-se observar que a partir da quarta época o erro de treino e validação são praticamente iguais, logo não houve overfitting no treinamento do modelo. O melhor resultado de MSE foi obtido na época 9, onde o erro foi igual a 3,6% para o conjunto de treino e 3,9% para o conjunto de validação, ou seja, praticamente iguais.

Para o conjunto de testes o valor do MSE ficou em torno de 4,4%, pior do que o resultado de treino e validação, mas levando também em consideração que esses dados são novos para a rede pode-se concluir que a identificação dos parâmetros foi satisfatória.

Esse modelo usa o modelo LF como base, que é um modelo mais complexo. Portanto, é de se esperar que as caracaterísticas usadas para identificar os seus parâmetros sejam diferentes.

## 6.6 Modelo 4

Abaixo, a matriz de correlação da Fig. [6.8:](#page-56-0)

<span id="page-56-0"></span>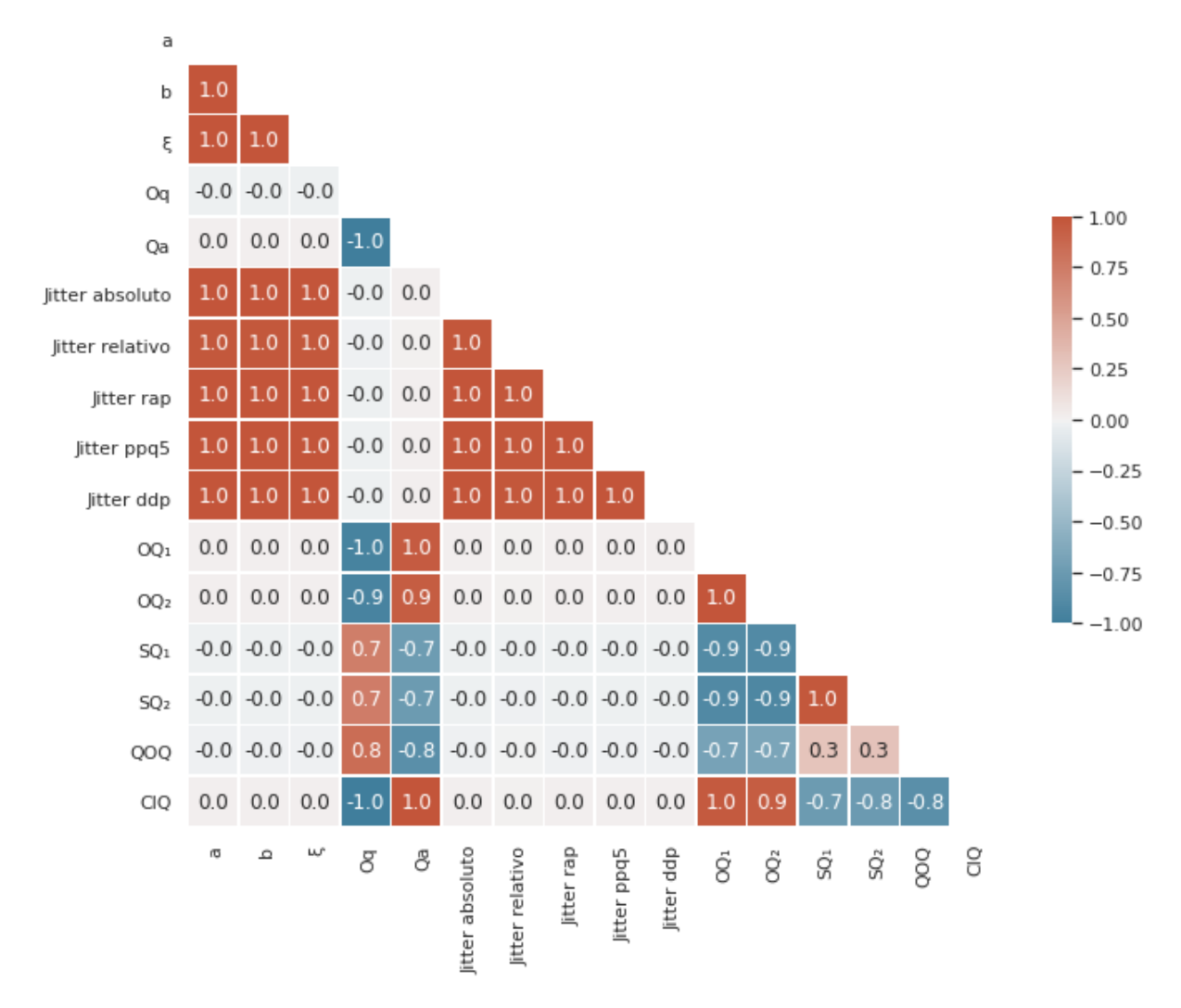

Figura 6.8: Matriz de correlação Modelo 4.

Pode-se perceber que todas as características de *jitter* e de tempo apresentaram boas correlações, por isso foram utilizados como entrada da rede neural.

Esse é o modelo mais complexo e, dessa forma, é onde foram usadas mais características.

Após definir os parâmetros de entrada foi realizado o treinamento da rede, a curva de aprendizado para os dados de treino e testes está ilustrada na Fig. [6.9.](#page-57-0)

<span id="page-57-0"></span>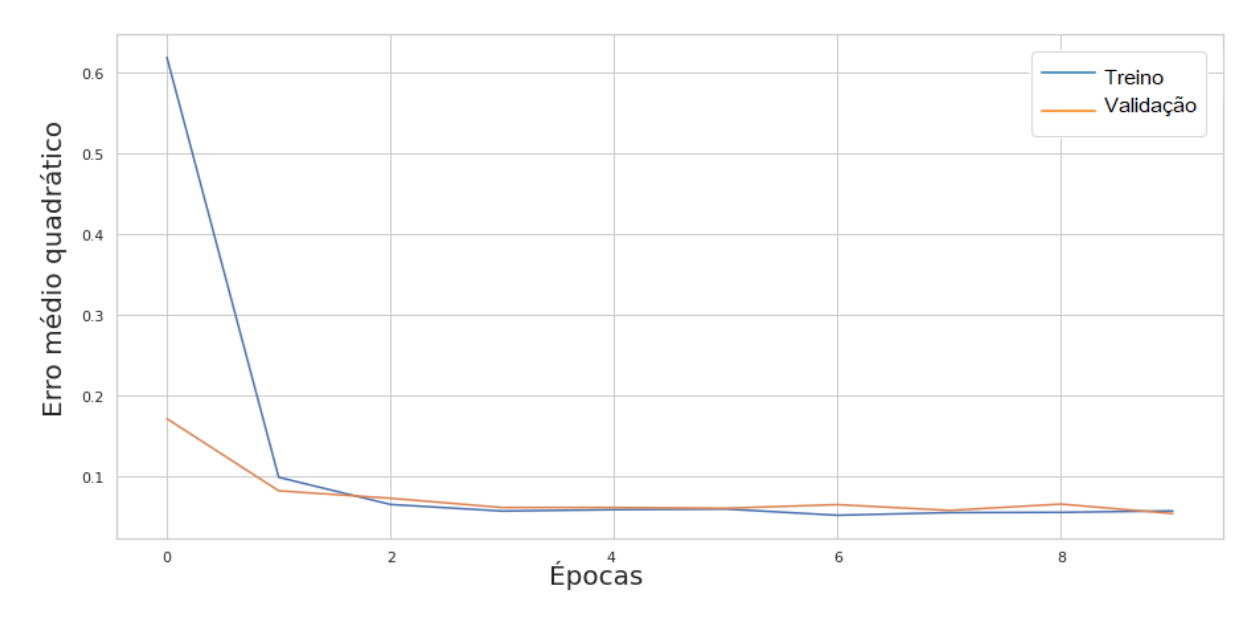

Figura 6.9: Curva de aprendizado para o Modelo 4.

De acordo com a Fig. [6.9,](#page-57-0) pode-se observar que a partir da nona época o erro de treino e validação são praticamente iguais. O melhor resultado de MSE foi obtido na época 10, onde o erro foi igual a 5,7% para o conjunto de treino e 5,4% para o conjunto de validação, ou seja, praticamente iguais.

O valor do MSE para o conjunto de testes ficou em torno de 4,6%. Este valor foi melhor do que o valor MSE de treino e validação. O Modelo 4 é o mais complexo entre todos estudados até aqui, por isso, esperava-se que a identificação de seus parâmetros fosse um pouco mais complicada. Sendo assim, entre todos os modelos, este foi o que retornou a pior taxa de erro, porém os valores não passaram de 6%, o que é um ótimo resultado.

# 6.7 Sinal de voz e características calculadas a partir da identificação de parâmetros da RNA

A ideia desta seção é a de gerar alguns sinais de voz com os parâmetros identificados, extrair características e comparar com as correspondentes entradas nas RNAs.

A rigor isso não faria sentido pois já existem as medidas de eficácia das RNAs, porém a ideia é um pouco mais abrangente e inclui as sínteses dos sinais de voz para que possam ser ouvidos e percebidos.

Foram gerada amostras de vozes pelo modelo fonte-filtro. Foi selecionada uma amostra de cada modelo e geradas as vogais a, e, i, o, u para o sinal original e o obtido pela RNA. Estes resultados se encontram no link [https://drive.google.com/drive/](https://drive.google.com/drive/folders/1VmZEhPfud3d_Uqovk37IcVVQGNHODk91?usp=sharing) [folders/1VmZEhPfud3d\\_Uqovk37IcVVQGNHODk91?usp=sharing](https://drive.google.com/drive/folders/1VmZEhPfud3d_Uqovk37IcVVQGNHODk91?usp=sharing). Nas Tabelas [6.5,](#page-58-0) [6.6,](#page-59-0) [6.7,](#page-59-1) [6.8](#page-60-0) pode-se observar os valores originais das características que foram utilizados na entrada da rede e o valor calculado a partir dos parâmetros identificados. Os cálculos foram os mesmos realizados na geração da base de dados para o treinamento da rede.

| Característica         | Original    | RNA      |
|------------------------|-------------|----------|
| $OQ_1$                 | 3129        | 2743     |
| $\rm{OQ}_2$            | 1597        | 1947     |
| $SQ_1$                 | 0.79        | 0.79     |
| SQ <sub>2</sub>        | 0.85        | 0.85     |
| CIO                    | 15198       | 13439    |
| QOQ                    | 12399       | 12476    |
| <i>Jitter</i> Absoluto | $3.92e-0.5$ | 4.14e-05 |
| <i>Jitter</i> Relativo | 116\%       | 123\%    |
| <i>Jitter RAP</i>      | $0.22\%$    | 0.24%    |
| <i>Jitter</i> PPQ5     | $0.24\%$    | 0.25%    |
| <i>Jitter</i> DDP      | 0.67%       | 0.73%    |

<span id="page-58-0"></span>Tabela 6.5: Características do Modelo 1

<span id="page-59-0"></span>

| Característica         | Original     | <b>RNA</b>  |
|------------------------|--------------|-------------|
| $\rm{OQ_{1}}$          | 3603         | 3242        |
| $\mathrm{OQ}_2$        | 2521         | 2161        |
| $SQ_1$                 | 0.79         | 0.79        |
| SQ <sub>2</sub>        | 0.86         | 0.86        |
| CIQ                    | 17837        | 15494       |
| QOQ                    | 11171        | 12528       |
| <i>Jitter</i> Absoluto | 2.33e-11     | $2.65e-11$  |
| Jitter Relativo        | $0.00023\%$  | $0.00026\%$ |
| <i>Jitter</i> RAP      | 2.48e-07%    | $2.76e-07%$ |
| <i>Jitter</i> PPQ5     | $2.6e-07\%$  | $2.9e-07\%$ |
| <i>Jitter</i> DDP      | $7.43e-07\%$ | $8.3e-07\%$ |

Tabela 6.6: Características do Modelo 2

<span id="page-59-1"></span>Tabela 6.7: Características do Modelo 3

| Característica         | Original | <b>RNA</b> |
|------------------------|----------|------------|
| $OQ_1$                 | 784      | 831        |
| $\rm{OQ}_2$            | 542      | 588        |
| $SQ_1$                 | 0.82     | 0.82       |
| SQ <sub>2</sub>        | 0.87     | 0.87       |
| CIQ                    | 4505     | 4722       |
| QOQ                    | 7001     | 7106       |
| Jitter Absoluto        | 3.60e-05 | 3.34e-05   |
| <i>Jitter</i> Relativo | 107\%    | 99%        |
| <i>Jitter</i> RAP      | $0.20\%$ | 0.19%      |
| <i>Jitter</i> PPQ5     | 0.23%    | 0.21%      |
| <i>Jitter</i> DDP      | 0.61%    | $0.58\%$   |

<span id="page-60-0"></span>

| Característica         | Original      | <b>RNA</b>   |
|------------------------|---------------|--------------|
| $\rm{OQ_{1}}$          | 1176          | 1176         |
| $\text{OQ}_2$          | 784           | 784          |
| $SQ_1$                 | 0.80          | 0.80         |
| SQ <sub>2</sub>        | 0.86          | 0.86         |
| <b>CIQ</b>             | 5980          | 5980         |
| QOQ                    | 7549          | 7450         |
| <i>Jitter</i> Absoluto | 5.91e-12      | $5.0e-12$    |
| <i>Jitter</i> Relativo | $1.75 - 05\%$ | $1.48e-05%$  |
| <i>Jitter</i> RAP      | $3.31e-0.8\%$ | 2.71e-08\%   |
| <i>Jitter</i> PPQ5     | $3.52e-08\%$  | 3.16e-08\%   |
| <i>Jitter</i> DDP      | $9.94e-08\%$  | $8.15e-08\%$ |

Tabela 6.8: Características do Modelo 4

Pode-se ver que as características calculadas a partir dos parâmetros identificados pela RNA estão bem próximas das características utilizadas na entrada da rede. Dessa maneira, consegue-se mostrar que a rede está identificando bem os parâmetros e os áudios fornecidos no drive também ficaram bem parecidos.

### 6.8 Resumo dos Resultados

Nesta seção serão resumidos os melhores resultados obtidos e a configuração utilizada na RNA. É importante ressaltar que a configuração mostrada a seguir foi utilizada para todos os modelos estudados.

Configuração da RNA utilizada:

- Função de ativação: relu;
- Otimizador: Adam;
- Taxa de aprendizado: 0.001;
- Número de camadas ocultas: 3;
- Número de perceptrons em cada camada oculta: 32;

<span id="page-61-0"></span>Conforme a Tabela [6.9](#page-61-0) tem-se o resumo dos melhores resultados obtidos para os modelos estudados com a configuração da RNA mostrada acima.

| Modelo | Épocas | Erro treino | Erro validação | Erro teste |
|--------|--------|-------------|----------------|------------|
|        | 16     | 1,2%        | $1,2\%$        | 1,2%       |
|        |        | $4.0\%$     | 3,5%           | 3,5%       |
|        |        | $3,6\%$     | $3,9\%$        | 4,4%       |
|        | 10     | 5,7%        | 5,4%           | $4,6\%$    |

Tabela 6.9: Resumo dos resultados para os modelos estudados.

De acordo com a Tabela [6.9,](#page-61-0) pode-se perceber que o Modelo 1 teve o melhor resultado, e que o modelo 4 teve o pior desempenho em relação aos outros modelos. O Modelo 4 é um modelo mais completo e que respresenta melhor o sinal de voz, por isso é de se esperar que a identificação de seus parâmetros seja mais complicada, pois a quantidade de parâmetros a ser identificada é maior. Por sua vez, o modelo 1 é o mais simples de todos que foram tratados neste trabalho.

# 6.9 Identificação de parâmetros de um modelo considerando um sinal de voz real

Como uma extensão do estudo apresentado, o conteúdo desenvolvido será aplicado em uma situação real. Isto é, dado um sinal de voz, pretende-se identificar os parâmetros de um modelo matemático que poderia gerar esse sinal.

Para verificar o comportamento da RNA com vozes reais, foi gravado um áudio de um locutor pronunciando a vogal a, com duração de três segundos. Primeiramente foram utilizados os códigos desenvolvidos em [\[10\]](#page-73-0) [\[11\]](#page-73-1) para extrair as características do sinal glotal, as mesmas utilizadas nos modelos matemáticos. Além das características já utilizadas, foram adicionadas outras características como dH12, HRF e  $T<sub>o</sub>$ .

<span id="page-62-0"></span>Na tabela [6.10](#page-62-0) tem-se os valores das características reais extraídas a partir do sinal de voz do locutor.

| Característica         | Valor calculado |
|------------------------|-----------------|
| $\rm{OQ_{1}}$          | 0.26            |
| $\rm{OQ}_2$            | 0.25            |
| SQ <sub>1</sub>        | 0.61            |
| $\mathrm{SQ}_2$        | 0.57            |
| CIQ                    | 0.14            |
| QOQ                    | 0.15            |
| <i>Jitter</i> Absoluto | 7e-06           |
| <i>Jitter</i> Relativo | $0.18\%$        |
| <i>Jitter RAP</i>      | $0.09\%$        |
| <i>Jitter</i> PPQ5     | 0.11%           |
| dH12                   | 6.75            |
| HRF                    | 4.85            |
| $\rm T_{\it o}$        | 0.003678        |

Tabela 6.10: Características extraídas do sinal glotal

Onde  $T<sub>o</sub>$  se refere ao período fundamental.

#### 6.9.1 Modelo 1

Primeiramente, foram realizados testes com o Modelo 1, que obteve os melhores resultados anteriormente. Por isso, foi necessário gerar uma nova base de dados ajustando as características de acordo com a voz do locutor em questão, para que a rede tivesse um bom resultado. Isto é, foi preciso ajustar pelo menos alguns parâmetros do modelo, tal como frequência fundamental e outros, antes de fazer variações em torno desses valores para gerar o banco de dados.

<span id="page-63-0"></span>Na tabela [6.11](#page-63-0) tem-se os valores dos parâmetros utilizados para gerar esta nova base, para esta situação foi utilizado o Modelo 1.

|            | Parâmetros   Valor inicial   Passo   Valor final |         |       |
|------------|--------------------------------------------------|---------|-------|
| a          | 5                                                | $(1)$ . | 25    |
|            | 10000                                            | 100     | 30000 |
| $\alpha_1$ | 40                                               |         | 90    |
| $\alpha_2$ | 20                                               |         |       |

Tabela 6.11: Variação dos parâmetros para o Modelo 1.

O valores da Tabela [6.11](#page-63-0) foram escolhidos de acordo com o resultado das características extraídas do sinal de voz real na Tabela [6.10,](#page-62-0) tentando chegar próximo aos valores do locutor real. Após a geração da nova base de dados, foi analisada a correlação entre estes dados e como resultado obteve-se a matriz da Fig. [6.10.](#page-64-0)

<span id="page-64-0"></span>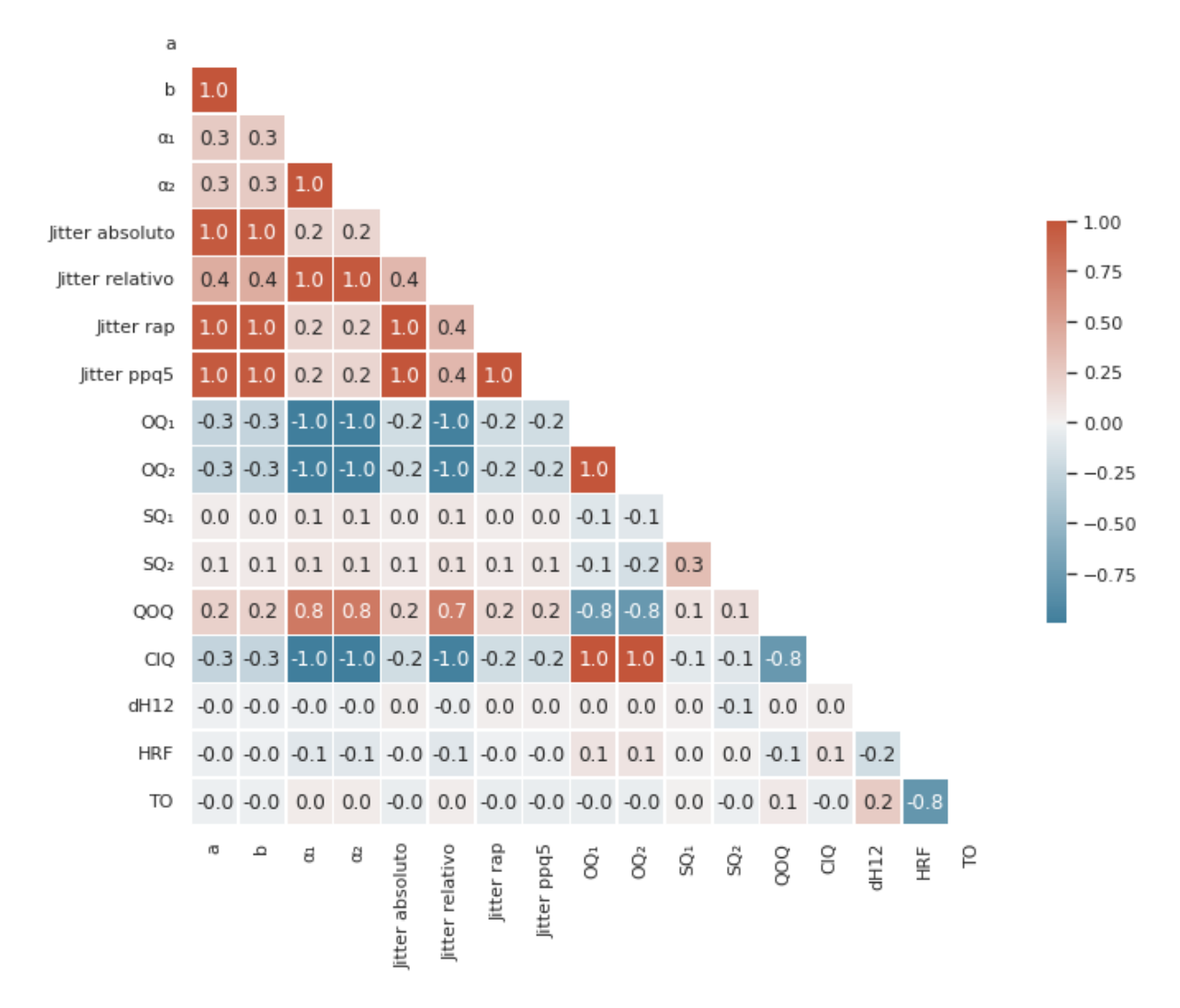

Figura 6.10: Matriz de correlação da nova base de dados.

Baseado nisso, pode-se perceber que as características de jiiter continuam tendo alta correlação com os parâmetros a e b, porém  $\alpha_1$  e  $\alpha_2$  não tem alta correlação com as características de tempo, como foi visto no modelo matemático.

Sendo assim, o experimento foi dividido em duas etapas. Na primeira, utilizou-se apenas as características de jitter como entrada da rede neural, são elas: Jitter Absoluto, Relativo, RAP e PPQ5. Com isso foi possível prever os parâmetros a, b para o modelo 1 estudado anteriormente. O modelo 1 foi escolhido devido à melhor perfomance da rede e por ser o mais simples, dado que este é o começo de um estudo com a voz real. Nesta etapa fixou-se os parâmetros  $\alpha_1$  e  $\alpha_2$ .

Na tabela [6.12](#page-65-0) estão os parâmetros identificados para o modelo 1, utilizando a RNA.

| Parâmetro | <b>RNA</b> |
|-----------|------------|
| a         |            |
| h         | 2171       |

Tabela 6.12: Parâmetros do Modelo 1.

<span id="page-65-0"></span>De acordo com a Fig. [6.11,](#page-65-1) a rede foi treinada por 12 épocas, o valor do erro no conjunto de treino foi 9,6%, e no conjunto de validação 9,8%. Para o conjunto de testes o erro ficou em torno de 8,9%, o que foi um bom resultado.

<span id="page-65-1"></span>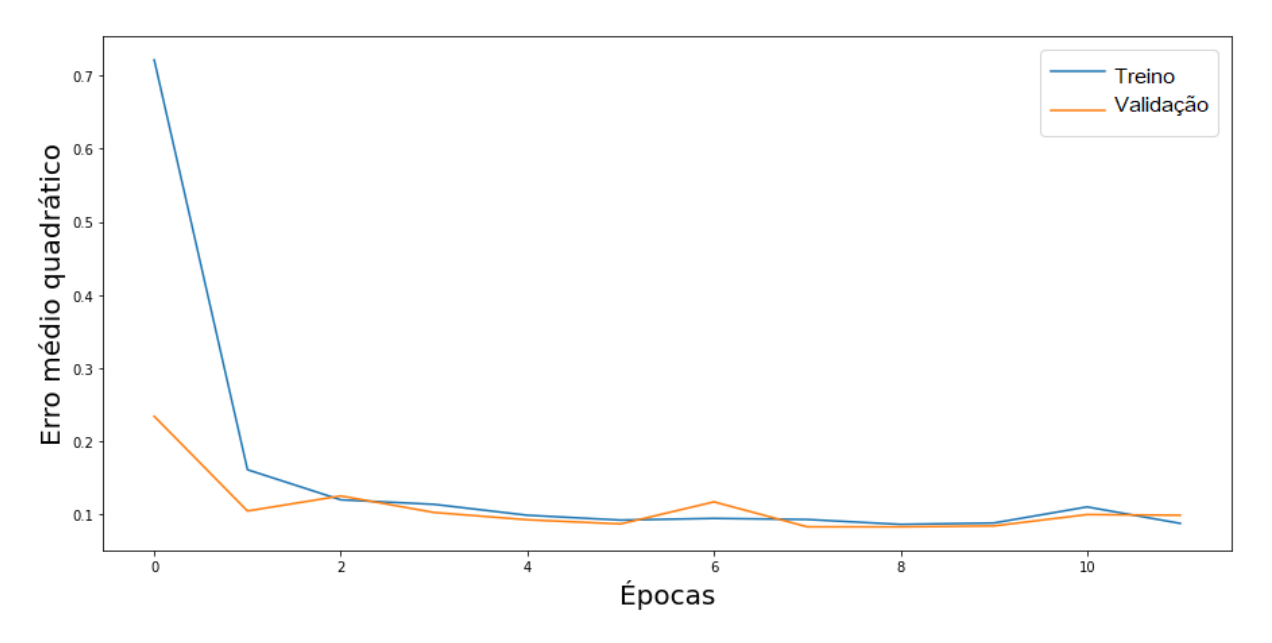

Figura 6.11: Curva de aprendizado.

<span id="page-65-2"></span>Ao gerar o sinal glotal, a partir dos parâmetros identificados pela RNA para o modelo 1, calcula-se os valores das características para comparar com os valores do sinal de voz real, estes valores estão apresentando na Tabela [6.13.](#page-65-2)

Tabela 6.13: Características extraídas do sinal glotal - Modelo 1

| Característica         | Valor calculado |
|------------------------|-----------------|
| <i>Jitter Absoluto</i> | $6e-06$         |
| <i>Jitter</i> Relativo | $0.13\%$        |
| <i>Jitter RAP</i>      | $0.09\%$        |
| <i>Jitter</i> PPQ5     | $0.10\%$        |

Comparando as tabelas [6.10](#page-62-0) e [6.13](#page-65-2) pode-se ver que os valores para o sinal glotal gerado através do modelo estocástico ficaram bem próximos dos valores reais.

Para gerar o sinal de voz artificialmente os parâmetros  $\alpha_1$ e $\alpha_2$ foram fixados em 60 e 20, respectivamente. A frequência fundamental utilizada foi a média das frequências fundamentais identificadas para este locutor, no valor de 271.87 Hz. As frequências das formantes foram substituídas [\[38\]](#page-75-11), pois o locutor em questão é do sexo feminino, e estão apresentadas na Tabela [6.14.](#page-66-0) O áudio gerado está disponível em [https://drive.google.](https://drive.google.com/drive/folders/1BCJcrpA59HEzbTpxXMsUbvu3BqQkY7pq) [com/drive/folders/1BCJcrpA59HEzbTpxXMsUbvu3BqQkY7pq](https://drive.google.com/drive/folders/1BCJcrpA59HEzbTpxXMsUbvu3BqQkY7pq).

<span id="page-66-0"></span>Tabela 6.14: Frequência das três primeiras formantes [F1, F2, F3], para cada vogal do sexo feminino

| <b>Vogal</b> | $\mathbf{F1}(\mathrm{Hz})$ | F2(Hz)  | F3(Hz)  |
|--------------|----------------------------|---------|---------|
| /a/          | 1002.9                     | 1549.95 | 2959.7  |
| /e/          | 437.03                     | 2429.76 | 3087.09 |
| $\sqrt{i}/$  | 361.9                      | 2583.89 | 3378.14 |
| /O/          | 444.89                     | 914.26  | 2899.8  |
| u            | 461.82                     | 763.41  | 2902.55 |

Também foram realizados testes com algumas combinações das características dH12, HRF e  $T_o$ , mas como já era esperado devido a baixa correlação entre eles não houve melhora no desempenho da rede neural.

<span id="page-66-1"></span>Na segunda parte do experimento, foram utilizadas todas as características calculadas como entrada da rede, são elas:  $OQ_1, OQ_2, \, SQ_1, \, SQ_2,$  CIQ, QOQ e os parâmetros de  $jitter$ usados anteriormente. Neste caso, a rede também irá prever os parâmetros  $\alpha_1$ e $\alpha_2.$ Na tabela [6.15](#page-66-1) tem-se os parâmetros do modelo 1 identificados pela RNA.

Tabela 6.15: Parâmetros do Modelo 1

| Parâmetro    | <b>RNA</b> |
|--------------|------------|
| $\mathbf{a}$ | 20.4       |
| h            | 218.5      |
| $\alpha_1$   | 1.21       |
| $\alpha_2$   | 1.56       |

Observou-se que os valores identificados de  $\alpha_1$  e  $\alpha_2$  ficaram bem distante dos valores utilizados para gerar a base de dados. Neste caso os resultados não foram bons, isso já era esperado devido a baixa correlação entre os parâmetros  $\alpha_1, \alpha_2$  e as características de tempo.

Para o experimento realizado com o Modelo 1, foi possível observar que, diferentemente do que foi observado no experimento com o modelo matemático, o desempenho da rede piorou ao adicionar as características de tempo. A baixa correlação entre os parâmetros e estas características nessa nova base de dados gerada podem ter sido o problema. Para os próximos estudos deve-se explorar outras características de tempo para o sinal de voz real.

#### 6.9.2 Modelo 4

<span id="page-67-0"></span>Por último, realizou-se o mesmo estudo para o Modelo 4. Para isso, foi necessário gerar uma nova base de dados afim de ajustar os valores das características deste modelo ao do locutor real. Na tabela [6.16](#page-67-0) tem-se os valores dos parâmetros utilizados para gerar esta nova base.

| Parâmetros      | Valor inicial   Passo |     | Valor final |
|-----------------|-----------------------|-----|-------------|
| a               | 100                   | 2   | 500         |
|                 | 10000                 | 200 | 50000       |
|                 | 0.1                   | 0.1 | 20          |
| $\mathcal{D}_q$ | 0.2                   | 0.1 |             |
| $\mathcal{U}_a$ |                       |     | 0.9         |

Tabela 6.16: Variação dos parâmetros para o Modelo 4.

Após isso, foi analisada a correlação entre estes dados e o resultado pode ser observado na matriz da Fig. [6.12.](#page-68-0)

<span id="page-68-0"></span>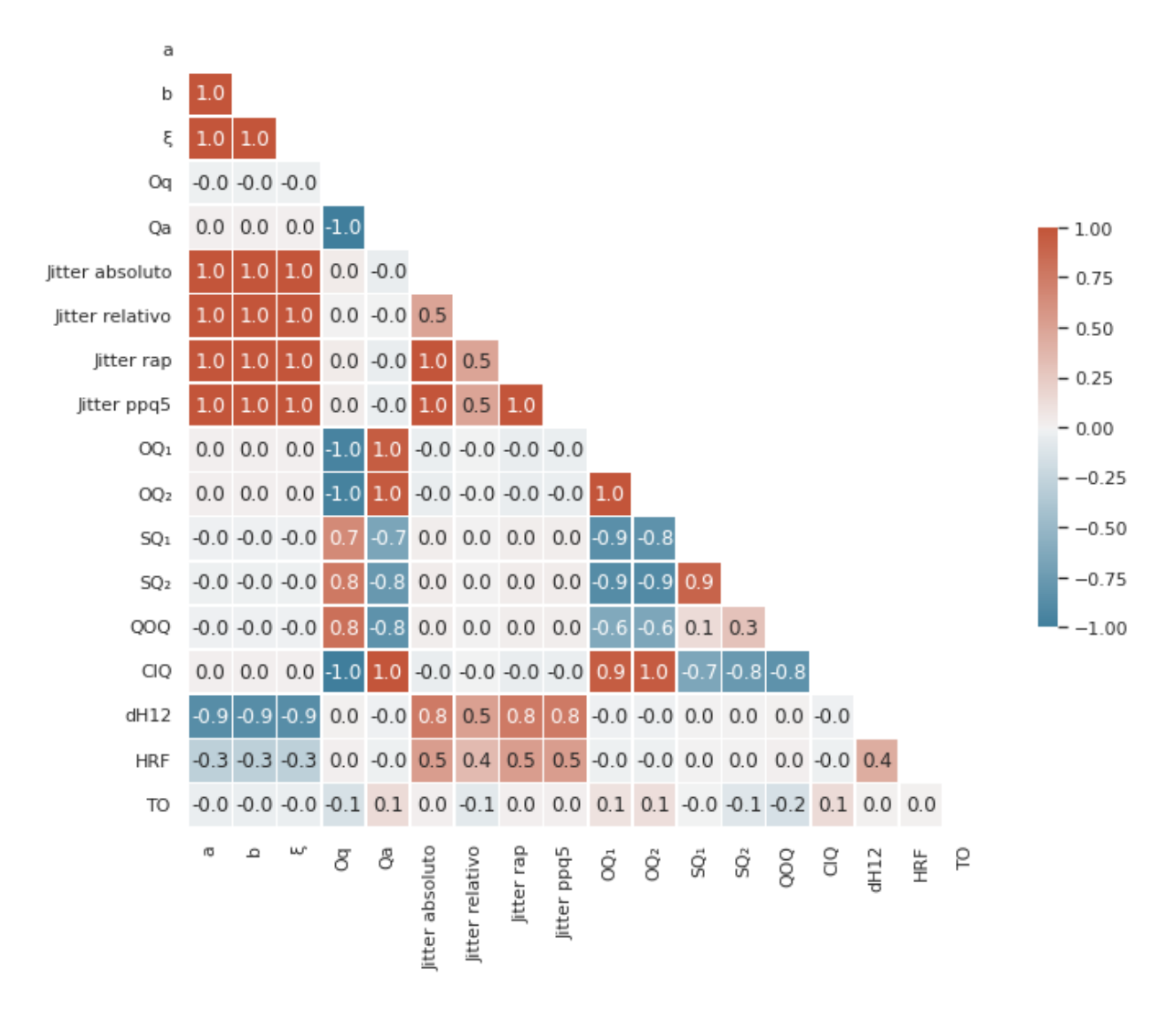

Figura 6.12: Matriz de correlação da nova base de dados.

Pode-se ver que a correlação entre os parâmetros a, b e  $\xi$  e as características de jitter é alta, como já era esperado. E, para os parâmetros de tempo há uma alta correlação com  $O_q$  e  $Q_a$ . Por isso, foram utilizados todos parâmetros como entrada da RNA.

Na tabela [6.18](#page-69-0) estão os parâmetros identificados para o modelo 4, utilizando a RNA.

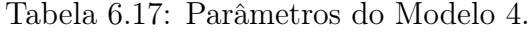

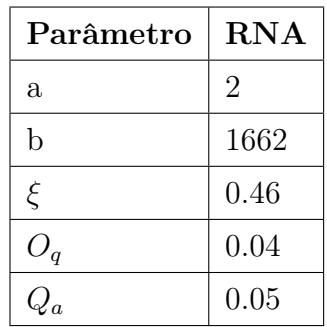

Apesar de ter um bom resultado para os valores a, b e  $\xi,$  os parâmetros  $O_q$  e<br>  $Q_a$ não estão dentro dos valores esperados, para que o sinal glotal neste modelo fique adequado é preciso que  $O_q$  seja maior do que  $Q_q$ . Sendo assim, foram realizados novos testes utilizando como entrada da RNA apenas as características de jitter.

<span id="page-69-0"></span>Para isso, fixou-se o valor de  $O_q$  e  $Q_a$  em 0.8 e 0.3, respectivamente. Na tabela [6.18](#page-69-0) estão os parâmetros identificados para o modelo 4, utilizando a RNA apenas com entradas de jitter.

| Parâmetro | <b>RNA</b> |
|-----------|------------|
| a         | 362        |
| h         | 35896      |
|           | 12         |

Tabela 6.18: Parâmetros do Modelo 4.

Na Fig. [6.13](#page-69-1) pode-se ver a curva de aprendizado para este caso. A rede foi treinada por 18 épocas, o valor do erro no conjunto de treino foi 5,2%, e no conjunto de validação 5,3%. Para o conjunto de testes o erro ficou em torno de 4,1%.

<span id="page-69-1"></span>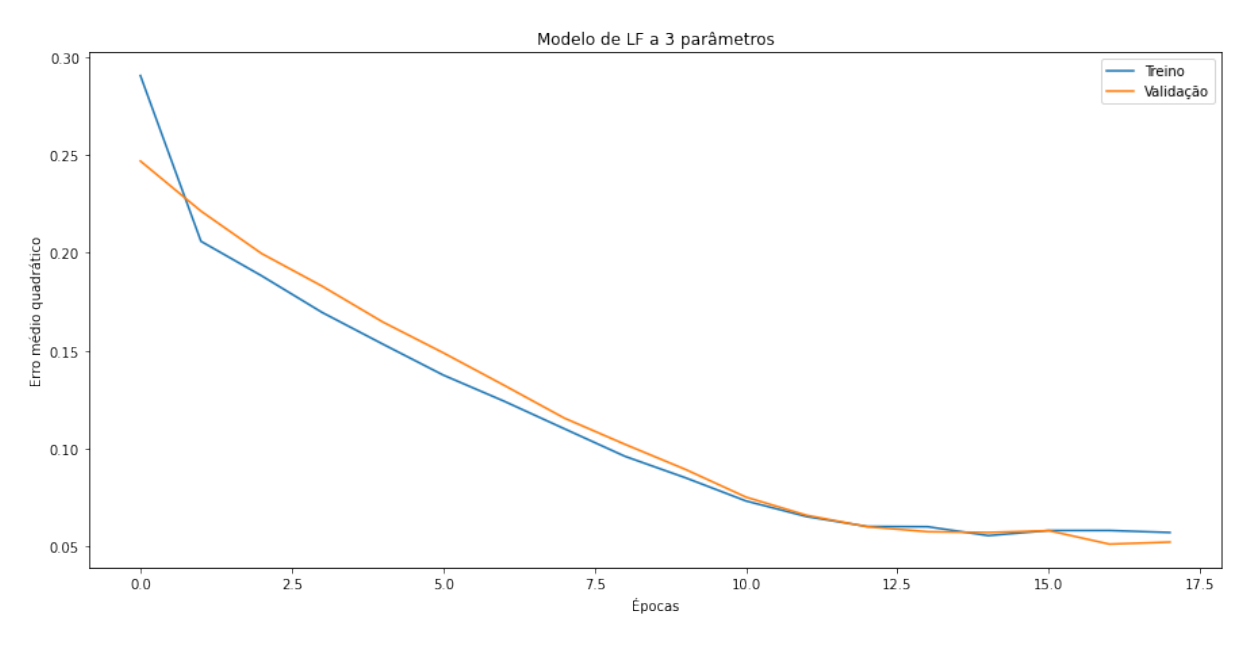

Figura 6.13: Curva de aprendizado.

Após a identificação dos parâmetros pela RNA, calcula-se os valores das características para comparar com os valores do sinal de voz real, estes valores estão apresentando na Tabela [6.19.](#page-70-0)

| Característica         | Valor calculado |
|------------------------|-----------------|
| <i>Jitter</i> Absoluto | $2e-07$         |
| <i>Jitter</i> Relativo | $0.07\%$        |
| <i>Jitter RAP</i>      | $0.05\%$        |
| <i>Jitter</i> PPQ5     | $0.05\%$        |

<span id="page-70-0"></span>Tabela 6.19: Características extraídas do sinal glotal - Modelo 4

Os áudios gerados para esse modelo estão disponíveis em [https://drive.google.](https://drive.google.com/drive/folders/1BCJcrpA59HEzbTpxXMsUbvu3BqQkY7pq) [com/drive/folders/1BCJcrpA59HEzbTpxXMsUbvu3BqQkY7pq](https://drive.google.com/drive/folders/1BCJcrpA59HEzbTpxXMsUbvu3BqQkY7pq), eles foram gerados utilizando a mesma regra aplicada ao testes do Modelo 1 desta seção.

Os parâmetros identificados através da RNA utilizando apenas entradas de jitter geraram valores de características próximos às do sinal de voz real. Os resultados do Modelo 1 ficaram um pouco melhores devido à complexidade do Modelo 4, mas mesmo assim os parâmetros puderam ser identificados.

# Capítulo 7

# Conclusões

Neste trabalho, foi possível mostrar que a identificação de parâmetros em modelos estocásticos do sinal glotal usando Redes Neurais Artificiais é possível e que, muito mais do que isso, funciona bem.

Os parâmetros identificados através da RNA geraram vozes muito parecidas com as vozes originais simuladas pelos modelos matemáticos. Os modelos 3 e 4 geraram sinais de vozes mais suaves, enquanto os modelos 1 e 2 tinham um som mais robótico, isso deve-se também ao tipo de modelo do sinal glotal, mais simples ou mais próximo da realidade.

Como consequência dos sinais de vozes gerados estarem muito parecidos, pode-se observar que as características originais e geradas pela RNA ficaram bem próximas. Dando destaque às características de tempo  $SQ_1$  e  $SQ_2$ , que tiveram os valores iguais para todos os modelos estudados.

Com relação às características de *jitter* pode-se perceber que com os valores utilizados para os parâmetros, os modelos 1 e 3 foram os que responderam melhor a essas caractrísticas, pois obteve-se medidas mais significativas de jitter, podendo simular melhor o que foi proposto neste trabalho.

Apesar do modelo 4 ser o mais robusto em termos de produção do sinal de voz, foi o que teve o pior desempenho em termos de identificação dos parâmetros da RNA, tendo uma taxa de erro maior em relação aos outros modelos. Entretanto, ainda pode-se considerar que foi um bom resultado, pois as taxas de erro ficaram abaixo de 6%.

A RNA utilizada teve uma boa perfomance para todos os modelos utilizados, deixando em destaque os modelos 1 e 3 que tiveram as menores taxas de erro. No geral, a taxa de erro foi baixa para todos os modelos. O treinamento da RNA teve uma média de 10 épocas levando em consideração os 4 modelos.
No experimento que foi realizado com vozes reais verificou-se que, os valores de erro no treinamento da RNA para o Modelo 4 foram melhores em relação ao Modelo 1. Além disso, não foi possível obter valores satisfatórios dos parâmetros do Modelo 4, utilizando a combinação das características de tempo e jiiter, assim como no Modelo 1. Contudo, os áudios gerados para o Modelo 4 ficaram mais agradáveis, é preciso relembrar que se está trabalhando neste caso com uma frequência mais alta, o que faz os sons serem mais agudos. O Modelo 4 é o modelo mais complexo em relação ao sinal glotal, pois tem mais parâmetros a serem determinados, isso faz com que a RNA tenha mais dificuldades para identificar seus parâmetros.

#### 7.1 Trabalhos futuros

Para trabalhos futuros pretende-se evoluir no estudo para os casos de vozes reais, utilizando mais vozes humanas. Para isso, é preciso criar uma base de dados robusta de vozes de locutores reais, de diferentes idades e gêneros, com e sem patologias vocais. Após isso, extrair o sinal glotal e realizar os mesmos procedimentos que foram feitos com os modelos matemáticos estocásticos. Por fim, estudar os parâmetros do modelo estocástico que mais se adequam a estas características. Além disso, pretende-se explorar outras características de tempo e a combinação cruzada das características de tempo e jitter, afim de melhorar o resultado da RNA com as mesmas.

#### Referências

- [1] CATALDO E.; MONTEIRO, L. . S. C. A novel source-filter stochastic model for voice production. Journal of voice, v. 1, p. 1–8, 2021.
- [2] JIANG W.; ZHENG, X. X. Q. Computational Modeling of Fluid–Structure–Acoustics Interaction during Voice Production. Frontiers in Bioengineering and Biotechnology, v. 5, p. 7, 2017.
- [3] KOHLER, E. Rede neural para identificar nível de estresse na voz: uma abordagem testando parâmetros. Trabalho de Conclusão de Curso - Universidade Federal de Santa Catarina., p. 1–89, 2021.
- [4] CATALDO, E.; LIMA, R. Identificação de um pulso glotal determinístico através de seus parâmetros de tempo e frequência. XXXVIII Simpósio Brasileiro de Telecomunicações e processamento de sinais - SBrT 2020, Florianópolis, SC, 2020.
- [5] SANTOS, J. C. Modelagem matemática-computacional das pregas vocais aplicada à síntese de vozes alteradas. Dissertação de Mestrado apresentada ao Programa de Pós-Graduação em Engenharia Elétrica, da Universidade Federal de Sergipe, p. 1–105, 2021.
- [6] BENDEL, O. The synthetization of human voices. AI Soc, v. 34, p. 83–89, 2019.
- [7] CATALDO, E.; SOIZE, C.; SILVA, R. L.; SILVA, J. M. Identification of a stochastic process modeling the stiffness of the vocal folds for a voice production model represented by a neural network. XI International Conference on Structural Dynamics, EURODYN 2020, v. 1, p. 3403–3412, 2020.
- [8] DEGOTTEXD, G. Glottal Source and Vocal-Tract Separation Estimation of glottal parameters, voice transformation and synthesis using a glottal model. Tese de doutorado - Université Pierre et Marie Curiel, Paris VI (UPMC), 2010.
- [9] LIN, J. L. G. F. Q. A Four Parameter Model of Glottal Flow. STL-QPSR, p. 1–13, 1985.
- [10] FLORENTINO C; MOREIRA, F. Desenvolvimento de um sistema de verificação de locutor, usando modelos ocultos de Markov, unindo a técnica MFCC com parâmetros extraídos do sinal glotal. Trabalho de Conclusão de Curso - Universidade Federal Fluminense, Niterói, p. 1–87, 2017.
- [11] SANTOS R; RAMOS, R. Desenvolvimento de um programa de verificação de locutor usando como entrada para hmms parâmetros extraídos do sinal de voz e do sinal glotal na emissão de palavras contendo conjuntamente sons vozeados e não-vozeados. Trabalho de Conclusão de Curso - Universidade Federal Fluminense, Niterói, p. 1–113, 2018.
- [12] BAHIANO, D. Criação de modelos estocásticos para a síntese de vogais considerando os pulsos glotais de Rosenberg e de Liljencrants-Fant com parâmetros unificados. Dissertação de Mestrado em Engenharia Elétrica e de Telecomunicações - Universidade Federal Fluminense, Niterói, p. 1–94, 2020.
- [13] BAHIANO D.; CATALDO, E. Criação de modelos estocásticos para a síntese de vogais considerando os pulsos glotais de Rosenberg e de Liljencrants-Fant com parâmetros unificados. XXXVIII Simpósio brasileiro de telecomunicações e processamento de sinais - SBrT, 2020.
- [14] BRANDÃO A. ; CATALDO, E. . L. F. Classificacao de patologias em vozes naturais e em vozes sintetizadas por modelos mecanicos. Congresso Nacional de Engenharia Mecanica, Recife. Anais do IV CONEM., 2006.
- [15] BRANDÃO, A. Modelagem acústica da produção da voz utilizando técnicas de visualização de imagens médicas associadas a métodos numéricos. Tese de Doutorado em Engenharia Mecânica - Universidade Federal Fluminense, Niterói, 2011.
- [16] SILVA, M. A. B. da. Modelos de redes neurais spiking evoluídas com inspiração quântica aplicado ao pré-diagnóstico de envelhecimento vocal.
- [17] CHARTPAD, A. Diagram Of Respiratory System A Clear Diagram Of The Human Respiratory System Anatomy Body. 2021. [https://anatomychartpad.com/](https://anatomychartpad.com/diagram-of-respiratorysystem) [diagram-of-respiratorysystem](https://anatomychartpad.com/diagram-of-respiratorysystem).
- [18] MONGIA T. K.; SHARMA, R. K. Estimation and Statistical Analysis of Human Voice Parameters to Investigate the Influence of Psychological Stress and to Determine the Vocal Tract Transfer Function of an Individual. Journal of Computer Networks and Communications, v. 2014, 2014.
- [19] DIAS, S. O. Estimation of the glotal pulse from speech or singing voice. Tese de Doutorado em engenharia biomédica - Universidade do Porto, Portugal, p. 1–140, 2012.
- [20] PRAAT, S. Universidade de Amsterdam. 2009. [http://www.fon.hum.uva.nl/](http://www.fon.hum.uva.nl/praat/) [praat/](http://www.fon.hum.uva.nl/praat/).
- [21] HENRICH, N. Etude de la source glottique en voix parlée et chantée : modélisation et estimation, mesures acoustiques et électroglottographiques, perception. Tese de doutorado - Université Pierre et Marie Curie-Paris VI (UPMC), 2001.
- [22] GUNNING, D.; STEFIK, M.; CHOI, J.; MILLER, T.; STUMPF, S.; YANG, G.-Z. Xai-explainable artificial intelligence. Science Robotics, 2019.
- [23] ZHANG, X.-D. Machine learning. A Matrix Algebra Approach to Artificial Intelligence, Springer Singapore, Singapore, p. 223–440, 2020.
- [24] WANG, S.-C. Artificial neural network. Interdisciplinary Computing in Java Programming, Springer US, Boston, MA, p. 81–100, 2003.
- [25] FETZER, J. H. What is artificial intelligence? Artificial Intelligence: Its Scope and Limits, Springer Netherlands, Dordrecht, p. 3–27, 1990.
- [26] MARX, V. The big challenges of big data. . Nature, v. 498, p. 255–260, 2013.
- [27] ACADEMY, D. S. Deep Learning Book. 2021. [https://www.deeplearningbook.](https://www.deeplearningbook.com.br/) [com.br/](https://www.deeplearningbook.com.br/).
- [28] HAHNLOSER, R.; SARPESHKAR, R.; MAHOWALD, M.; DOUGLAS, R. Digital selection and analog amplification co-exist in an electronic circuit inspired by neocortex. Nature, 01 2000.
- [29] KERLIRZIN, P.; VALLET, F. Robustness in multilayer perceptrons. Neural Computation, v. 5, p. 473–482, 1993.
- [30] FUKUMIZU, K. Statistical active learning in multilayer perceptrons. IEEE Transactions on Neural Networks, v. 11, p. 17–26, 2000.
- [31] LILLICRAP T.P., S. A. M. L. e. a. Backpropagation and the brain. Nat Rev Neurosci, v. 21, p. 335–346, 2020.
- [32] ROJAS, R. The backpropagation algorithm. Neural Networks: A Systematic Introduction, Springer Berlin Heidelberg, Berlin, Heidelberg, p. 149–182, 1996.
- [33] ACADEMY, D. S. Capítulo 12 Aprendizado Com a Descida do Gradiente. 2021. [https://www.deeplearningbook.com.br/](https://www.deeplearningbook.com.br/aprendizado-com-a-descida-do-gradiente/) [aprendizado-com-a-descida-do-gradiente/](https://www.deeplearningbook.com.br/aprendizado-com-a-descida-do-gradiente/).
- [34] KERAS. EarlyStopping. 2021. [https://keras.io/api/callbacks/early\\_](https://keras.io/api/callbacks/early_stopping/) [stopping/](https://keras.io/api/callbacks/early_stopping/).
- [35] YING, X. An overview of overfitting and its solutions. Journal of Physics: Conference Series, v. 1168, p. 022022, 2019.
- [36] DEVELOPERS keras. Keras Layers API. 2021. <https://keras.io/api/layers/>.
- [37] KINGMA, D. P.; BA, J. Adam: A method for stochastic optimization. 3rd International Conference for Learning Representations, San Diego, 2015.
- [38] GONCALVES, M. I. e. a. Brazilian journal of otorhinolaryngology. v. 75, p. 680–684, 2009.

# APÊNDICE A -- Modelo 1: Pulso glotal de Rosenberg e densidade espectral a 2 parâmetros.

```
1000 import os
    import matplotlib pyplot as plt
1002 import numpy as np
   from numpy import cos , exp , log10 , pi
1004 from scipy signal import lfilter, freqz
   from random import random
1006 from bisect import bisect left
1008 #Pulso Unitario com Processo Estocastico
   def ros uno uni normal (Av,FO, fm, alpha1, alpha2, abar, bbar) :
1010
        Tm=1/float (fm) #intervalo de amostragem do pulso
1012 TO=1/float (FO) #periodo fundamental do ciclo
        TP = (alpha1 / flo at (100)) *TO
_{1014} TN =a(alpha2/float (100)) *TO
        xbar=(1.-abar **2/(2*bbar)) **0.5_{1016} kbar =10000
        beg=50001018 XX = (xini=0_{1020} ko = 1/40000.0
        for ii in range (kbar):
\text{min} = ([((-float (bbar) *\text{Im}/2.+1.) *\text{sin}i+\text{abar} *\text{np}. random . randn () *\text{Im}**0.5)/(1+fl o at (bbar) *Tm/2.)]
             xx=np.concatenate((xx, xfin))\begin{array}{c|c}\n 1024 & \text{xini} = \text{float}(\text{xfin }[-1])\n \end{array}dT=k_0+(Tm-ko)*(xbar+xx[beg:])**2\text{1026} TOfin=sum (dT [ 0 : int (TO/Tm) ])
        TOvetor=TOfin*np \cdot ones (int (TO/Tm)+1)
```

```
1028 t = (\lceil 0 \rceil)for iii in range (\text{len } (dT)):
_{1030} t=np. concatenate ((t, ([t[-1]+dT[iii]]))
         t=t [0 : int (TO/Tm) +1]
|1032| \quad x = (1)k=0n=0TP = (alpha1pha1/fload(100)) * TOfin_{1036} TN =(alpha2/float (100)) *TOfin
         for i in range (\text{len}(t)):
_{1038} if t [ i] <= TP:
                   k+=11040 if \t i] < = TP + TN:n+=11042
        #criacao do pulso de Rosenberg com delta t(t) processo estoc stico
_{1044} for i in range (k):
              x1 = [(Av*0.5*(1-np \cdot cos(np \cdot pi*t[i]/(TP))))]\vert 1046 \vert x=np.concatenate ((x, x1))for i in range (k, n):
1048 x2 = [(Av*(np.\cos(np.p i*(t[i]-TP)/(2*TN))))]x=np.concatenate((x, x2))_{1050} for i in range (n, len(t)):
              x3 = [(0)]\vert x = np \cdot \text{concatenate}((x, x3)) \vertimp=np. zeros (int (TOfin/Tm)+2) \# fun o impulso delta(t)_{1054} imp [0]=1z = np \cdot convolve(x, imp)_{1056} return x, t, TOfin\begin{array}{c|c} \text{1058} & \text{def} \text{find} & \text{nearest (array, value)} \end{array}idx = (np. abs(array - value)) . argmin()_{1060} return array [idx]
\log \frac{1}{2} #gerando 200 amostras de a, b, alpha1 e alpha2
   a = []_{1064} for i in range (100, 500, 2):
      a . append ( i )
_{1066} print (\text{len (a)})b = []\begin{bmatrix} 1068 \end{bmatrix} for i in range (1000000, 5000000, 20000):
      b . append (i)_{1070} print (\text{len}(\text{b}))
```

```
alpha1 = []_{1072} for i in range (1,5):
      for i in range (50, 100, 1):
_{1074} alpha1.append(i)
    print( len( alpha1))_{1076} alpha2 =[]
    for i in range (1,5):
_{1078} for i in range (20, 70, 1):
         alpha2 . append ( i )
_{1080} print (len (alpha2))
_{1082} FO=180 #frequencia funcamental
    fm = 20000 #frequencia de amostragem
1084 Tm=1/float (fm) #periodo de amostragem
    Av=7 #amplitude de vozeamento
1086 Tfs=3 #tempo total de sustentacao da vogal
   TO=1/float (FO) #periodo fundamental
1088 \times 1 = (1) #criacao do vetor de pulsos LF com TO(t) processo estocastico
    g1 = (||) #criacao do vetor de pulsos LF Determin stico
1090 \int j i t = ([])
    \text{today} = (\lceil \rceil)_{1092} t = ([])
    tz=0_{1094} jitabs final =[]
    jitrel fin al = []_{1096} rap final =[]
    ppq5<sup>_final =[]</sup>
_{1098} ddp_final =[]
    oq1 = []_{1100}|_{0q2=[]}sq1 = []_{1102} sq2 = []
    ci q = []_{1104}|qoq = |o q 1 _final = []
_{1106} oq2 final =[]
    sq1 final =[]
_{1108} sq2 _ fin al = []
    ciq final = []_{1110}|qoq_{final} =|dH12 final =[]
_{1112} HRF final = []
    Harmonico_ final =[]
```

```
_{1114} ValorHarmonico final=[]
    for k in range (\text{len}(a)):
      \#cria e concatena os pulsos
1116
      for i in range (int (Tfs/TO) + 10):
           #cria um pulso com TO(t) processo estocastico
1118
           x, ty, TOfin=ros uno uni normal(Av, FO, fm, alpha1[k], alpha2[k], a[k], b[k])list x = x. tolist ()
1120
           {\rm tmax=list} \quad x \quad \text{index}(\text{max}(\text{list} \quad x))\#\text{TP} = \text{alpha1[k|*TO} \# \text{to}1122
           tc = alpha2[k]*TO #tc
           x \equiv x[0:tmax]1124x \text{ d=x}[tmax: len(x)]
           value to 1=find nearest (x, a, 0.1*(max(x))). to list ()
1126
           value to 2=find nearest (x \ a, 0.05 * (max(x))). to list ()
           value to=find nearest (x a.0.5 * (max(x))), to list ()
1128value tqc=find nearest (x d, 0.5*(max(x))). tolist ()
           \text{tol}=\text{list } x.\text{index}(\text{value } \text{tol}, 0, \text{tmax})1130
           to 2 = list x.index (value to 2, 0, tmax)
           tqo=list x.index (value tqo, 0, tmax)
1132
           tqc=list x.index(value tqc, tmax, len(list x))oq1.append((tc-to1)/TOfin)1134
           oq2.append((tc-to2)/TOfin)sq1.append((\text{tmax}-\text{to1})/(\text{t}_{\text{c}-\text{tmax}}))
1136sq2.append((tmax-to2)/(tc-tmax))ciq.append((tc - tmax) / TOfin)1138qoq.append((tqc-tqo)/TOfin)x1=np.concatenate((x1,x))\#concatena os pulsos
1140
           t = tv + tzt = np.concatenate((t,tt))1142
           tz=t[-1]\text{jit} = \text{np}.\text{concatenate}((\text{jit} \cdot, (\text{TOfin})))1144
      x=x11146
      oq1 final.append(np.mean(oq1))
      oq2 final.append (np. mean (oq2))
1148
      sq1 final append (np. mean (sq1))
      sq2 final. append (np. mean (sq2))
1150
      ciq final.append(np.mean(ciq))
      qoq final.append(np.mean(qoq))
1152
      oq1 = []oq2 = []1154
      sq1 = []sq2 = []1156
```

```
ci q = []_{1158} qog = []ValorHarmonico =[]
_{1160} Harmonico = []
      dH12 = []1162 HRF=[]
      VH=[]1164 H=[]plt.plot(x[1:1000])1166
      \#\text{Calcula} FFT
1168 NN=int (Tfs / TOfin) +10;
      Fs = 20000:
_{1170} deltaT=1/Fs;
      YT=fft(x,NN);|1172| PY=abs (YT);
      f=(Fs)*(np.arange(int(NN/2)))/NN;1174 P=20∗ log10 (PY);
1176 #S considera o lado das frequencias positivas
      import math
1178 PP=P [1: \text{math.} \text{floor}( \text{int}(NN/2) ) +1];PP2=PP[5:len(PP)];1180
      \#\text{Calcula} os picos dos harm nicos
1182
      V2 = max(PP2);
1184 PP2 list=PP2 to list ()
      I2=PP2 list . index (max(PP2 list ))1186
      ValorHarmonico . append (V2) ;
_{1188} Harmonico . append (f[I2+4]);
      delta = (Fs/(2*len(f))));
_{1190} Harmonic1=f [ I2 + 4];
_{1192} #Determina o n mero de formantes que ser o considerados
_{1194} NumFormantes=10;
_{1196} for l in range (1, NumFormantes):
1198 novafreq=l ∗Harmonic1;
```

```
_{1200} \#usa uma margem em torno de cada m ximo
        margem=50;
1202
        maxnova freq=nova freq+margem;
1204 minnova freq=nova freq - margem;
_{1206} #Determina o in cio e o fim do per odo no espectro
        #para determinar os m ximos
1208
        Ninic = math. floor (minnovafreq/deltaif);
_{1210} if (Ninic < 1):
          Ninic = 1;
_{1212} Nfim=math. floor (maxnovafreq/deltaf);
_{1214} vetmax=PP[Ninic : Nfim];
_{1216} valormax=\frac{max( vetmax )};
        vetmax list=vetmax . tolist()_{1218} indmax=vetmax list.index (max(vetmax list))
_{1220} \#Calcula as Amaxs
        ValorHarmonico . append ( valormax ) ;
_{1222} Harmonico . append ( f [Ninic+indmax -1]);
1224 soma=0;
_{1226} #Calcula HRF – com NumFormantes
        #Escolhemos 10
1228
      for l in range (1, NumFormantes):
1230 soma=soma+ValorHarmonico [1];
_{1232} \#Calcula dH12
     dH12=ValorHarmonico [0] − ValorHarmonico [ 1 ] ;
1234
     HRF=soma/ValorHarmonico [0];1236
     VH. append ( ValorHarmonico )
1238 H. append ( Harmonico )
_{1240} dH12 final . append (dH12)
      HRF final . append (HRF)
1242
```

```
Valor Harmonico final . append (np . mean (VH))
_{1244} Harmonico final . append (np . mean (H))
_{1246} j=len(jit)
       j i t a b s = 0
1248
       for i in range (j-1):
_{1250} j it a b s +\frac{1}{280} ( ( j i t [ i - j i t [ i + 1]))
       jitabs _final.append(jitabs /(j-1))
1252
       j i t r e l = j i t a b s / (\text{sum}(jit) / j)_{1254} jitrel final.append (jitrel *100)
_{1256} \#novos par metros
       soma1=0
_{1258} for i in range (1, j-1):
            soma1+=abs ((2 * j it [i]/3 - j it [i -1]/3 - j it [i +1]/3.)_{1260} soma1=soma1 / ( j –2)
       rap=soma1/(\text{sum}(jit)/j)_{1262} rap final . append (rap *100)
_{1264} soma2=0for i in range (2,j-2):
1266 soma2+=abs ((4 \times \text{jit} \mid i)/5. - \text{jit} \mid i-1)/5. - \text{jit} \mid i-2)/5. - \text{jit} \mid i+1)/5. - \text{jit} \mid i+2]/5.) )
      soma2=soma2/(j-4)_{1268} ppq5=soma2/(sum(jit)/j)
       ppq5~final . append ( ppq5 *100 )
1270
      soma3=0
_{1272} for i in range (1, j-1):
            soma3\neq=abs (( jit [i+1]+ jit [i-1]-2* jit [i]))
|1274| soma3=soma3 / ( j -2)
       \text{ddp}=soma3/(\text{sum}(iit)/i)_{1276} ddp_final.append (ddp *100)
_{1278} print (k)print(TOfin)
```
## APÊNDICE B - Modelo 2: Pulso glotal de Rosenberg e densidade espectral a 3 parâmetros.

```
1000 import os
    import matplotlib pyplot as plt
_{1002} import numpy as np
    from numpy import cos , exp , log10 , pi
1004 from scipy signal import lfilter, freqz
    from random import random
1006 from bisect import bisect left
1008
    #Pulso Unitario com Processo Estocastico
1010 def ros uno uni normal (Av,FO, fm, alpha1 , alpha2 , abar, bbar, eta) :
          alpha=np. array ([0., 1.], [-\text{float}(bbar)**2, -2*eta*float(bbar)]]_{1012} beta=np. array (\lceil \lceil 0 \rceil, [abar ]])
         Tm=1/float (fm)
_{1014} TO=1/float (FO)
          xbar=(1,-abar **2/(4*eta*bbar **3))**0.5_{1016} TP =(alpha1/float (100)) *TO
         TN = (alpha2 / flo at (100)) *TO
_{1018} kbar =10000
          beg=3000
1020 XX = (xini=np. array ([[0], [0]])\vert \cdot \vert ko = 1/40000.0
          for ii in range (kbar):
\begin{array}{c} \text{min} = (-(\text{alpha}) + \text{Im}/2 + \text{np} \cdot \text{ones}((2,2))) \cdot \text{dot}(\text{xini}) \end{array}xfin=(xfin+beta*np.random.randn()*Tm**0.5)\begin{array}{c}\n\text{1026} \\
\text{xfin} = \text{inv}((\text{np} \cdot \text{ones}((2,2)) + \text{alpha} \cdot \text{Im}/2)) \cdot \text{dot}(\text{xfin})\n\end{array}k \, \text{fin} = (\text{sin} \, [0 \,] [0 \,])|1028| xx=np.concatenate ((xx, kfin))
```

```
x i n = x f i n
_{1030} dT=ko+(Tm-ko) *(xbar+xx[beg:]) **2
        TOfin=sum(dT [0:int (TO/Tm)] )_{1032} TOvetor=TOfin*np.ones (int (TO/Tm)+1)
        t = ( [ 0 ] )_{1034} for iii in range (len (dT)):
             t=np \cdot \text{concatenate}((t,([t[-1]+dT[iii]])))1036 t=t [0: \text{int} (TO/Tm) +1]x = (||)_{1038} k=0
        n=0_{1040} TP =(alpha1/float (100)) *TOfin
        TN = (a1pha2 / f1oat (100)) * TOfin_{1042} for i in range (len(t)):
             if t[i] < = TP:
_{1044} k+=1
             if t[i] \leq TP+TN:
1046 n+=1
\text{1048} #criacao do pulso de Ros com delta t(t) processo estoc stico
        for i in range (k):
1050 x1 = [(Av*0.5*(1-np \cdot cos(np \cdot pi*t[i]/(TP))))]x=np.concatenate((x,x1))_{1052} for i in range (k, n):
             x2 = [(Av*(np.\cos(np.pi*(t[i]-TP)/(2*TN))))]\vert x = np \cdot \text{concatenate}((x, x^2)) \vertfor i in range (n, len(t)):
\begin{array}{rcl} 1056 & \text{X3} & = & (0) \end{array}x=np.concatenate((x,x3))_{1058} imp=np. z e r os (int (TOfin/Tm)+2)
        \text{imp}[0]=1_{1060} z = np \cdot convolve(x, imp)return x, t, TOfin1062
   def find nearest (array, value):
_{1064} id x = (np. abs(array - value)) . argmin()return \ array [idx]1066
   #gerando 200 amostras de a, b, alpha1 e alpha2
1068 | a = []for i in range (100, 500, 2):
_{1070} a. append (i)
```

```
_{1072} print (\text{len (a)})b = []1074 for i in range (1000000, 5000000, 20000):
      b. append(i)1076
    print(len ( b))_{1078} #b=100
    alpha1 = []_{1080} for i in range (1,5):
      for i in range (50, 100, 1):
_{1082} alpha1.append(i)
_{1084} print (len (alpha1))
   \#alpha1=60_{1086} alpha2 =[]
    for i in range (1,5):
_{1088} for i in range (20, 70, 1):
         alpha2 . append ( i )
_{1090} print (len (alpha2))
   \#alpha2=201092
    et a = []_{1094} for i in range (1, 51):
      for i in range (1, 5, 1):
1096 eta.append ( i / 10)
    print(len (eta))1098
   FO=180 #frequencia funcamental
_{1100} fm=20000 #frequencia de amostragem
   Tm=1/float (fm) #periodo de amostragem
_{1102} Av=7 #amplitude de vozeamento
    Tfs=3 #tempo total de sustentacao da vogal
_{1104} TO=1/float (FO) #periodo fundamental
   x1 = (1) #criacao do vetor de pulsos LF com TO(t) processo estocastico
_{1106} g1 = ([]) #criacao do vetor de pulsos LF Determin stico
   \#eta=20
_{1108} j i t = ([])
    \text{today} = (1110 \mid t = (tz=0_{1112} jitabs final =[]
   j i t r e l \lceil f i n a l = []
_{1114} rap _{\text{final}} = []
```

```
ppq5 final =[]
_{1116} ddp final =[]
    oq1 = []_{1118} oq2 = []
    sq1 = []_{1120} sq2 =[]
    ci q = []_{1122}|qqoq=[]
    oq1 final = []_{1124} oq2 _final =[]
    sq1 final =[]
_{1126} sq2 fin al =[]
    ciq final =[]
_{1128} qoq final =[]
    dH12 final =[]
_{1130} HRF _{final} = []
    Harmonico final = []
_{1132} Valor Harmonico final = []
_{1134} for k in range (len(a)):
       #cria e concatena os pulsos
1136 for i in range (int (Tfs/TO) +10):
            x, ty, TOfin=ros uno uni normal (Av, FO, fm, alpha1 [ k ] , alpha2 [ k ] , a [ k ] , b [ k ] ,eta[k]_{1138} list _x = x . to list ()
            {\rm tmax=list \ x.~index(max(list x))}1140 \#TP = alpha1 [k]*TO \#totc = alpha2 [k] * TO #tc
1142 x_{a} = x [0 : tmax]x \text{ d=x } [\text{tmax} : \text{len}(x)]1144 value to1=find nearest (x_a, 0.1 * (max(x))). tolist ()
            value to2=find nearest (x_a, 0.05 * (max(x))). to list ()
1146 value tqo=find nearest (x_a, 0.5 * (max(x))). t o l i s t ()
            value tqc=find nearest (x_d, 0.5 * (max(x))). to list ()
_{1148} to1=list x.index (value to1, 0, tmax)
            to 2 = list x. index (value to 2, 0, tmax)
_{1150} tqo=list x.index (value tqo, 0, tmax)
            t q c = list \ x . index ( value t q c , t max, len ( list x ) )_{1152} oq1 . append ((tc-to1)/TOfin)
            oq2. append ((tc-to2)/TOfin)
\begin{array}{c|c} \text{1154} & \text{sq1} \text{.} \text{append} \left( \left( \text{tmax} \text{--} \text{to} 1 \right) / \left( \text{tc} \text{--} \text{tmax} \right) \right) \end{array}sq2 . append ((\text{tmax-to2}) / (\text{tc}-\text{tmax}))
_{1156} ciq . append ( ( tc−tmax ) / TOfin)
```

```
qoq . append ( ( tqc−tqo ) /TOfin )
\vert x_1 \vert x_2 \vert x_3 x1=np.concatenate (\vert x_1 \vert x) \vert \neqconcatena os pulsos
            t = t v + t z_{1160} t=np.concatenate ((t, tt))
            tz=t[-1]_{1162} jit=np.concatenate ((jit, ([TOfin])))
      x=x11164
      oq1 final.append(np mean ( oq1 ) )1166 oq2 _final . append (np . mean ( oq2 ))
       sg1 final . append (np \cdot mean(sq1))_{1168} sq2 final . append (np . mean (sq2))
       ciq \text{final} . append (\text{np} \cdot \text{mean}(\text{cig}))_{1170} qoq final . append (np . mean (qoq))
      oq1 = []_{1172} oq2 =[]
      sq1 =[]
|1174| sq2 =[]
       ci q = []1176 qoq = []
      ValorHarmonico =[]
_{1178} Harmonico = []
      dH12 =[]
1180 HRF=[]
      VH=[]_{1182} H=[]plt.plot(x[1:1000])1184
      \#\texttt{Calcula} FFT
1186 NN=int (Tfs /TOfin) +10;
      Fs = 20000;_{1188} deltaT=1/Fs;
      YT=fft(x,NN);_{1190} PY=abs (YT);
      f = (Fs) * (np.arange (int (NN/2)))/NN;_{1192} P=20∗ log10 (PY);
1194 #S considera o lado das frequencias positivas
      import math
1196 PP=P [1: \text{math.} \text{floor}( \text{int}(NN/2) ) +1];PP2=PP[5:len(PP) ;
1198
      \#\text{Calcula} os picos dos harm nicos
```

```
1200
     V2=max(PP2);
_{1202} PP2 list=PP2 to list ()
      I2=PP2 list . index (max( PP2 list ))1204
      ValorHarmonico . append (V2) ;
_{1206} Harmonico . append (f[I2+4]);
      delta = (Fs/(2*len(f)));_{1208} Harmonic1=f [ I2 + 4];
1210 #Determina o n mero de formantes que ser o considerados
_{1212} NumFormantes=10:
_{1214} for l in range (1, NumFormantes):
_{1216} novafreq=l *Harmonic1;
_{1218} \#usa uma margem em torno de cada m ximo
       margem=50;1220
        maxnovafreq = novafreq + margem;1222 minnova freq=nova freq−margem;
_{1224} #Determina o in cio e o fim do per odo no espectro
       #para determinar os m ximos
1226
        Ninic=math.floor(minnovafreq/deltaf);
_{1228} if (Ninic < 1):
          Ninic = 1:
_{1230} Nfim=math. floor (maxnovafreq/deltaf);
|1232| vetmax=PP[Ninic : Nfim];
_{1234} valormax=\frac{max( vetmax );vetmax list=vetmax. to list ()
_{1236} indmax=vetmax list.index (max(vetmax list))
_{1238} \#Calcula as Amaxs
        ValorHarmonico . append ( valormax ) ;
_{1240} Harmonico . append ( f [Ninic+indmax -1]);
_{1242} soma=0;
```

```
_{1244} \#Calcula HRF – com NumFormantes
         #Escolhemos 10
1246
      for l in range (1, NumFormantes):
1248 soma=soma+ValorHarmonico [1];
_{1250} \#Calcula dH12
      dH12=ValorHarmonico [0] − ValorHarmonico [ 1 ] ;
1252
      HRF=soma/ValorHarmonico [0];1254
      VH. append ( ValorHarmonico )
1256 H. append ( Harmonico )
_{1258} dH12 final . append (dH12)
      HRF final . append (HRF)
1260
      Valor Harmonico final . append (np . mean (VH))
_{1262} Harmonico final . append (np . mean (H))
_{1264} j=len (jit)
      j i t a b s = 0
1266
      for i in range (j-1):
_{1268} jitabs+=abs ((jit [i]-jit [i+1]))
      jitabs _ final.append (jitabs /(j-1))
1270
      j i t r e l=jit a b s /(sum(jit)/j)
_{1272} jitrel final.append (jitrel *100)
_{1274} \#novos par metros
      soma1=0
_{1276} for i in range (1, j-1):
            soma1+=abs ((2 \times j \text{ it } |i|/3. - j \text{ it } |i-1|/3. - j \text{ it } |i+1|/3. ))
_{1278} soma1=soma1 / (j -2)
      rap = soma1/(\text{sum}(jit) / j)_{1280} rap final . append (rap *100)
1282 soma2=0
      for i in range (2,j-2):
1284 soma2+=abs ((4 \times j \text{ it } [i]/5. - j \text{ it } [i-1]/5. - j \text{ it } [i-2]/5. - j \text{ it } [i+1]/5. - j \text{ it } j+2]/5.)
```

```
soma2=soma2/(j-4)_{1286} ppq5=soma2/(sum(jit)/j)
      pp q5_ final . append ( ppq5 ∗100 )
1288
      soma3=0
_{1290} for i in range (1, j-1):
          soma3\neqabs (( jit [i+1]+ jit [i-1]-2* jit [i]))
_{1292} soma3=soma3 / (j - 2)
      ddp = soma3/(sum(jit)/j)_{1294} ddp_final.append (ddp *100)
_{1296} print (k)
      print(TOfin)
```
## APÊNDICE C -- Modelo 3: Pulso glotal de LF e densidade espectral a 2 parâmetros.

```
1000 import os
    import matplotlib . pyplot as plt
1002 import numpy as np
    from numpy import cos , exp , log10 , pi
_{1004} from scipy signal import lfilter, freqz
    from random import random
_{1006} from bisect import bisect left
1008 #Pulso Unitario com Processo Estocastico
    def LF\_uno\_uni\_normal(Av, FO, fm, Oq, m, Qa, abar, bbar):
1010
         Tm=1/f l o a t (fm)
1012 TO=1/float (FO)
         xbar=(1.-abar **2/(2*bbar)) **0.5_{1014} kbar =10000
         beg=5000
|1016| XX = ( [] )\boldsymbol{x}ini=0_{1018} ko = 1/40000.0
         for ii in range (kbar):
\text{min} = (((-\text{float}(\text{bb})\cdot\text{min})\cdot\text{min}+\text{abar}*\text{np}.\text{random}.\text{randn}))\cdot\text{min}**0.5)/(1+fl o at (bbar) *Tm/2.)]
               xx=np.concatenate((xx, xfin))\begin{array}{c|c}\n \text{1022} & \text{xini} = \text{float}(\text{xfin}[-1])\n \end{array}dT=ko+(Tm–ko) * ( xbar+xx [ beg : ] ) **2
\text{1024} \text{TOfin} = \text{sum} (\text{dT} [0: \text{int} (\text{TO/Tm})])TOvetor=TOfin*np. ones (int (TO/Tm)+1)_{1026} t = (\lceil 0 \rceil)for iii in range (\text{len } (dT)):
_{1028} t=np. concatenate ((t, ([t[-1]+dT[iii]]))
         t=t [0 : int (TO/Tm) +1]
```

```
1030 \, x = ( ) )k=0_{1032} for i in range (\text{len}(t)):
             if t[i] < = Oq * TOfin:
_{1034} k+=1
1036 #criacao do pulso de LF com delta t(t) processo estoc stico
        for i in range(k):
\text{1038} def f(E):
                 return E∗Qa*(1-Oq)*TOvetor[i]-1+exp(-E*(1-Oq)*TOvetor[i])
E=f \, \text{s} \, \text{o} \, \text{l} \, \text{ve} \, \text{f} \, , 1000000x0=pi / (m∗Oq∗TOvetor [ i ] )
_{1042} x1 = cos(yi/m)x2=sin(pi/m)1044 x3 = TOvetor[i] * (1 - Oq)x4=exp(E*TOvetor[i]*(1-Qq))1046 x5=1/Edef g(a):
1048 return (1/((a**2+x0**2)) * (a+x0 * ((exp(-a*0a*TOvetor[i])-x1)/x2))x3/(x4-1)+x5a=f \circ l \vee e (g, 0)1050 x6=−Av* sin (pi/m) *(a**2+(pi/(m*Oq*TOvetor [i])) **2)/exp(-a*Oq*TOvetor
       [i]x7=pi / (m∗Oq∗TOvetor [ i ] )+a∗exp ( a∗Oq∗TOvetor [ i ] ∗m) ∗ s i n ( pi )−( pi / (m∗Oq∗
       T\text{Ovetor} \{i\}) ) * \exp(a*Oq*T\text{Ovetor} \{i\} * \cos(p_i)\begin{array}{c|c}\n 1052 & \text{Ee} = x6 / x7\n\end{array}x8=(−Ee∗exp(−a∗Oq∗TOvetor [ i ] ) ∗ ( ( pi / (m∗Oq∗TOvetor [ i ] ) )+a∗exp ( a∗ t [ i ] )
       *\sin{(pi*t[i]/(Oq*TOvetor[i]*m))} - (pi/(m*Oq*TOvetor[i])) * exp(a*t[i]) * cos(j*)pi*t[i]/(Oq*TOvetor[i]*m))) / ((sin(pi/m)*(a**2+(pi/(m*Oq*TOvetor[i]))∗∗2 ) ) )
\exp \left( (\mathbf{x}, \mathbf{x}) \right)for i in range (k, len(t)):
1056 def f(E):
                 return E*Qa*(1-Qq)*TOvetor[i]-1+exp(-E*(1-Qq)*TOvetor[i])1058 E=fsolve(f,1000000)x0=pi / (m∗Oq∗TOvetor [ i ] )
\vert x1 = cos (pi/m) \vertx2=sin(pi/m)1062 x3=TOvetor [ i ] * (1 − Oq)
             x4=exp(E*TOvetor[i]*(1-Oq))1064 \, x5 = 1/Edef g(a):
```

```
return (1/(a**2+x0**2)) * (a+x0 * ((exp(-a*0q*T0vetor[i])-x1)/x2))1066
       x3/(x4-1)+x5a=f \circ l \circ (g,0)x6 = -Av*sin(pi/m)*(a**2+(pi/(m*Oq*TOvetor[i]))**2)/exp(-a*Oq*TOvetor1068
       \lceil i \rceilx7=pi/(m*Oq*TOvetor[i]) + a*exp(a*Oq*TOvetor[i]*m)*sin(pi)-(pi/(m*Oq*TOvetor[i]) * exp(a*Oq*TOvetor[i]*m)*cos(pi)Ee=x6/x71070
             x9 = Ee * (1/(E*Qa*(1-Qq)*TOvetor[i])-1)*(TOvetor[i]-t[i]+(1-exp(E*(1-Pq)))TOvetor[i]-t[i])))/E)x=np.concatenate((x,x9))1072
        imp=np. zeros (int (TOfin/Tm) + 2)\text{imp}[0]=11074z = np.\,convolve(x, imp)return x.t. TOfin
1076
   def find nearest (array, value):
1078
        idx = (np. abs(array - value)) . argmin()return array [idx]
1080
1082 #gerando 200 amostras de a, b, alpha1 e alpha2
   a = []\frac{1084}{108} for i in range (100, 500, 2):
      a.append(i)_{1086} print (len(a))
   b = []1088 for i in range (1000000, 5000000, 20000):
      b.append(i)_{1090} print (\text{len}(\text{b}))_{1092}|Qa=|for i in range (0,23):
      for i in range (1, 10, 1):
1094
        Qa. append (i/10)
_{1096} Qa=Qa [0:200]
    print(len(Qa))1098|Oq=[]
   for i in range (0,23):
      for i in range (10,1,-1):
1100
        Oq. append (i/10)_{1102} Oq=Oq [0:200]
   print(len(Oq))1104
```

```
FO=180 #frequencia funcamental
_{1106} m=20000 #frequencia de amostragem
   Tm=1/fload(fm) #periodo de amostragem
_{1108} Av=7 #amplitude de vozeamento
    Tfs=3 #tempo total de sustentacao da vogal
1110 TO=1/float (FO) #periodo fundamental
   #Oq=0.8
_{1112}|m=0.75\#\text{Qa}=0.31114 x1 = ([]) #criacao do vetor de pulsos LF com TO(t) processo estocastico
    g1 = (||) #criacao do vetor de pulsos LF Determin stico
_{1116} j i t = ([])
    \text{today} = ([])_{1118} t = ([])
    tz=0_{1120} jitabs final=[]
    jitrel final = []_{1122}| rap final = []
    ppq5 final=[]
_{1124} ddp_final=[]
   oq1 = []_{1126}|_{0q2} = |sq1 = []_{1128} sq2 = []
    ciq = []_{1130}|qqq=[]
    oq1_{\text{final}} = []_{1132} | _{0q2} [inal = []
    sq1_{\text{final}} =[]
_{1134} sq2 final=[]
    ciq final = []_{1136} gog final=[]
    dH12 final = []
_{1138} HRF final = []
    Harmonico\_final = []_{1140} ValorHarmonico final=[]
    for k in range (\text{len}(a)):
      #cria e concatena os pulsos
1142
      for i in range (int (Tfs/TO) + 10):
           x, ty, TOfin=LF uno uni normal(Av, FO, fm, Oq[k], m, Qa[k], a[k], b[k]) #cria
1144
       um pulso com TO(t) processo estocastico
           list x = x. tolist ()
           {\rm tmax=list\_x}.index(\max(\text{list\_x}))1146\,
```

```
tc = Oq[k]*TO #tc
           x \equiv x[0:tmax]1148x \text{ d=x}[tmax: len(x)]
           value to 1=find nearest (x a, 0.1*(max(x))). to list ()
1150
           value to 2=find nearest (x a, 0.05*(max(x))). to list ()
           value \text{tqo}= \text{find} nearest (x \ a, 0.5 * (max(x))). tolist ()
1152
           value tqc=find nearest (x d, 0.5*(max(x))). tolist ()
           to1=list x.index(value to1, 0, tmax)
1154
           to 2 = list x.index(value to 2, 0, tmax)tqo=list_x.index(value_tqo, 0, tmax)1156
           tqc=list x.index(value tqc, tmax, len(list x))
           oq1.append((tc-to1)/TOfin)1158
           oq2.append((tc-to2)/TOfin)sq1.append((\text{tmax-to1})/(\text{tc-tmax}))
1160
           sq2.append((tmax-to2)/(tc-tmax))ciq.append((tc-tmax)/TOfin)
1162
           qoq.append((tqc-tqo)/TOfin)x1=np.concatenate((x1,x))\#concatena os pulsos
1164
           t = tv + tzt = np.concatenate((t,tt))1166tz=t[-1]\text{jit} = \text{np.concatenate}((\text{jit }, (\text{[TOfin]})))1168
      x=x11170
      oq1 final.append(np.mean(oq1))
      oq2 final.append(np.mean(oq2))
1172
      sq1 final.append(np.mean(sq1))
      sq2 final append (np. mean (sq2))
1174
      \text{ciq\_final}. append (np. mean(ciq))
      qoq final.append (np. mean (qoq))
1176
      q_1 = \lfloor1178
      oq2 = []sq1 = []1180
      sq2 = []ciq = []1182
      q o q = []ValorHarmonico = []1184
      Harmonic = []dH12 =[]
1186
      HRF = []VH = []1188
      H = []
```

```
1190
     \#Calcula FFT
1192 NN=int (Tfs/TOfin) +10;
      Fs =20000;
_{1194} deltaT=1/Fs;
     YT=fft(x,NN);_{1196} PY=abs (YT);
      f = (Fs) * (np . \, a range( int (NN/2) ) ) / NN;_{1198} P=20∗ log10 (PY);
1200 #S considera o lado das frequencias positivas
     import math
1202 PP=P [1: \text{math.} \text{floor}( \text{int}(NN/2) ) +1];PP2=PP[5:len(PP) ;
1204
     \#\text{Calcula} os picos dos harm nicos
1206
     V2 = max(PP2);
_{1208} PP2 list=PP2 t o l i s t ()
      I2=PP2 list . index (max( PP2 list ))1210
      ValorHarmonico . append (V2) ;
_{1212} Harmonico . append ( f [ 12+4]);
      delta = (Fs/(2*len(f))));
_{1214} Harmonic1=f [ I2 + 4];
1216 #Determina o n mero de formantes que ser o considerados
_{1218} NumFormantes=10;
_{1220} for l in range (1, NumFormantes):
1222 novafreq=l * Harmonic1;
_{1224} \#usa uma margem em torno de cada m ximo
        margem=50:
1226
        maxnova freq=nova freq+margem;
1228 minnova freq=nova freq−margem;
_{1230} #Determina o in cio e o fim do per odo no espectro
        #para determinar os m ximos
1232
```

```
Ninic=math.floor(minnovafreq/deltaf);
\begin{array}{c|c|c|c} \n 1234 & \text{if (Ninic} < 1): \n \end{array}Ninic = 1;
_{1236} Nfim=math. floor (maxnovafreq/deltaf);
_{1238} vetmax=PP [Ninic : Nfim ];
_{1240} valormax=max( vetmax);
          v_{\text{etmax}} list=vetmax . to list ()
_{1242} indmax=vetmax_list.index (max (vetmax _list))
_{1244} \parallel \parallel \parallel Calcula as Amaxs
          ValorHarmonico . append ( valormax ) ;
_{1246} Harmonico . append ( f [ Ninic+indmax -1]);
1248 soma=0;
_{1250} #Calcula HRF – com NumFormantes
         #Escolhemos 10
1252
       for l in range (1, NumFormantes):
\begin{array}{c|c}\n 1254 & \text{sona} = \text{sona} + \text{ValorHarmonico} \begin{bmatrix} 1 \\ 1 \end{bmatrix};\n \end{array}_{1256} \#Calcula dH12
       dH12=ValorHarmonico [0] − ValorHarmonico [ 1 ] ;
1258
      HRF=soma/ ValorHarmonico [ 0 ] ;
1260
      VH. append ( ValorHarmonico )
_{1262} H. append (Harmonico)
_{1264} dH12 final . append (dH12)
       HRF final . append (HRF)
1266
       Valor Harmonico _ final . append (np . mean (VH))
_{1268} Harmonico final . append (np . mean (H))
_{1270} j=len (jit)
       j i t a b s = 0
1272
       for i in range (j-1):
_{1274} j it a b s +=a b s ((j i t [i -j i t [i +1]))
       jitabs _ final.append (jitabs /(j-1))
```

```
1276
       \int \text{if } t \in \mathbb{R} = \text{if } t \in \mathbb{R} \text{ and } \int \left( \frac{\text{sum}}{\text{if } t} \right) / \text{if } tjitrel final.append(jitrel*100)
1278
       #novos par metros
1280
       soma1=0for i in range (1,j-1):
1282
             soma1+=abs((2 \times \text{jit} [i]/3 - \text{jit} [i-1]/3 - \text{jit} [i+1]/3.))
       soma1=soma1/(j-2)1284
       rap = somal / (sum(jit) / j)rap final.append(rap*100)
1286
       soma2=01288
       for i in range (2,j-2):
             soma2+=abs((4 \times \text{jit} [i]/5. - \text{jit} [i-1]/5. - \text{jit} [i-2]/5. - \text{jit} [i+1]/5. - \text{jit} [i1290
         +2 | /5.)
       soma2=soma2/(i-4)ppq5 = soma2 / (sum(jit)/j)1292
       ppq5 final.append(ppq5*100)
1294
       soma3=0for i in range (1,j-1):
1296
             soma3+=abs((jit[i+1]+jit[i-1]-2*jit[i]))
       soma3=soma3/(j-2)1298
       ddp=soma3/(\text{sum}(jit)/j)ddp final.append(ddp*100)
1300
       plt.plot(x[1:1000])1302
       print(k)
```
### APÊNDICE D - Modelo 4: Pulso glotal de LF e densidade espectral a 3 parâmetros.

```
1000 import os
    import matplotlib . pyplot as plt
1002 import numpy as np
    from numpy import cos , exp , log10 , pi
_{1004} from scipy signal import lfilter, freqz
    from random import random
_{1006} from bisect import bisect left
1008 #Pulso Unitario com Processo Estocastico
    def LF_uno_uni_normal (Av,FO,fm, Oq,m, Qa, abar, bbar, eta):
1010
          alpha=np. array ([0., 1.], [- float (bbar) **2, -2*eta*float (bbar) |])
_{1012} beta=np. array (( [ 0 ], [ abar ] ] )Tm=1/fl o a t (fm)1014 TO=1/float (FO)
          xbar=(1,-abar**2/(4*eta*bbar**3))**0.5_{1016} kbar =10000
          beg=3000
1018 XX = (ko = 1/40000.0_{1020} xini=np. array (( [ 0 ], [ 0 ] ])
          for ii in range (kbar):
\begin{array}{c}\n \text{1022}\n \end{array} \text{ x fin }=(-\text{(alpha) pha}) * \text{Im}/2 + \text{np} \cdot \text{ones}((2,2))). \text{ dot}( \text{ x ini})xfin=(xfin+beta*np.random.randn() *Tm**0.5)1024 \begin{align} \text{xfin} = \text{inv}((\text{np} \cdot \text{ones}((2,2)) + \text{alpha} \cdot \text{Im}/2)) \cdot \text{dot}(\text{xfin}) \end{align}\text{ kfin} = (\lceil \text{ x fin} \, \lceil 0 \, \rceil \lceil 0 \, \rceil)|1026| xx=np.concatenate ((xx, kfin))x i n i =x f i n_{1028} dT=ko+(Tm-ko) *(xbar+xx[beg:]) **2
          TOfin=sum(dT [0:int (TO/Tm)] )_{1030} TOvetor=TOfin*np.ones (int (TO/Tm)+1)
```

```
t = ( [ 0 ] )_{1032} for iii in range (len(dT)):
             t=np \cdot \text{concatenate}((t,([t[-1]+dT[iii]])))_{1034} t=t [0: \text{int} (TO/Tm) +1]x = ([])
_{1036} k=0
        for i in range (\operatorname{len}(t)):
_{1038} if t [i] <= Oq*TOfin:
                  k+=11040
        #criacao do pulso de LF com delta t(t) processo estoc stico
_{1042} for i in range (k):
             def f(E):
1044 return E*Qa∗(1–Oq) *TOvetor [i]-1+exp(-E*(1–Oq) *TOvetor [i])
             E=f s o l v e (f, 1000000)1046 x0=pi/(m*Oq*TOvetor[i])x1 = cos(yi/m)1048 x2=sin(pi/m)x3=TOvetor[i]*(1-Qq)1050 x4=exp(E*TOvetor[i]*(1-Oq))x5=1/E\begin{array}{c|c}\n\text{1052} \\
\text{def } g(a):\n\end{array}r e t u r n (1/(a**2+x0**2))*a+x0*((exp(-a*Oq*TOvetor[i])-x1)/x2))-x3/(x4-1)+x51054 a=f \, \text{s} \, \text{o} \, \text{l} \, \text{ve} \, (\,g \, , 0 \,)x6=-Av*sin(pi/m)*(a**2+(pi/(m*Oq*TOvetor[i]))**2)/exp(-a*Oq*TOvetor[i]1056 x7=pi / (m∗Oq∗TOvetor [ i ] )+a∗exp ( a∗Oq∗TOvetor [ i ] ∗m) ∗ s i n ( pi )−( pi / (m∗Oq∗
        T\text{Ovetor} \left[ i \right]) ) * \exp(a \cdot \text{Oq} \cdot T\text{Ovetor} \left[ i \right] \cdot m) \cdot \cos(p i)Ee=x6/x71058 x8=(-Ee∗exp(-a*Oq*TOvetor [i]) *((pi/(m*Oq*TOvetor [i])) +a*exp(a*t [i])
        *\sin{(pi*t[i]/(Qq*TOvector[i]*m))} - (pi/(m*Qq*TOvector[i])))*exp(a*t[i])}*cos(pi * t [i] / (Oq * TOver[i] * m))) / ((sin(p i/m) * (a * * 2 + (pi / (m * Oq * TOver[i]))∗∗2 ) ) )
             x=np.concatenate((x,x8))_{1060} for i in range (k, len(t)):
             def f(E):
1062 return E * Qa * (1 - Qq) * TQv tor [i] - 1 + exp(-E * (1 - Qq) * TQv tor [i] )E=f s o l v e (f, 1000000)1064 x0=pi/(m*Oq*TOvetor[i])x1 = cos (pi/m)1066 x2=sin(pi/m)x3=TOvetor[i]*(1-Oq)
```

```
x4=exp(E*TOvetor[i]*(1-Qq))1068
                x5=1/Edef g(a):
1070
                      return (1/(a**2+x0**2)) * (a+x0 * ((exp(-a*0q*T0vetor[i])-x1)/x2))x3/(x4-1)+x5a=f \circ l \circ (g,0)1072
                x6 = -Av*sin (pi/m) *(a**2 + (pi/(m*Oq*TOvetor[i])) **2)/exp(-a*Oq*TOvetor\lceil i \rceilx7=pi/(m*Oq*TOvetor[i]) + a*exp(a*Oq*TOvetor[i]*m)*sin(pi)-(pi/(m*Oq*1074
         TOvetor [i]) ) * exp(a * Oq * TOvetor [i] * m) * cos(pi)
                Ee=x6/x7x9 = Ee * (1/(E*Qa * (1-Qq) * T0 \vee t) - 1) * (T0 \vee t) - 1 = 1 - 1 + (1 - exp(E*Q))1076
         TOvetor[i]-t[i]) )/Ex=np.concatenate((x,x9))imp=np. zeros (int (TOfin/Tm)+2)1078
          \mathrm{imp}[0]\!=\!1z = np.convolve(x, imp)1080
          return x, t, TOfin
1082
    def find nearest (array, value):
          idx = (np. abs(array - value)) . argmin()1084
          return array [idx]
1086
    #gerando 200 amostras de a, b, alpha1 e alpha2
1088 \mid a = []for i in range (100, 500, 2):
     a.append(i)1090
    a=a[101:200]_{1092}| print (\text{len}(a))b = [\begin{bmatrix} 1094 & 1004 \\ 100 & 1000 \\ 000 & 0000 \\ 000 & 0000 \\ 000 & 0000 \\ 000 & 0000 \\ 000 & 0000 \\ 000 & 0000 \\ 000 & 0000 \\ 000 & 0000 \\ 000 & 0000 \\ 000 & 0000 \\ 000 & 0000 \\ 000 & 0000 \\ 000 & 0000 \\ 000 & 0000 \\ 000 & 0000 \\ 000 & 0000 \\ 000 & 0000 \\ 000b.append(i)_{1096} b=b [101:200]print(len(b))1098
    eta = []_{1100} for i in range (1, 201, 1):
          eta. append (i/10)_{1102} print (eta)
    eta=eta[101:200]_{1104} print (len(eta))
_{1106} Qa = []
```

```
for i in range (0, 23):
_{1108} for i in range (1, 10, 1):
         Qa. append (i/10)
_{1110} Qa=Qa [ 1 0 1 : 2 0 0 ]
    print (len (Qa))_{1112} Oq=[]
    for i in range (0, 23):
1114 for i in range (10,1,-1):
         Oq. append (i / 10)1116 Oq=Oq[ 1 0 1 : 2 0 0 ]
    print (len (Oq))1118
    FO=180 #frequencia funcamental
_{1120} fm=20000 #frequencia de amostragem
    Tm=1/float (fm) #periodo de amostragem
_{1122} Av=7 #amplitude de vozeamento
    Tfs=3 #tempo total de sustentacao da vogal
_{1124} TO=1/float (FO) #periodo fundamental
    \#Oq = 0.8_{1126} m=0.75
   \#Qa = 0.31128 x1 = (1) #criacao do vetor de pulsos LF com TO(t) processo estocastico
    g1 = (||) #criacao do vetor de pulsos LF Determin stico
_{1130} j i t = ([])
    \text{today} = (\lceil \rceil)_{1132} | t = ( || )tz=0_{1134} jitabs final =[]
    j i t r e l _ f i n a l = []
_{1136} rap final =[]
    ppq5 final =[]
_{1138} ddp final =[]
    oq1 = []_{1140}|_{0q2} = |sq1 = []_{1142} sq2 =[]
    ci q = []_{1144}|qqoq =[]
    oq1 final = []_{1146} oq2 final =[]
    sq1 final =[]
_{1148} sq2 _ fin al = []
   \vert ciq \vert final = \vert]
```

```
_{1150}|qoq final=[]
    dH12 final=[]
_{1152} HRF final = []
    Harmonico final=[]
_{1154} ValorHarmonico final=[]
    for k in range (\text{len}(a)):
      \#cria e concatena os pulsos
1156
      for i in range (int (Tfs/TO) + 10):
           x, ty, TOfin=LF uno uni normal(Av, FO, fm, Oq[k], m, Qa[k], a[k], b[k], eta[k])1158
         #cria um pulso com TO(t) processo estocastico
           list x = x. tolist ()
           {\rm tmax=list} \quad x \cdot \text{index}(\max(\text{list} \quad x))1160
           tc = Oq[k]*TO #tc
           x \equiv x \mid 0: \text{tmax}1162
           x \text{ d=x}[tmax: len(x)]
           value to 1=find nearest (x, a, 0.1*(max(x))). to list ()
1164value to 2=find nearest (x \ a, 0.05 * (max(x))). to list ()
           value tqo=find nearest (x a, 0.5*(max(x))). tolist ()
1166value tqc=find nearest (x d, 0.5*(max(x))). tolist ()
           to1=list x.index(value to1, 0, tmax)
1168
           to 2 = list x.index (value to 2, 0, tmax)
           tqo=list x.index (value tqo, 0, tmax)
1170
           tqc=list x.index(value tqc, tmax, len(list x))oq1.append((tc-to1)/TOfin)1172
           oq2.append((tc-to2)/TOfin)sq1.append((\text{tmax}-\text{to1})/(\text{tc}-\text{tmax}))
1174
           sq2.append((tmax-to2)/(tc-tmax))ciq.append((tc-tmax)/TOfin)
1176
           qoq.append((tqc-tqo)/TOfin)x1=np.concatenate((x1,x))\#concatena os pulsos
1179
           t = ty + tzt = np.concatenate((t,tt))1180tz=t[-1]\{i \in \text{mp.concatenate}((i \in \text{m.t.} (\text{Tofin})))\}1182
      x=x11184
      oq1 final. append (np. mean (oq1))
      oq2 final.append(np.mean(oq2))
1186
      sq1 final.append(np.mean(sq1))
      sq2 final.append (np. mean (sq2))
1188
      ciq final.append(np.mean(ciq))
      qoq final.append(np.mean(qoq))
1190
      oq1 = []
```

```
1192 0q2 =[]
      sq1 =[]
1194 sq2 =[]
      ci q = []1196 qoq = []ValorHarmonico =[]
_{1198} Harmonico = []
      dH12 = []1200 HRF=[]
     VH=[]_{1202} H=[]plt.plot(x[1:1000])1204
     \#Calcula FFT
1206 NN=int (Tfs/TOfin) +10;
      Fs = 20000;_{1208} deltaT=1/Fs;
     YT=fft(x,NN);|1210| PY=abs (YT);
      f = (Fs) * (np . \, a range( int (NN/2) ) ) / NN;|1212| P=20∗ log10 (PY);
1214 #S considera o lado das frequencias positivas
      import math
1216 PP=P [1: \text{math.} \text{floor}( \text{int}(NN/2) ) +1];PP2=PP[5:len(PP) ;
1218
     \#\text{Calcula} os picos dos harm nicos
1220
      V2 = max(PP2);
_{1222} PP2 list=PP2 . t o l i s t ()
      I2=PP2 list . index (max(PP2 list ))1224
      ValorHarmonico . append (V2) ;
_{1226} Harmonico . append (f[I2+4]);
      delta = (Fs/(2*len(f)));
1228 Harmonic1=f [12+4];
_{1230} #Determina o n mero de formantes que ser o considerados
1232 NumFormantes=10;
_{1234} for l in range (1, NumFormantes):
```

```
_{1236} novafreq=l *Harmonic1;
_{1238} \#usa uma margem em torno de cada m ximo
        margem=50;1240
        maxnovafreq = novafreq + margem;1242 minnova freq=nova freq-margem;
1244 #Determina o in cio e o fim do per odo no espectro
       #para determinar os m ximos
1246
        Ninic=math.floor(minnovafreq/deltaf);
_{1248} if (Ninic < 1):
          Ninic = 1:
_{1250} Nfim=math . floor (maxnovafreq/deltaf);
|1252| vetmax=PP[Ninic : Nfim];
|1254| valormax=\frac{max( vetmax );vetmax list=vetmax. tolist ()
_{1256} indmax=vetmax list.index (max(vetmax list))
_{1258} \#Calcula as Amaxs
        ValorHarmonico . append ( valormax ) ;
_{1260} Harmonico . append ( f [ Ninic+indmax -1]);
_{1262} soma=0;
_{1264} #Calcula HRF – com NumFormantes
       #Escolhemos 10
1266
     for l in range (1, NumFormantes):
1268 soma=soma+ValorHarmonico [1];
_{1270} \#Calcula dH12
     dH12=ValorHarmonico [0] − ValorHarmonico [ 1 ] ;
1272
     HRF=soma/ValorHarmonico [0];1274
     VH. append ( ValorHarmonico )
1276 H. append ( Harmonico )
```

```
_{1278} dH12 final . append (dH12)
      HRF final . append (HRF)
1280
      Valor Harmonico final . append (np . mean (VH))
_{1282} Harmonico final . append (np . mean (H))
_{1284} j=len (jit)
      j i t a b s = 0
1286
      for i in range (j-1):
_{1288} jitabs+=abs ((jit [i]-jit [i+1]))
      jitabs final.append (jitabs / (j-1))1290
      j i t r e l=jit a b s /(sum(jit)/j)
_{1292} jitrel final.append (jitrel *100)
_{1294} \#novos par metros
      soma1=0
_{1296} for i in range (1, i-1):
           soma1+=abs ((2 * j it [i]/3 - j it [i -1]/3 - j it [i +1]/3.))_{1298} soma1=soma1 / ( j -2)
      rap = soma1 / (sum(jit) / j)_{1300} rap final . append (rap *100)
1302 soma2=0
      for i in range (2, j-2):
1304 soma2+=abs ((4 * j it [i]/5. - j it [i -1]/5. - j it [i -2]/5. - j it [i +1]/5. - j it [i+2]/5.) )
      soma2=soma2/(j-4)_{1306} ppq5=soma2/(sum(jit)/j)
      ppq5 final . append ( ppq5 *100 )
1308
      soma3=0
_{1310} for i in range (1, j-1):
           soma3+=abs (( j i t [i+1]+ j i t [i-1]-2* j i t [i]))
_{1312} soma3=soma3 / ( j -2)
      \text{ddp}= \text{sema3}/(\text{sum}(jit)/j)_{1314} ddp final . append ( ddp *100 )
_{1316} print (k)
```
#### APÊNDICE E - Rede Neural Artificial

```
1000 def rna (n_output , n_input , num_epochs , learning_rate , X_train , y_train , X_test ,
       y test):
1002 callback = tf. keras. callbacks. Early Stopping (monitor='loss', patience=3)
_{1004} # Estrutura da RNA
      modelo v1 = tf. \, keras. \, Sequential()_{1006} modelo_v1.add (tf. keras. layers. Dense (32, input_shape = (n_{100}t, ),
       kernel initializer = 'normal', activation = 'relu'))
      modelo v1 . add ( tf . k e ras . layers . Dense (32, k ernel initializer = 'normal',
       \text{activation} = \text{'relu'})
_{1008} modelo v1. add ( tf . k e ras . layers . Dense (32, k ernel initializer = 'normal',
       \text{activation} = \text{'relu'})
      modelo v1 . add ( tf . k e ras . layers . Dense (32, k ernel initializer = 'normal',
       \text{activation} = \text{'relu'})
_{1010} modelo v1 . add ( tf . k e ras . layers . Dense (n output ) )
_{1012} # Compliando e treinando o modelo
      modelo v1. compile ( loss = t f . k e ras . losses .MSE, optimizer = t f . k e ras .
       optimizers . Adam( learning\_ rate) )1014 history = modelo v1. fit (X train, y train, validation split =0.2, epochs=
       num epochs, batch size =10, c all b a c k s = [ c all b a c k ] )
_{1016} # Sum rio do modelo
      print("\\nSum rio do modelo:")_{1018} modelo v1 . summary ( )
_{1020} # Avaliando a performance em treino
      scores treino = modelo v1. evaluate (X train, y train, verbose = 0)
_{1022} print ("\nErro Final em Treino: "+str (scores treino))
_{1024} # Fazendo previs es
      print("nTestando o Modelo...")
```
```
_{1026} y_pred = modelo_v1.predict(X_test)
1028 # Avaliando a performance em teste
     \text{scores\_teste = modelo\_v1}.\text{ evaluate (X\_test, y\_test, vertex)}_{1030} print ("\nErro Final em Teste: "+str (scores teste))
1032 return history, y_pred, scores_teste, scores_treino
```
## APÊNDICE F - Matriz de correlação

```
1000 \text{ def } m correlacao (dados) :
_{1002} import seaborn as sns
_{1004} corr = df.corr ()
_{1006} sns . set theme (style="whitegrid")
_{1008} f, ax = plt \cdot subplots(figsize = (11, 9))_{1010} cmap = sns.diverging palette (230, 20, as cmap=True)
|1012| mask = np. triu (np. ones like (corr, dtype=bool))
1014 sns. heatmap (corr, annot=True, mask=mask, cmap=cmap, fmt="1f", linewidths
        = .6, vmax=1, square=True, cbar kws={" shrink": .5 } )
1016
   #construindo matriz correlacao
1018 df = pd. DataFrame ( [a, b, Oq, Qa, jitabs \text{ final}, jitrel \text{ final}, rap \text{ final}, ppq5 \text{ final}), ddp_final, oq1_final, oq2_final, sq1_final, sq1_final, sq2_ffinal, qoq_ffinal, ciq_finaldf = df . transpose()_{1020} df. columns = ['a','b','Oq','Qa','Jitt_{abs}','Jitt_{relativo}','Jitt_{rap}'
        , ' Jitt_ \{ppq5\}' , ' Jit_ \{ddp\}' , 'OQ_{1} ' , 'OQ_{2} ' , 'SQ_{1} ' , 'SQ_{2} ' , 'QOQ' , '
       CIQ'_{1022} m correlacao (df)
```
## APÊNDICE G - Treinamento dos modelos

```
1000 import numpy as np
   import matplotlib . pyplot as plt
1002 import random
   import tensorflow as tf
_{1004} import os
   import pandas as pd
1006 from sklearn model selection import train test split
   os . environ [ 'TF_CPP_MIN_LOG_LEVEL' ] = '3'1008
   \# Definindo input e output da RNA
1010
   norm_a = [float(i)/max(a) for i in a]_{1012} norm b = [ f l o a t ( i ) /max( b ) f or i in b ]
   norm Oq = [f \cdot \text{load}( i) / \text{max}(Oq) \text{ for } i \text{ in } Oq]_{1014} norm Qa = \int f l o a t ( i ) /max(Qa) f or i in Qa_{1016} input = pd. DataFrame ([jitabs final, jitrel final, rap final, ppq5 final,
       ddp final, sq1 final, sq2 final, qoq final] )input = input.transpose()1018
    output = pd. DataFrame([norm_a, norm_b, norm_Oq, norm_Qa])_{1020}| output=output . transpose ()
1022 X train, X test, y train, y test = train test split (input, output,
       test size = 0.21024 \# Hiperpar metros
   num epochs = 100_{1026} learning rate = 0.001
   n output = 41028 \mid n input = 8
1030 history, y_pred, scores teste, scores treino = rna (n_output, n_input,
       num epochs, learning rate, X train, y_train, X_test, y_test)
```

```
1032 #plotando MSE para valida o e treino
   plt.subplots(figsize = (15, 7))_{1034} plt. plot (history.history ['loss'])
   plt.plot (history.history ['val_loss'])
_{1036} plt. title ('Modelo de LF a 2 par metros')
   plt x label(' pocas ' )1038 plt . y label ('Erro m dio quadr tico')
   plt.legend([ 'Treino ', 'Vali da o ' ] )
```
## **APÊNDICE H - Gerando vogais**

```
import os
1000
    import shutil
1002 import matplotlib.pyplot as plt
   import numpy as np
1004 from numpy import cos, exp, log10, pi, abs
   from scipy.signal import lfilter, freqz
1006 import soundfile as sf
   from Pulso_Unitario_LF import LF_uno_uni_normal
1008 from random import random
   import time
1010
   \text{ini} = \text{time.time}()1012
   FO=98_{1014} a = 255
   b = 2560000_{1016} O<sub>G</sub> 0.3
   Qa=0.71018
    try:
        os.mkdir('a='+str(a)[0:6]+' b='+str(b)+' F0='+str(FO)+'Hz')
1020
   except OSError:
        shutil.rmtree('a='+str(a)[0:6]+' b='+str(b)+' F0='+str(FO)+'Hz')
1022
        os.mkdir('a='+str(a)[0:6]+'_b='+str(b)+'_F0='+str(FO)+'Hz')
1024 0s. chdir (os. getcwd ()+'/a='+str (a) [0:6]+'_b='+str (b)+'_F0='+str (FO)+'Hz')
_{1026} fm=20000
   Tm=1/float(fm)_{1028} Av=7
   Tfs = 3_{1030} TO=1/float (FO)
   \vert_{\rm m=0.75}_{1032} x1 = ( [] )
```

```
\mathbf{j} i t = (||)_{1034} todas = ([])
    t = ( \lceil \rceil )_{1036} tz=0
     for i in range (int (Tfs/TO)):
          x, ty, TOfin=LF uno uni normal(Av, FO, fm, Oq, m, Qa, a, b)1038
           x1=np.concatenate((x1, x))t = ty + tz1040
           \texttt{t}{=} \texttt{np} \texttt{.concatenate}\left(\texttt{(t , tt)}\texttt{)}\right)tz=t[-1]1042
           \text{jit} = \text{np. concatenate}((\text{jit }, (\lceil \text{TOfin} \rceil)))1044 x=x1
1046 #Medidas de jitter
     j = len(iit)1048 jitabs=0
    for i in range (j-1):
          jitabs+=abs((jit [i]-jit [i+1]))
1050
    jitabs=jitabs /(j-1)_{1052} jitrel=jitabs/(sum(jit)/j)
    jitrel=jitrel*100
_{1054} print (jitrel)
    soma1=0for i in range (1,j-1):
1056
          soma1+=abs((2 \times \text{jit} [i]/3 - \text{jit} [i-1]/3 - \text{jit} [i+1]/3.))
_{1058} somal=somal /(j-2)
    rap=soma1/(\text{sum}(jit)/j)_{1060} rap=rap *100soma2=0\begin{bmatrix} 1062 & \text{for} \quad i \quad \text{in} \quad \text{range}(2, j-2) \end{bmatrix}soma2+=abs((4 \times j \text{ it } [i]/5. - j \text{ it } [i-1]/5. - j \text{ it } [i-2]/5. - j \text{ it } [i+1]/5. - j \text{ it } [i+2 | /5.) )
\frac{1064}{\mathrm{soma2}} = \mathrm{soma2}/(j-4)ppq5 = soma2 / (sum(jit)/j)_{1066} ppq5=ppq5 *100
    soma3=0soma3+=abs((jit [i+1]+jit [i-1]-2*jit [i]))
_{1070} soma3=soma3/(j-2)
    \text{ddp}= \text{soma3}/(\text{sum}(\text{jit})/\text{j})_{1072} ddp=ddp *100arquiv \circ = open('parameters', 'w')1074 arquivo.write ('jit = '+str(jitrel)+'% \n')
```

```
arguivo. write('rap = '+str(rap) + \% \n\langle n' \rangle)_{1076} arguivo. write ('ppq5 = '+str(ppq5)+'% \n')
    arquivo.write ('ddp = '+str (ddp)+'% \n')
_{1078} arquivo.close ()
1080 # Convolucao entre o sinal glotal e a funcao impulso
   \text{imp} = \text{np} \cdot \text{zeros}(\text{len}(t))_{1082} | imp [0] = 1z1 = np.\,convolve(x, imp)_{1084} plt. figure (figsize = (10.0,2.0))
    plt. axis ((0,1000*\sum_{i=1}^{n} 1)(10:5)), (0,Av+0.1))_{1086} plt. plot (1000*t[0:len(x)],z1[0:len(x)],'k',label=u'Delta t(t) Stochastic
        process')
    plt.ylabel('Amplitude')
_{1088} plt. xlabel ('Time (ms)')
    plt.title(u'Glottal Signal')
_{1090} plt.savefig('PULSOS LF'+' a='+str(a)+' b='+str(b)+' jit'+str(jitrel)[0:5]+
        \mathcal{C}, \mathcal{C}, \mathbf{png}, format='png', bbox inches='tight')
   \# plt.show()
1092
   #Trato Vocal
_{1094} for H in range (1,6):
        L=['A', 'E', 'I', 'O', 'U']
        plt.subplot(2,1,1)1096plt. axis((0,3500*T0,0,Av+0.1))plt.plot(1000*t, z1[0:len(t)], 'b')1098
        plt.ylabel('Amplitude')
        plt.title(u'EXCITACAO GLOTAL ANTES E DEPOIS DO FILTRO - VOGAL '+str(L[H
1100-1]))
        #formantes da categoria de cantor baixo
1102
        formants = [[900, 1300, 2000, 2200, 2500],
                     [450, 1700, 2000, 2200, 2310],
1104
                     [300, 1900, 2100, 2200, 2490],
                     [500, 800, 2150, 2200, 2490],
1106
                     [360, 700, 2170, 2200, 2330]bandwidths = [41, 52, 70, 32, 100]1108
        {\rm fruts}=formants [H-1]
         if FO>fmts [0]:1110
             {\rm fmts}[0]{=}FO+10
        impulse = np \cdot zeros(500)1112
        impulse [0] = 1xin=impulse
1114
```

```
for resonance in range (5):
1116f = f m t s [resonance]
            bw=bandwidths [resonance]
1118
            num=np.array([1-2*exp(-b w*2*pi/fm)*cos(2*pi*f/fm)+exp(-4*bw*pi/fm)\vert)
             den=np. array([1, -2*exp(-b_{w}*2*pi/fm)*cos(2*pi*f/fm), exp(-4*bw*pi/fm)]1120
       \bigg| \bigg)\text{yout} = \text{left} \cdot \text{right}, den, xin, axis=0)
             xin=yout
1122
        #Radiacao dos Labios (Aproximacao)
1124
        r = 0.95Bl=np.array([1, -r])1126
        Al=np. array([1])yout=lfilter (B1, A1, np. squeeze (xin))
1128
        #convolucao entre os pulso glotais e os filtros do trato vocal
1130
        zout = np.convolve(yout, z1)ym=zout [0:len(x)]1132
        ym=ym/max(np.abs(ym))1134
                             cada vogal sintetizada pelo modelo fonte-filtro
        #salvar em
                    udio
        sf.write('LF '+str(L[H-1])+' a='+str(a)+' b='+str(b)+' jitter='+str(
1136
       jitrel)[0:5] +'%wav', ym, fm)
```